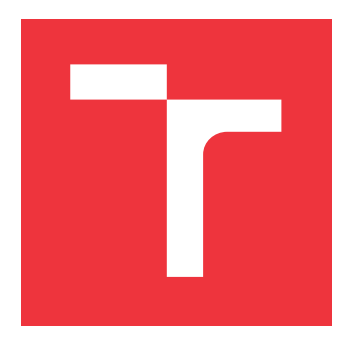

# **VYSOKÉ UČENÍ TECHNICKÉ V BRNĚ BRNO UNIVERSITY OF TECHNOLOGY**

**FAKULTA INFORMAČNÍCH TECHNOLOGIÍ FACULTY OF INFORMATION TECHNOLOGY**

**ÚSTAV POČÍTAČOVÝCH SYSTÉMŮ DEPARTMENT OF COMPUTER SYSTEMS**

# **ANALÝZA VLASTNOSTÍ VLAKOVÉHO PROVOZU ŘÍZENÉHO ERTMS/ETCS**

**ANALYSIS OF CHARACTERISTICS OF TRAIN TRAFFIC CONTROLLED BY ERTMS/ETCS**

**BAKALÁŘSKÁ PRÁCE BACHELOR'S THESIS**

**AUTHOR**

**SUPERVISOR**

**AUTOR PRÁCE ADAM ONDROUŠEK** 

**VEDOUCÍ PRÁCE Ing. JOSEF STRNADEL, Ph.D.** 

**BRNO 2024**

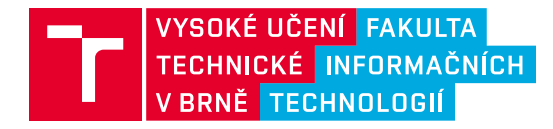

# **Zadání bakalářské práce**

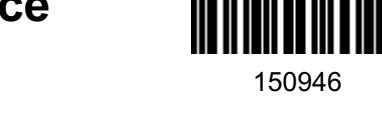

Ústav: Ústav počítačových systémů (UPSY) Student: **Ondroušek Adam** Program: Informační technologie Kategorie: Modelování a simulace Akademický rok: 2023/24 Název: **Analýza vlastností vlakového provozu řízeného pomocí ERTMS/ETCS**

#### Zadání:

- 1. Zdokumentujte klíčové rysy Evropského řídicího systému vlakové dopravy (angl. European Rail Traffic Management System, ERTMS) a Evropského vlakového zabezpečovacího systému (angl. European Train Control System, ETCS).
- 2. Proveďte rešerši v oblasti prostředků, metod a výsledků stávajících řešení problému modelování a analýzy ERTMS/ETCS.
- 3. Zvolte a zdokumentujte prostředky a metody modelování a analýzy ERTMS/ETCS. Představte koncepci dostatečně obecného a parametrizovatelného modelu ERTMS/ETCS, reprezentativní seznam i) jeho kvalitativních a kvantitativních vlastností (živost, bezpečnost, propustnost, cena aj.) k analýze a ii) scénářů pro analýzu.
- 4. Pomocí prostředků a metod zvolených v bodě 3 vytvořte vlastní, popř. dostatečně rozšiřte existující, model ERTMS/ETCS, popište jeho očekávané vlastnosti a připravte scénáře pro analýzu modelu.
- 5. Analyzujte a vyhodnoťte vlastnosti modelu ERTMS/ETCS v připravených scénářích, pokuste se porovnat dosažené výsledky s již publikovanými výsledky.
- 6. Zhodnoťte použitý přístup k modelování/analýze a výsledky pomocí něj dosažené; identifikujte silné a slabé stránky přístupu, navrhněte možné směry jeho vylepšení a rozveďte ty, které považujete za nejvíce perspektivní.

#### Literatura:

• Basile, D., ter Beek, M.H., Ferrari, A. et al. Exploring the ERTMS/ETCS Full Moving Block Specification: An Experience with Formal Methods. International Journal on Software Tools for Technology Transfer, Vol. 24, pp. 351-370, 2022. DOI: 10.1007/s10009-022-00653-3.

Při obhajobě semestrální části projektu je požadováno:

• Splnění bodů 1 až 3 zadání.

Podrobné závazné pokyny pro vypracování práce viz https://www.fit.vut.cz/study/theses/

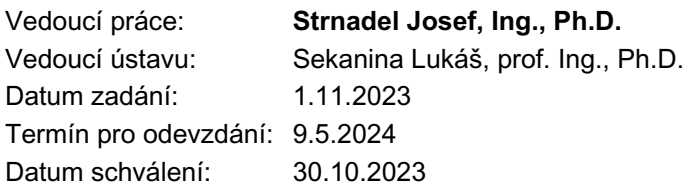

## **Abstrakt**

Cílem této práce je analýza vlakového provozu řízeného ERTMS/ETCS především na území České republiky. Byl vytvořen model pomocí softwaru Uppaal, který simuluje vlakový provoz. Následně byl navržen scénář, který podstatně zvýšil efektivitu modelované tratě. Tento scénář byl verifikován pomocí simulačních a pravděpodobnostních dotazů Uppaal SMC. Povedlo se dosáhnout příznivých výsledků zdvojnásobením intervalů osobní dopravy ve frekventovaných hodinách a doplnit nákladní vlakové jednotky do provozu v této době s minimální časovou prodlevou při zachování bezpečnosti provozu. Model je koncipován tak, aby dokázal simulovat libovolnou vlakovou jednotku a traťový úsek a mohl by tedy sloužit jako nástroj pro plánování a analýzu vlakové dopravy po zavedení ERTMS/ETCS.

## **Abstract**

The aim of this thesis is to analyze train operations controlled by ERTMS/ETCS, primarily within the Czech Republic. A model was created using the Uppaal software, which simulates train operations. Subsequently, a scenario was designed that significantly increased the efficiency of the modeled track. This scenario was verified using Uppaal SMC's simulation and probabilistic queries. Favourable results were achieved by doubling the intervals of passenger transport during peak hours and adding a freight train unit to the operation during this time with minimal time delay while maintaining operational safety. The model is designed to simulate any train unit and track section and could thus serve as a tool for planning and analyzing train transport after the implementation of ERTMS/ETCS.

## **Klíčová slova**

ERTMS, ETCS, simulace, modelování, vlakový zabezpečovač, Uppaal, Uppaal SMC, česká železnice

## **Keywords**

ERTMS, ETCS, simulation, modelling, train control system, Uppaal, Uppaal SMC, Czech railways

## **Citace**

ONDROUŠEK, Adam. *Analýza vlastností vlakového provozu řízeného ERTMS/ETCS*. Brno, 2024. Bakalářská práce. Vysoké učení technické v Brně, Fakulta informačních technologií. Vedoucí práce Ing. Josef Strnadel, Ph.D.

# **Analýza vlastností vlakového provozu řízeného ERTMS/ETCS**

## **Prohlášení**

Prohlašuji, že jsem tuto bakalářskou práci vypracoval samostatně pod vedením pana Ing. Josefa Strnadela Ph.D.. Software pro stanovení chování vlakové jednotky mi poskytl Ing. Tomáš Michálek Ph.D.. Informace o trati mi poskytla společnost Správa železnic. Uvedl jsem všechny literární prameny, publikace a další zdroje, ze kterých jsem čerpal.

> . . . . . . . . . . . . . . . . . . . . . . . Adam Ondroušek 7. května 2024

# **Poděkování**

Rád bych tímto poděkoval panu Ing. Josefu Strnadelovi Ph.D. za jeho ochotu a cenné rady, které mi v průběhu tvorby bakalářské práci poskytl.

# **Obsah**

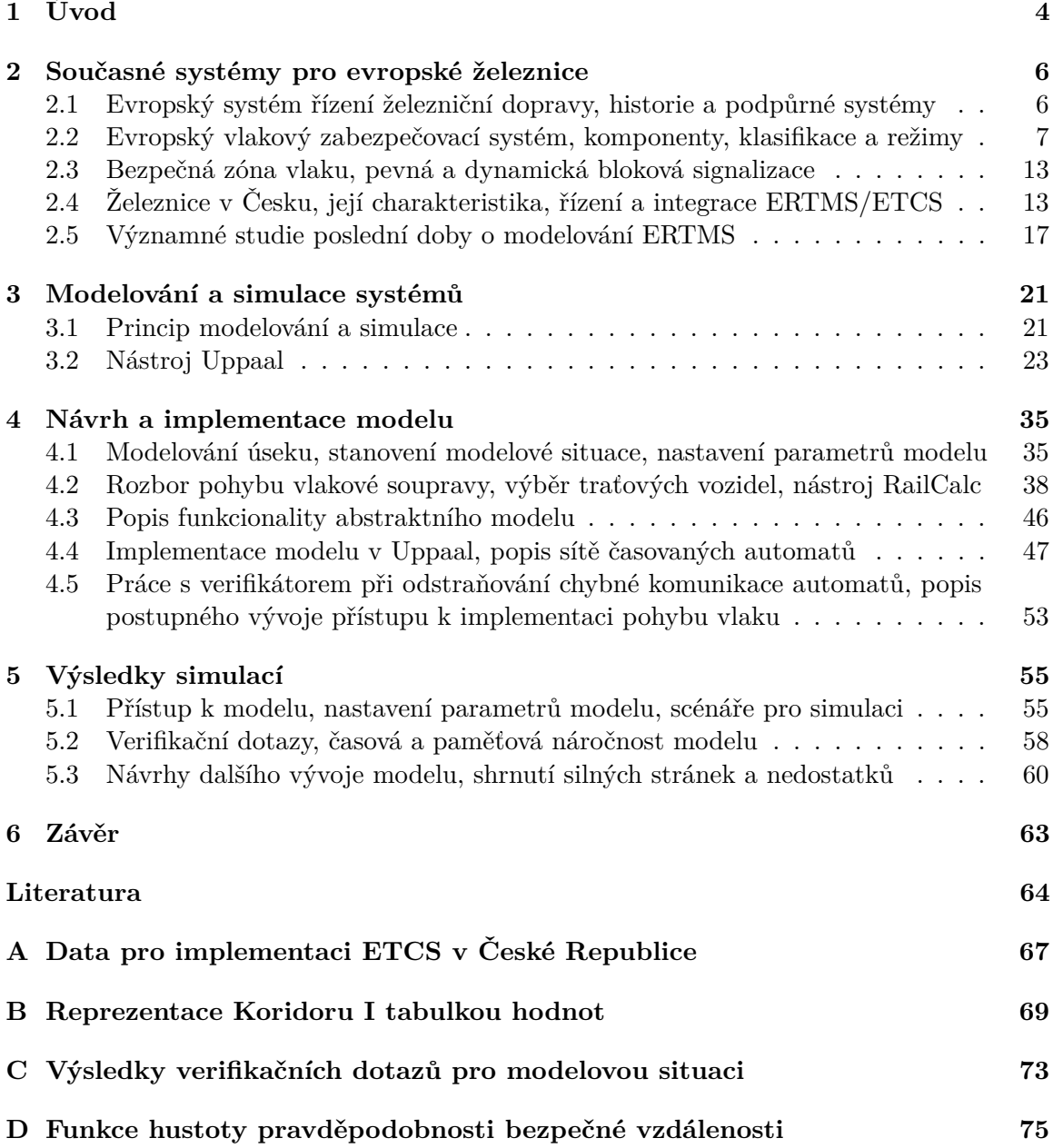

# **Seznam obrázků**

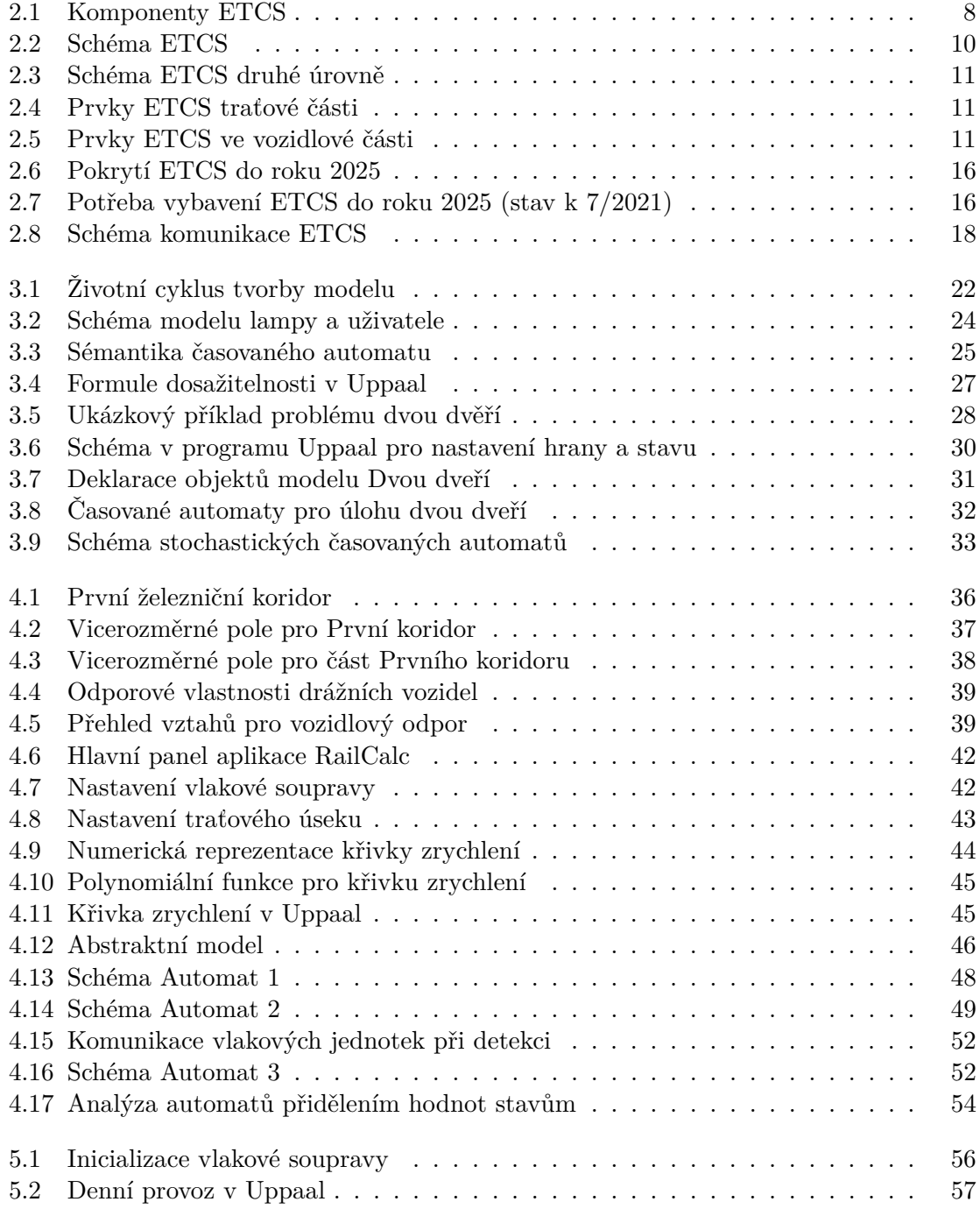

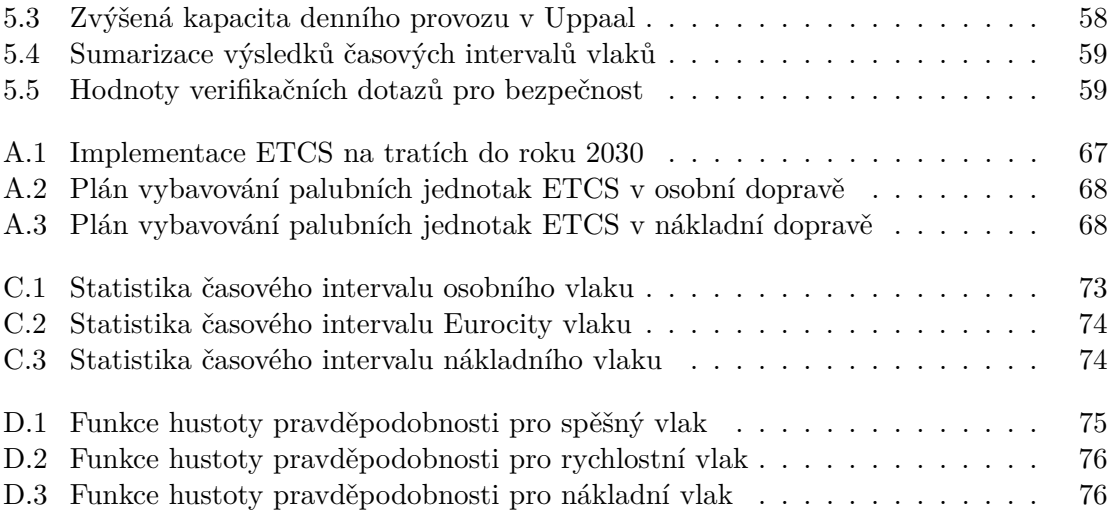

# <span id="page-7-0"></span>**Kapitola 1**

# **Úvod**

Tato bakalářská práce se zabývá problematikou autonomního řízení traťových vozidel s využitím Evropského železničního systému zabezpečení. Hlavním produktem je model, který dokáže provádět simulace vlakového provozu při definovaném počtu a typu vozidel na předem definovaném úseku. Model je zaměřen na praktické využití a je koncipován jako nástroj pro analýzu scénářů dopravních situací při instalaci moderních technologií využívaných v železniční dopravě.

Prvotní testování systému probíhá od roku 1990. V současné době však vzniká nová verze, která předpokládá autonomní řízení vlaků a dynamické přepočítávání bezpečné vzdálenosti železničních vozidel mezi sebou. V Evropě vznikají první implementace systému podporujícího tuto nejvyšší úroveň autonomie. Vzniklé studie a testování se zaměřují především na bezpečnost a nasazení v provozu zatím nesimulují. Proto vzniká tato práce, která se zabývá simulací provozu na českých železnicích a simuluje právě nasazení tohoto systému.

Do budoucna bude systém rozšiřován a implementován na různých železničních úsecích, od nejvytíženějších po lokální spoje. Tato práce a model, jenž vznikl, může sloužit pro analýzu vlakového provozu ještě před instalací samotného systému. Rovněž je možné pomocí něj plánovat jízdní řády, které budou využívat maximální efektivitu tratě, což zlepší kvalitu služeb drážních společností a zvýší objem přepravovaného zboží.

První kapitola slouží jako úvod do problematiky. Jsou popsány dva majoritní systémy, jež se v současné době pro řízení dopravy na železnici využívají, jejich historie, jednotlivé komponenty a jejich funkcionalita. Dále jsou popsány podpůrné systémy, které přispívají k činnosti celku. Poté se práce věnuje klasifikaci zabezpečovacího systému a popisu jednotlivých režimů a úrovní. Pro celkový přehled o situaci v současné době je druhá část první kapitoly věnována popisu železnice v České republice, jejím charakteristikám a statistickým údajům, současným způsobům řízení dopravy a integrace moderního zabezpečovače. V poslední sekci je prostor věnován nejvýznamějším studiím z poslední doby, které analyzují vlastnosti zabezpečovacího systému a poskytují cenný náhled na problematiku.

Ve druhé kapitole jsou v úvodní části popsány obecné principy modelování a simulace, jejich výhody a nevýhody a také celkový přístup k modelování reality. To je vhodné pro pochopení přístupu k tvorbě modelu. Druhá, obsáhlejší část je věnována programu Uppaal, který je použit jak při tvorbě modelů pro světové studie na toto téma, tak i v modelu, který vznikl pro tuto práci. Program je popsán systematicky, počínaje krátkým historickým úvodem, následuje popis teoretického základu, na němž je vybudován. Dále jsou popsány jednotlivé prvky programu a práce s nimi. K pochopení problematiky jsou popisy doplněny o demonstrativní příklady.

Třetí kapitola je věnována tvorbě modelu. V úvodní sekci je popsán přístup k výběru a zpracování úseku, na němž má být provoz simulován. Následuje sekce popisující přístup k modelování železničních vozidel, především matematickému vyjádření jejich jízdy tak, aby co nejlépe reflektovalo reálnou jízdu vlaku. V další části je popsán abstraktní model, jež zachycuje principielní fungování modelu jako celku. Jsou v něm zahrnuty parametry jednotlivých komponent a jejich funkcionalita. Předposlední a poslední sekce jsou věnovány implementaci modelu v Uppaal, přičemž předposlední sekce popisuje implementaci komponent, z nichž se vlaková jednotka skládá a poslední sekce je věnována popisu řešení problematických pasáží implementace.

Poslední kapitola pak obsahuje popis práce s modelem jakožto hotovým produktem. Úvodní sekce popisuje jak s modelem pracovat, vysvětluje význam jednotlivých parametrů a jak pomocí nich nastavit libovolnou vlakovou jednotku, která se chová dle představ uživatele. Dále jsou pak vytvořeny demonstrativní situace na úseku Ústí nad Labem-Roudnice, který je součástí Prvního koridoru, statisticky nejvytíženější trati v České Republice, která má být jako první vybavena zabezpečovačem nejvyšší úrovně. Je zde simulován provoz dle jízdního řádu a jeho varianty maximalizující efektivitu trati bez ztrát na bezpečnosti. V další sekci je popsáno, jak simulaci analyzovat, verifikační dotazy a co nám jejich výstupy indikují. Poslední část se věnuje shrnutí slabých a silných stránek modelu a nástin budoucího směřování této práce.

# <span id="page-9-0"></span>**Kapitola 2**

# **Současné systémy pro evropské železnice**

Kapitola slouží jako teoretický korpus pro modelovou studii implementace  $ERTMS<sup>1</sup>/ETCS<sup>2</sup>$  $ERTMS<sup>1</sup>/ETCS<sup>2</sup>$  $ERTMS<sup>1</sup>/ETCS<sup>2</sup>$  $ERTMS<sup>1</sup>/ETCS<sup>2</sup>$  $ERTMS<sup>1</sup>/ETCS<sup>2</sup>$ v České republice.

První dvě podkapitoly pojednávají o situaci v České republice a o systémech ERTMS a ETCS, které jsou implementovány po celé Evropě s cílem nahradit národní systémy. Tyto nejsou zcela kompatibilní a jejich požadavky na bezpečnost a plynulost provozu se liší. První část zahrnuje shrnutí historie a vývoje systému ERTMS, následované popisem systémů, které podporují jeho činnost. Další podkapitola je věnována systému ETCS a jeho komponentám pro řízení vlakových souprav, a  $\text{GSM-R}^3$  $\text{GSM-R}^3$  pro přenos informací mezi vlakem a železnicí. Systém je dále popsán pomocí dvou klasifikací: první klasifikace je založena na typu komunikace mezi vlakem a okolní tratí a druhé rozdělení je provedeno jako segregace do jednotlivých režimů v závislosti na stavu trati a zařízení implementovaných ve vlaku. Následuje podkapitola vysvětlující problematiku pevné a dynamické blokové signalizace, která velmi výrazně ovlivňuje maximalizaci využití trati. Předposlední podkapitolou je sekce pojednávající o železnici v České republice, jejím statistikám, současným způsobům řízení železniční dopravy a integrace ETCS. Poslední podkapitola obsahuje shrnutí významných simulačních studií, které se zabývají problematikou modelování ETCS.

## <span id="page-9-1"></span>**2.1 Evropský systém řízení železniční dopravy, historie a podpůrné systémy**

ERTMS je systém pro evropské železnice, který si klade za cíl unifikovat a implementovat jednotný standard pro řízení pohybu vlaků na železnici a zajištění bezpečnosti.

Jedná se o zařízení implementované v palubním počítači vlaku a na železniční trati, která komunikují s ostatními vlaky a systémy, ty mají na provoz na železnici vliv. Zařízení mají za úkol poskytovat informace o vlaku a zajišťovat částečné či plné řízení jeho rychlosti.

ERTMS se skládá ze dvou hlavních komponent: systému ETCS, který rozhoduje o chování vlaku na železnici, a systému GSM-R pro zajištění komunikace mezi vlakem a okolím.

<span id="page-9-2"></span><sup>1</sup>European Rail Traffic Management System

<span id="page-9-3"></span><sup>2</sup>European Train Control System

<span id="page-9-4"></span><sup>&</sup>lt;sup>3</sup>Global system of mobility-railway

#### **Historie Evropského systému řízení železniční dopravy**

Myšlenka tohoto projektu se zrodila v roce 1990, kdy  $ERRI<sup>4</sup>$  $ERRI<sup>4</sup>$  $ERRI<sup>4</sup>$  vytvořil skupinu věnující se této problematice. Požadavek byl na nový palubní systém pro lokomotivy, který by řídil jejich pohyb na trati, a na nový kontinuální přenosový systém. V roce 1995 byla připravena globální strategie zaměřená na přípravu pro implementaci na evropské železnici. V roce 2008 byla přijata současná specifikace pro ERTMS.

V roce 2017 byla vydána klíčová verze ERTMS Baseline 3, verze 2, která je schopna řešit jakýkoliv problém s interoperabilitou. V témže roce se členské státy zavázaly k vypracování specifikací ERTMS ve svých regionech.

Současně s tímto evropským vývojem se dnes ERTMS etabloval jako celosvětový standard, implementovaný například v Číně, Tchaj-wanu, Jižní Korei, Indii, Alžírsku, Libyi, Saúdské Arábii, Mexiku, na Novém Zélandu a v Austrálii[\[12\]](#page-67-1).

#### **Systémy podporující činnost systému ERTMS**

Tyto systémy nejsou součástí ERTMS, nicméně bez nich a jejich principů by nebyla bezpečná a plynulá dopravní situace na železnici vůbec možná. Proto jsou nedílnou součástí ERTMS.

**Control center** neboli řídící centrum má podstatný vliv na vlakovou dopravu, neboť řídí signalizaci pro danou oblast. Řídí zpravidla několik signalizačních zařízení, které mohou zahrnovat mnoho železničních tratí.

**Interlocking** je zařízení, které získává informace o vlacích a jednotlivých návěstidlech. Následně provádí kontrolu, zda nedojde ke konfliktu vlaků na trati. Principiálně je funkčnost tohoto systému založena na rozdělení trati na jednotlivé úseky, pokud se na tomto úseku vyskytuje vlak, je úsek uzamčen a jiný vlak do něj nesmí vjet. Chyba této komponenty trati by mohla znamenat tragédii, proto je zařízení navrženo tak, aby k chybě nedošlo a rozhodnutí tohoto systému má pro celý systém ERTMS tu nejvyšší prioritu.

**Hlasová rádiová komunikace**, která je součástí palubního systému lokomotivy, zajišťuje spolehlivý a bezpečný komunikační kanál pro dorozumění mezi vlakem a okolím[\[6\]](#page-67-2).

#### **Systém ATO**

Tato komponenta má za úkol automatizovat provoz až do úrovně automatizace 2 (GoA2), což je úroveň, kdy je vlak řízen zcela autonomně včetně včasného rozjetí a zastavení v požadovaném bodě (stanici). K dosažení této autonomie dopomáhá celý systém ETCS. ATO<sup>[5](#page-10-2)</sup> se vyskytuje jak v palubní části (ATO OBU<sup>[6](#page-10-3)</sup>) tak i v traťové části systému (ATO TRK[7](#page-10-4) ). Traťová část zasílá informace o jízdních řádech do palubní části ATO OBU, ta pokud jsou k dispozici veškeré informace a ETCS jako celek umožňuje plnou kontrolu nad vlakem, automaticky dle jízdního řádu rozjíždí a zastavuje vlak[\[6\]](#page-67-2).

### <span id="page-10-0"></span>**2.2 Evropský vlakový zabezpečovací systém, komponenty, klasifikace a režimy**

Podkapitola o ETCS je rozdělena na čtyři části, přičemž první část představuje systém jako takový a jeho spojitost s jinými systémy, jež jsou implementovány na železnici. Dále je

<span id="page-10-1"></span><sup>4</sup>European Rail Research Institute

<span id="page-10-2"></span><sup>5</sup>Automatic Train Operation

<span id="page-10-3"></span><sup>6</sup>Automatic Train Operation On-Board Unit

<span id="page-10-4"></span><sup>7</sup>Automatic Train Operation Trackside

tento zabezpečovač rozdělen na komponenty obsažené uvnitř vlakové jednotky a na komponenty instalované na trati. Všechny tyto komponenty jsou stručně popsány, a to především z hlediska funkcionality. Dále je provedena klasifikace ETCS do tří úrovní v souladu s oficiálním rozdělením na základě autonomie a pravomocí systému. Poslední část je věnována jednotlivým režimům ETCS.

#### **Evropský vlakový zabezpečovací systém**

Jedná se o jednotný evropský systém pro řízení vlaků, který zlepšuje efektivitu dopravy na trati a bezpečnost. Je marginální součástí ERTMS a jeho vývoj je od počátku spojen s ERTMS.

Tento systém si úvodem můžeme rozdělit na dvě části, první část je vozidlová neboli vlaková a druhá část je traťová, toto rozdělení je provedeno na základě umístění jednotlivých komponent v systému[\[6\]](#page-67-2).

<span id="page-11-0"></span>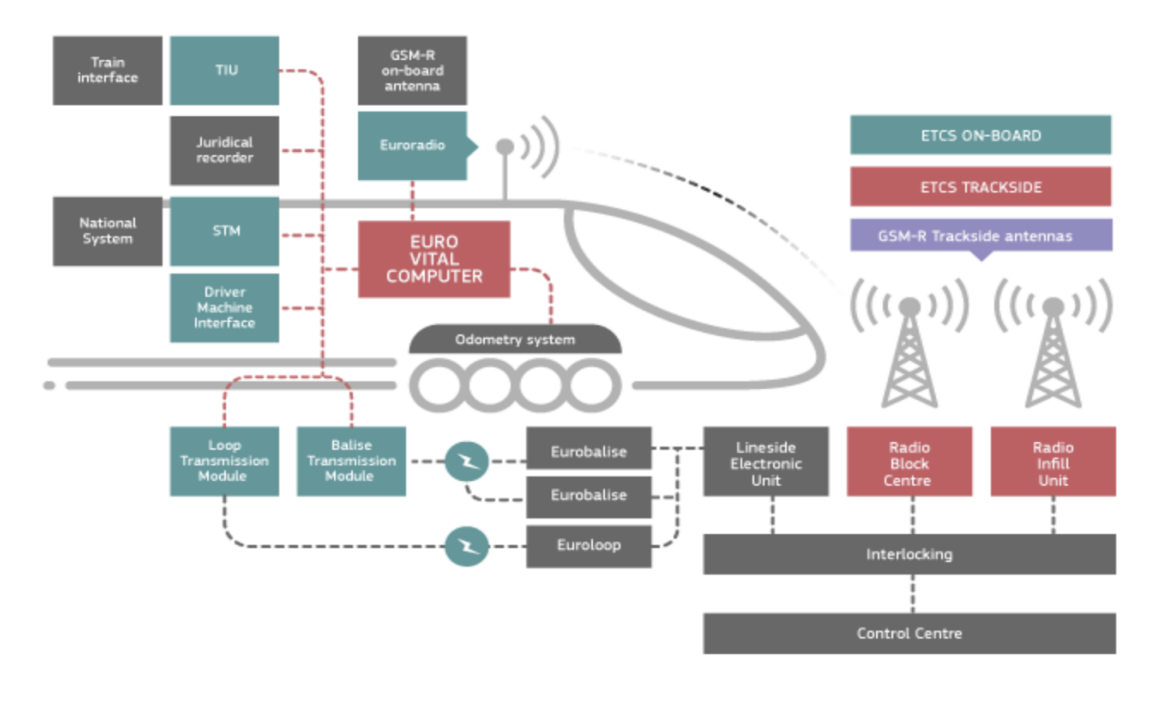

Obrázek 2.1: **Komponenty vozidlové a traťové části[\[6\]](#page-67-2).**

#### **Traťová část systému ETCS**

Traťová část se skládá z několika komponent, které tvoří celek schopný získávat a předávat informace vlakové soupravě o momentálním stavu daného úseku.

První popisovaná část se nazývá Eurobalíza nebo také balíza. Jedná se o plochou komponentu instalovanou do kolejiště v místech návěstí při počtu jednoho až osmi kusů. Eurobalíza slouží jako zařízení pro přenos dat do lokomotivy. K tomuto účelu je vybavena anténou, která vysílá signál formou kódované zpravy, takzvaného telegramu a BEU<sup>[8](#page-11-1)</sup>. Napájení balízy je založeno na principu dobíjení elektromagnetickým polem, kdy vlak jedoucí nad balízou vytváří toto pole po celou dobu průjezdu, a ta má dostatek energie na přenos informace. Balíza může být dvojího typu. Prvním typem je pevná balíza, která vysílá konstantní informaci, typicky o trati, sdělení je neměnné. Druhým typem balízy je přepínatelný typ, který dokáže měnit předávanou informaci pomocí jednotky LEU.

<span id="page-11-1"></span><sup>8</sup>Balise electronic unit

**LEU**[9](#page-12-0) je traťová elektronická jednotka, která generuje telegramy předávané balízou do vlaku. Telegramy jsou vytvářeny dle návěstního znaku, proto se tato komponenta vyskytuje u návěstidel a kolejových zhlaví, kde typicky jedna jednotka generuje telegramy pro vlaky jedoucí různými směry.

**RBC**[10](#page-12-1) je radiobloková centrála umístěná v okolí trati, která identifikuje konkrétní vlak na trati a následně vyhodnotí, zda tomuto vlaku udělí či neudělí oprávnění k jízdě. Tato informace je přenášena pomocí Eurorádia a komunikační sítě GSM-R.

**Euroloop** je systém, který pomocí přerušovaného přenosu informuje o dalším hlavním návěstidle, jakmile má tuto informaci k dispozici.

**RIU**[11](#page-12-2) je systém využívaný především v ETCS úrovně 1. Komponenta pomocí GSM-R přenáší informaci obsaženou v eurobalíze ještě dříve, než by mohl vlak balízu číst. Informace je přenášena tak brzo, jak je to možné, to jest ve chvíli, kdy se vlak nachází v pokrytí rádiovým signálem. Informace se mohou plynuleji během jízdy aktualizovat.

Pro správné fungování ETCS není vhodné využít všechny výše popsané komponenty. Využití jednotlivých komponent je závislé na úrovni systému. Výběr komponent pro danou úroveň systému a jednotlivé úrovně jsou popsány níže[\[6\]](#page-67-2).

#### **Vozidlová část**

Jak už název napovídá, vozidlová část obsahuje komponenty, které se podílí na systému ETCS a které jsou umístěny ve vlakové soupravě.

První komponenta z této skupiny je **EVC** [12](#page-12-3) centrální počítač, který je hlavní výpočetní a rozhodovací komponentou v celém ETCS systému. EVC je propojen se všemi komponentami od kterých přijímá informace o stavu vozidla a trati, které následně vyhodnocuje. Vyhodnocené informace zobrazuje pomocí DMI strojvedoucímu. Rovněž strojvedoucí může předávat informace EVC, které je dále vyhodnocuje a reaguje. EVC je rovněž propojeno s ovládacími prvky lokomotivy, tudíž může korigovat pohyb vlaku změnou rychlosti.

**DMI**[13](#page-12-4) je standardní rozhraní pro strojvedoucího realizované pomocí dotykového displeje. Rozhraní je propojeno s ETCS i GSM-R a zobrazuje informace o vlaku, jako jsou poloha, rychlost, stav jednotlivých komponent vlaku, parametry vlaku a brzdnou křivku. Rozhraní rovněž obsahuje ovládácí prvky vlaku.

**JRU**[14](#page-12-5) je záznamová jednotka sloužící pro ukládání záznamů o informacích získaných z balízy, úkonech provedených obsluhou vlaku a poruchách vlaku.

**BTM**[15](#page-12-6) je přenosový modul balízy. Slouží k přenosu informací z balíz. Neustále vysílá signál o kmitočtu 27MHz a v momentě, kdy vlak přejíždí nad balízou, přijímá BTM informace v pásmech 3,9 MHz a 4,5 MHz.

**LTM**[16](#page-12-7) je modul, který se využívá ke zpracování informací o návěstích od euroloop pomocí palubní antény.

**Odometer system** neboli počítadlo kilometů je zařízení implementované do brzdných systémů vlaku, které kalkuluje vzdálenost (vzhledem k danému bodu, například návěstí), rychlost a zrychlení vlaku. Obvykle se skládá z tachometrie a radaru.

<span id="page-12-0"></span><sup>9</sup>Line elctronic unit

<span id="page-12-1"></span> $^{10}\mbox{Radio block centre}$ 

<span id="page-12-2"></span> $^{11}\mbox{Radio Infill Unit}$ 

<span id="page-12-3"></span> $\rm ^{12}E$ uropien vital computer

<span id="page-12-4"></span><sup>13</sup>Driver machine interface

<span id="page-12-5"></span><sup>14</sup>Juridical recording unit

<span id="page-12-6"></span><sup>&</sup>lt;sup>15</sup>Balise transmition model

<span id="page-12-7"></span><sup>16</sup>Loop transmission module

**TIU**[17](#page-13-1) je jednotka, která je součástí palubního zařízení, a funguje jako zprostředkovatel informací mezi systémem ETCS a vlakem. Rovněž vydává vyhodnocené příkazy pro chování vlaku.

**STM**[18](#page-13-2) je modul, který umožňuje využívat zařízení ETCS jakožto rozhraní s palubní částí, které se řídí dle standardu národního systému třídy B. Umožňuje hladký přechod z i do aktuálního systému a umožňuje přístup k některým komponentám ETCS, například k DMI.

Schéma na obrázku [2.1](#page-11-0) popisuje zobrazení a varianty komunikace jednotlivých komponent ETCS. Jejich zobrazení dle schématu by nemělo být chápáno jako modelový příklad praktického využití, ale jako výčet všech komponent obsažených v ETCS, které se využívají z části, dle klasifikace a úrovně ETCS[\[6\]](#page-67-2).

#### **Klasifikace ETCS**

V současné době jsou pouze dvě oficiální úrovně systému ETCS. V roce 2023 byla vydána TSI CCS[19](#page-13-3), která slučuje druhou a třetí úroveň. Klasifikace do těchto úrovní je provedena na základě komunikace mezi vlakem a tratí.

**Uroveň 1** předpokládá neustálou kontrolu nad pohybem vlaku. Kontrola pohybu spočívá v úpravě rychlosti dle maximální povolené rychlosti a výpočtu brzdné křivky, která je počítána do bodu, kam má vlak povolení dojet. Veškeré informace o povoleném cílovém bodu, maximální rychlosti a omezení na trati získává vlak typicky z eurobalíz. Návěstidla jsou pro úroveň 1 nezbytná, výjimka nastává pouze v případě polokontinuálního přenosu informací, pak se pro přenos potřebných dat používá eurorádio nebo RIU.

<span id="page-13-0"></span>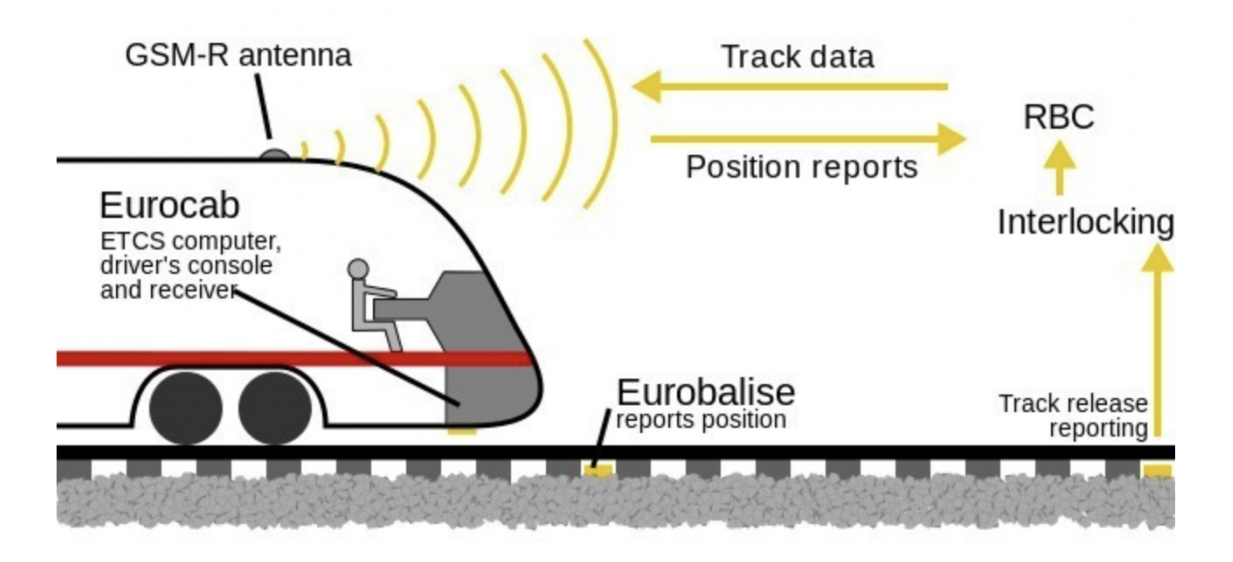

Obrázek 2.2: **Schéma fungování systému ETCS první úrovně[\[7\]](#page-67-3)..**

**Uroveň 2** rovněž jako úroveň 1 předpokládá neustálou kontrolu nad pohybem vlaku. Na rozdíl od úrovně 1 je komunikace mezi vlakem a tratí zprostředkována pomocí palubního rádiového zařízení, které využívá GSM-R. Přijímá informace o maximální rychlosti, omezení na trati a povoleném cílovém bodu. Pomocí této technologie vlak rovněž odesílá informace o současné poloze. Traťová návěstidla jsou pro tuto úroveň nepovinná.

<span id="page-13-1"></span> $^{17}\mathrm{Train}$  interface unit

<span id="page-13-2"></span><sup>18</sup>Specific transmission module

<span id="page-13-3"></span><sup>&</sup>lt;sup>19</sup>Technical Support Instrument Control Command and Signalling

<span id="page-14-0"></span>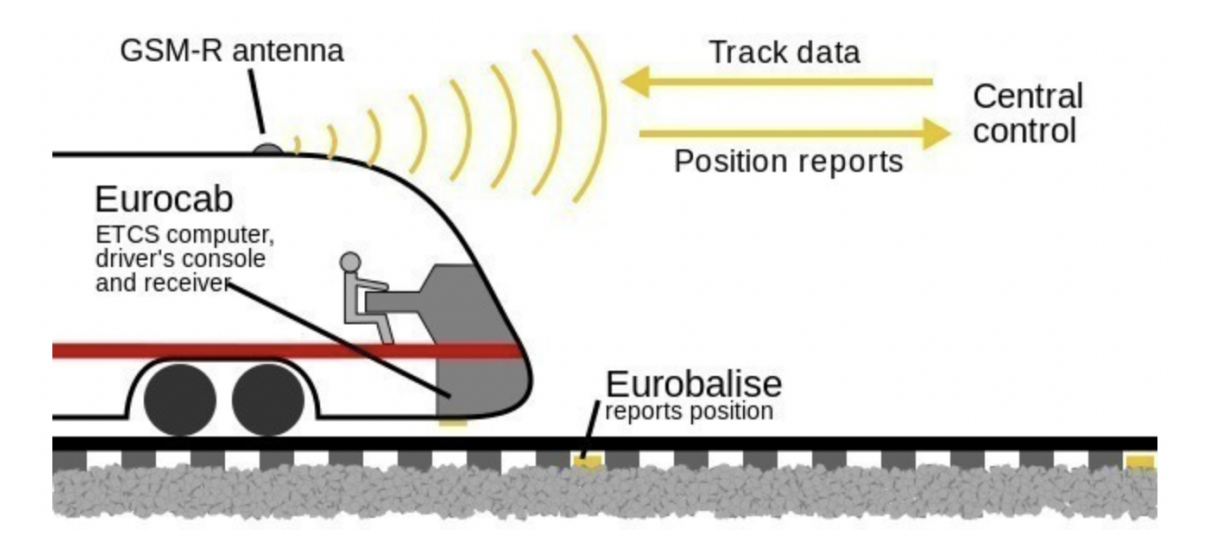

Obrázek 2.3: **Schéma fungování systému ETCS druhé úrovně[\[7\]](#page-67-3).**

Dále existují dvě neoficiální úrovně ETCS. Jedná se o úroveň 0 a úroveň STM<sup>[20](#page-14-3)</sup>. Úroveň 0 je označení pro situaci, kdy je implementován systém ETCS ve vlaku, nikoliv však na daném traťovém úseku. Úroveň STM je určena pro situace, kdy vlak má stejně jako u úrovně 0 implementováno ETCS, ale na daném úseku trati je vyžadováno používat původní národní systém. V obou připadech je implementovaný systém ETCS v lokomotivě využíván jakožto rozhraní mezi strojvedoucím a vlakem.

Další aspekty pro kontrolu plynulé a bezpečné jízdy (neočekávané rozpojení vlaku, náhlá překážka na trati a další) nejsou součástí kontroly ETCS a musí na ně upozorňovat obsluha vlaku, popřípadě jiné systémy[\[7\]](#page-67-3).

<span id="page-14-1"></span>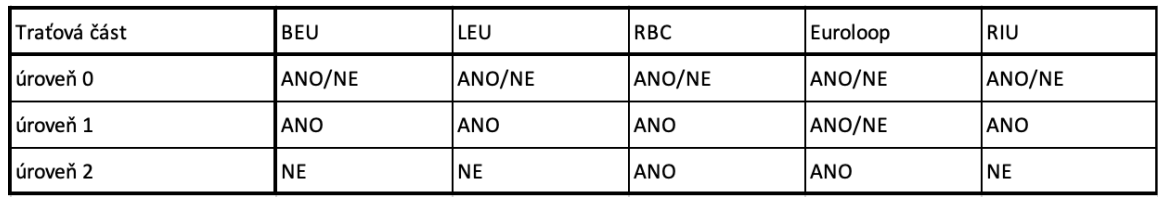

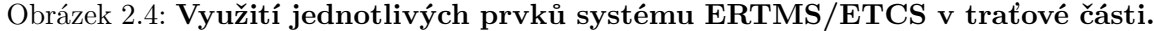

<span id="page-14-2"></span>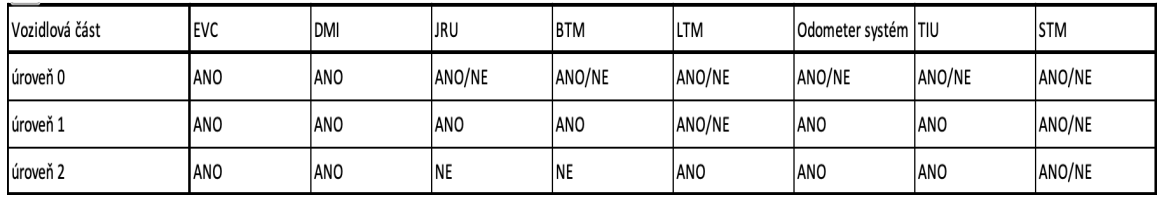

Obrázek 2.5: **Využití jednotlivých prvků systému ERTMS/ETCS ve vozidlové části**

<span id="page-14-3"></span><sup>20</sup>Specific Transmission Module

#### **Režimy ETCS**

Režimy ETCS slouží pro přizpůsobení systému na základě stavu trati a zařízení v daném vlaku. Pro plnou kontrolu ETCS nad vlakem jsou definovány dva režimy. Režim Full Supervision neboli režim plného dohledu, který je aktivován v případě, kdy systém ETCS má k dispozici veškeré informace o trati a vlaku, které jsou potřebné pro jeho plné řízení.

Druhým režimem, který zajišťuje manipulaci s vlakem v plném rozsahu, je režim Automatic Driving, který má stejné požadavky na spuštění jako režim Full Supervision a navíc musí být splněny podmínky ATO. V tomto režimu má ETCS veškerou kontrolu nad vlakem včetně rozjetí a zastavení, což jsou dvě akce, které režim plného dohledu neumožňuje. V obou případech je za bezpečnost a plynulost provozu vlakové soupravy zodpovědný systém ETCS.

Pokud vlak nemůže dostávat všechny potřebné informace o trati, je zde možnost reřimu Limited Supervision Mode, který lze přeložit jako řežim omezeného dohledu. Tento režim poskytuje informace o vlakové soupravě a zjednodušené (dostupné) informace o trati. V tomto režimu je za řízení vlaku zodpovědný personál.

Další režimy ETCS jsou určeny pro specifické situace na trati. Režim On-Sign je režim, který umožňuje vjezd vlaku do obsazeného úseku v případě, kdy personál zodpovědný za pohyby vlaků na trati vyhodnotí tuto situaci jako vhodnou. Dalším režimem je Staff-Responsible Mode, který je určen pro manipulaci s vlakovou soupravou. V těchto režimech je za provoz zodpovědný strojvedoucí, nikoliv systém ETCS[\[7\]](#page-67-3).

#### **GSM-R**

Pro správné komplexní fungování systému ERTMS je nutný kvalitní a bezpečný přenos, který bude zajišťovat bezpečnou plynulou komunikaci mezi vlakovou soupravou a okolní železnicí. Pro tento přenos dat, která se následně využívají k vyhodnocení situace a řízení vlaku, se využívá GSM-R.

GSM-R je radiokomunikační systém vyvíjen specificky pro komunikaci na železnici. Od roku 2000 je zaveden jako standard pro celou Evropskou Unii. Systém nabízí datové služby pro posílání textových zpráv a vytváření spojení pro hovory. Další funkce jsou specificky navrženy pro komunikaci na železnici a poskytují možnost skupinové komunikace, adresování závislé na místě, řešení úrovně priority v rámci komunikace a železniční tísňové volání. Plná definice systému GSM-R je definována v normách ETSI<sup>[21](#page-15-0)</sup>. Podstatným požadavkem pro systém GSM-R je koexistence s veřejnými sítěmi jako jsou 3G, 4G a 5G. Pokud by se zanedbala tato koexistence, hrozil by problém vzájemného rušení sítí, což by mohlo vést k zhoršení kvality služeb a důsledkem toho i k ohrožení bezpečnosti na železnici. Systém byl primárně navržen pro komunikace mezi personálem železnice, nicméně s vývojem systému ETCS byl GSM-R využit jako nástroj komunikace pro ETCS, především druhé úrovně.

Současní dodavatelé mají v plánu GSM-R podporovat do roku 2030. Nasledně by mělo být nahrazeno železničním rádiem, které je již vyvíjeno společností ERA. Toto rádio si klade za cíl zachovat veškerou kompatibilitu s GSM-R a veřejnými sítěmi. Zároveň by se mělo jednat o rozšíření technologie pro podporu nově vznikajících služeb pro cestující jako je spolehlivý signál a internetové připojení. V současné době jsou tyto služby pro cestující zprostředkovány pomocí veřejných sítí<sup>[\[10\]](#page-67-4)</sup>.

<span id="page-15-0"></span><sup>21</sup>European Telecommunications Standards Institute

### <span id="page-16-0"></span>**2.3 Bezpečná zóna vlaku, pevná a dynamická bloková signalizace**

Pro každý železniční systém je nejpodstatnější bezpečnost. V první řadě je nutné organizovat pohyb na železnici tak, aby nedošlo ke kolizi vlaků. V případě že, je tato bezpečná organizace zajištěna, je třeba zajistit bezpečnost jednotlivých vlaků stanovením dostatečné vzdáleností mezi sebou. Tato kapitola pojednává o dvou přístupech k dosažení bezpečné vzdálenosti mezi vlaky, která nenarušuje plynulost pohybu na trati.

#### **Pevná bloková signalizace**

Technologie pevných bloků je využívána od šedesátých let dvacátého století a dodnes se jedná o nejrozšířenější řešení. Trať je rozdělena na segmenty, takzvané autobloky, které určují, jak daleko od sebe jsou jednotlivé vlaky drženy, v závislosti na úseku trati. Je nutné správně nastavit vzdálenost, aby došlo k rovnováze mezi kapacitou a bezpečností na trati. Pokud je blok nastaven tak, aby maximalizoval kapacitu tratě, může dojít k ohrožení bezpečnosti. Typicky v praxi je častější opačný případ, kdy je upřednostňována co největší bezpečnost na úkor kapacity tratě. V případě, že je optimalizována ideálně délka pevných bloků, stále je tento systém poměrně neefektivní, a to z několika důvodů.

Bloky jsou nastaveny na základě výpočtu brzdné dráhy pro vlak jedoucí v daném úseku maximální povolenou rychlostí. Pokud se v daném úseku mohou vyskytovat vlaky s různou maximální rychlostí (odvíjenou typicky od konstrukce vozidla a jeho brzdných schopností), pak vlak, který má nižší maximální rychlost, musí udržovat rozestupy stanovené pro vyšší rychlost, což snižuje efektivitu dopravy v daném úseku.

Dalším příkladem snížení efektivity provozu na trati je fakt, že každému vlaku bez rozdílu délky jsou přiděleny stejně velké bloky. Tudíž je výsledná vzdálenost mezi jednotlivými soupravami větší o rozdíl mezi velikostí bloku a délkou vlaku[\[19\]](#page-68-0).

#### **Dynamická bloková signalizace**

Dynamická bloková signalizace začala vznikat jako odpověď na problémy, které nastávají u statické blokové signalizace. Klíčovou myšlenkou je dekonstrukce dráhy jako souvislé posloupnosti bloků zpět na jednotnou trať.

Metoda dynamické blokové signalizace je možná především díky technologii systému ERTMS, který je schopen poskytovat jednotlivým vlakovým soupravám informace o situaci na trati. Z těchto údajů se vychází při stanovení bezpečné vzdálenosti dvou vlaků.

Díky tomu, že systém vnímá trať jako celek, není bezpečná vzdálenost vlaků pevně stanovena, ale vypočítává se z parametrů jednotlivých souprav a především z jejich aktuální rychlosti. Vlaky se tedy drží odstup, který je minimální a mění se v různých úsecích trati.

Rovněž zaniká problematika s obsazením nějakého bloku, kdy musel být blok uvolněn, aby do něj mohl nadcházející vlak vjet, i když to nebylo z bezpečnostních důvodů nutné.

Tato metoda řízení bezpečné zóny vlaku má za následek úsporu kapacity železnice a plynulejší dopravu. V současné době je dynamická bloková signalizace rozšiřována na železnice po celé Evropě, především pak na tratě, které jsou kapacitně silně vytížené[\[19\]](#page-68-0).

## <span id="page-16-1"></span>**2.4 Železnice v Česku, její charakteristika, řízení a integrace ERTMS/ETCS**

V České republice má železnice téměř dvousetletou tradici, během které prošla obrovskou expanzí a transformací. V současné době je železnice neodmyslitelnou složkou infrastruktury

nejen naší země, ale i Evropské unie, která díky geografické poloze České republiky hojně využívá českých železnic, především pro transport zboží.

Tato podkapitola obsahuje tři části, v první z nich je popsána obecná povaha železnice v České republice, popis železniční infrastruktury, statistické informace a co z nich lze odvozovat.

Druhá část je zaměřena na způsob řízení železniční dopravy v České republice. Klasifikace řízení dopravy a posouzení efektivity a bezpečnosti jednotlivých způsobů. Rovněž je zde přehled, ve kterých částech infrastruktury se využívají jednotlivé způsoby řízení dopravy.

V poslední části této sekce je popsána implementace ETCS na české železnici. Následně je v této části popsána budoucí vize integrace Evropského zabezpečovacího systému v Česku.

#### **Obecný popis charakteristik železnice v České republice**

V České republice je dlouhodobě na rozvoj železnic kladen velký důraz, vzhledem k geografické poloze, která tento typ dopravy upřednostňuje ve srovnání s ostatními typy, například lodní dopravou. V České republice je k roku 2022 evidováno 9 355 kilometrů tratí a jedná se o jednu z nejhustších infrastruktur v Evropské unii.

V současné době je Česká republika dlouhodobě stabilní, s tendencí postupného růstu v přepravě zboží a nákladu, a to jak pro import a export, tak jako partner pro ostatní členské státy Evropské unie, které přes území České republiky přepravují svoje produkty. V letech 2019 až 2022 bylo průměrně ročně převezeno devadesát pět milionů tun zboží. Což například v porovnání s lety 2010 až 2013 činí nárůst o bezmála devět miliónů tun zboží. Průměrná přepravní vzdálenost se krom odchylek nijak významně neliší a pohybuje se okolo sto šedesáti osmi kilometrů. Tento fakt vyplývající ze statistických dat napovídá o nárocích na vyšší kapacitu české železnice.

Neméně významná je železniční síť pro přepravu osob. Zde se klade nárok především na velmi hustou síť železniční infrastruktury, která zajišťuje přepravu osob i z velmi řídce zalidněných oblastí a malých obcí. Z důvodů pracovních příležitostí se lidé denně přepravují do krajských a okresních měst, což způsobuje velké zahlcení hlavních železničních tratí vedoucích do těchto měst. Počty přepravených osob mají stoupavou tendenci, ta je patrná ze statistik, kdy od roku 2010 do roku 2019 byl počet přeprovavaných větší v každém následujícím roce. V roce 2020 nastal prudký propad způsobený pandemií COVID-19. V roce 2022 se však počty přepravovaných znovu zvýšily a jejich hodnoty navazují na hodnoty před pandemií. I zde lze předpokládat postupný nárůst a tedy i zvýšení požadavků na kapacitu železničního sektoru zajišťujícího osobní přepravu.

Celkově ekonomický růst a globalizace, stejně tak jako migrace obyvatel do velkých měst způsobuje postupné zvyšování nároků na všechny typy dopravy. Z ekonomického a geografického pohledu je právě železniční doprava v Česku považována za klíčovou, proto je nutné posilovat kapacitu železnic a kvalitu jejich služeb[\[27\]](#page-69-0).

#### **Současné způsoby řízení železnice v České republice**

Cílem řízení dopravy je poskytovat informace mezi obsluhou vlakové jednotky, provozovatelem dráhy a dopravcem tak, aby byla zajištěna bezpečnost a plynulost provozu na trati. V současné době v České republice existují tři hlavní přístupy k řízení železniční dopravy. Stále nejvíce převládá takzvaný klasický přístup zahrnující výpravčí v jednotlivých stanicích, dále pak zjednodušené řízení drážní dopravy a nejvíce propagované a rozšiřované dálkové řízení železniční dopravy. Všechny tyto přístupy jsou popsány níže. Nutnost pro správný přístup k řízení je dána místními podmínkami, stanovením technologických postupů při mimořádných situacích a zohledněním specifických požadavků pro danou trať.

Klasický přístup k řízení dopravy se skládá ze zaměstnanců (výpravčích), kteří jsou osobně přítomni nejen na nástupištích, ale i na každém kolejovém rozvětví, kde připravují komunikaci s dispečingem pro danou oblast a dalšími výpravčími v oblasti tratě pro vlak, který má v tomto úseku projíždět. Komunikace probíhá pomocí telekomunikačních zařízení. Zodpovědnost za bezpečnost na trati je na výpravčím pro dané kolejové rozvětví. V případě mimořádné situace typicky rozhoduje dispečer a výpravčí se pouze řídí pokyny od dispečinku.

Dalším přístupem k řízení dopravy je takzvané zjednodušené řízení železniční dopravy. To je využíváno zejména na místech s nižší frekvencí provozu, typicky na jednokolejových tratích, kde je zpravidla v jednom úseku trati pouze jedna vlaková souprava a ke křížení souprav dochází minimálně. Zjednodušené řízení železniční dopravy spočívá v tom, že dopravu řídí pro danou oblast pouze jedna osoba s rolí zvanou dirigující dispečer. Harmonogram takové oblasti je předem stanovený a neměnný. V případě neočekávané události informuje dispečera obsluha vlaku. V případě změny na trati a nutné manipulaci s výhybkami musí tuto manipulaci zajistit obsluha vlaku dle pokynů stanovených dirigujícím dispečerem.

Posledním hlavním přístupem k řízení provozu na trati je dálkové řízení železniční dopravy. První z variant dálkového řízení je varianta dálkového ovládání zabezpečovacích zařízení, které spočívá ve sloučení role výpravčího a dispečera do jedné osoby, která dálkově pro daný úsek řídí dopravu nastavením traťové signalizace. Pro tuto variantu je nutné mít velmi dobře zajištěný stav signalizačního zařízení a kvalitní komunikaci mezi obsluhou vlakové soupravy a řídící osobou. Další variantou je úsekové řízení, které se liší tím, že osoba řídící daný úsek má pracoviště umístěné typicky v největší z dopraven pro jím zpravovaný úsek. V případě komplikací navštěvuje ostatní dopravny v dané oblasti. Poslední varianta nese název Dálkové řízení oblasti a jedná se o velmi podobný princip jako u výše zmíněných variant s tím rozdílem, že v tomto případě se jedná o větší oblasti sestávající z většího množství dopraven. Aby osoba pověřená řízením oblasti nebyla přehlcena, rozděluje se spravovaná oblast na menší podoblasti, které komunikují s řídícím centrem jako celek. Pro toto rozdělení je nutná velmi dobrá komunikace, především směrem od osoby která oblast řídí směrem k řídícímu centru[\[28\]](#page-69-1).

#### **Integrace ETCS na českých železnicích**

Systém ETCS se (dle dohod členských státu) implementuje ve všech zemích Evropské unie, Česká republika není vyjímkou. Implementace tohoto systému znamená pro českou vlakovou dopravu zvýšení bezpečnosti, plynulejší provoz na trati, snížení nákladů spojených s vývojem vlastního systému.

Realizace ETCS probíhá už několik let, k roku 2023 je v České republice šest set kilometrů tratí vybaveno ETCS druhé úrovně. Jedná se výhradně o celostátní tratě, které jsou součástí transevropské dopravní sítě. Implementacee ETCS by přinesla plynulejší provoz na trati a vyšší bezpečnost. Tento krok a výhody s ním spojené jsou podmíněny integrací systému do všech vlakových jednotek. Dle prováděných analýz, vedených především ministerstvem dopravy a jejich odborníky, není možné profitovat z ETCS dokud se budou v daném úseku vyskytovat vlaky, které tímto systémem nejsou vybavené. Naopak by toto promísení mohlo vést ke zhoršení bezpečnosti na trati. Proto je nutné pro efektivní zavedení ETCS implementovat plošně na určité úseky. Takový výhradní provoz by měl být zaveden na prvních úsecích v roce 2025, jak je možné vidět na obrázku [2.6.](#page-19-0)

<span id="page-19-0"></span>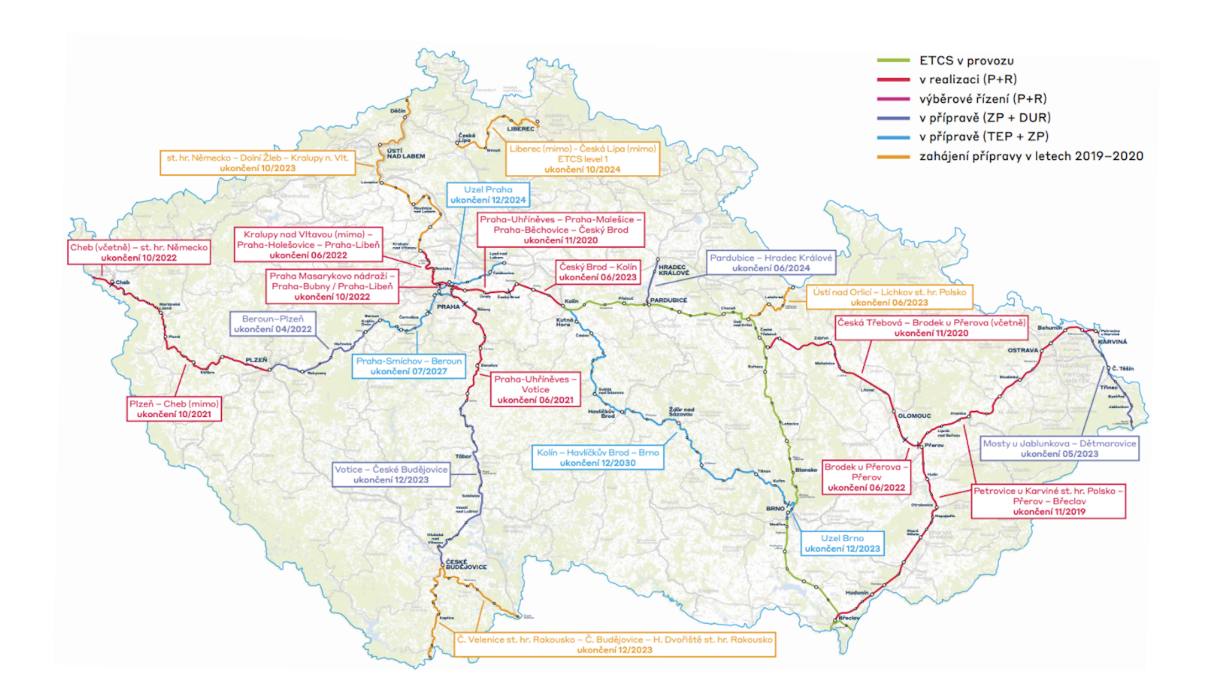

#### Obrázek 2.6: **Plán pokrytí železniční sítě systémem ERTMS/ETCS do roku 2025[\[9\]](#page-67-5).**

Pro samotnou implementaci je nutné zajistit vybavení tratí a s tím související odstavení dopravy při implementaci systému. Tento fakt je nemalou komplikací, neboť implementace ETCS probíhá primárně na nejvíce vytížených úsecích. Strategie při implementaci ERTMS v dané oblasti je následující: odklonění dopravy v majoritním úseku a následná implementace systému, následně pak postupná implementace a zajištění náhradní dopravy v připojujících se úsecích dané oblasti.

Druhou podstatnou složkou implementace ETCS jako celku je vybavení vlakových jednotek tímto systémem. Vybavování probíhá od roku 2015. Dle plánu mělo být do roku 2020 vybaveno ETCS úrovně 2 přibližně 230 vozidel. Vinou pandemie covid19 a a dalšími aspekty výběrových řízení nebyl tento termín naplněn. V níže uvedené tabulce [2.7](#page-19-1) se nachází informace o současném stavu vybavování vozidel a v příloze [A](#page-70-0) jsou podrobnější statistiky k vybavování vozidel a tratí systémem ETCS.

<span id="page-19-1"></span>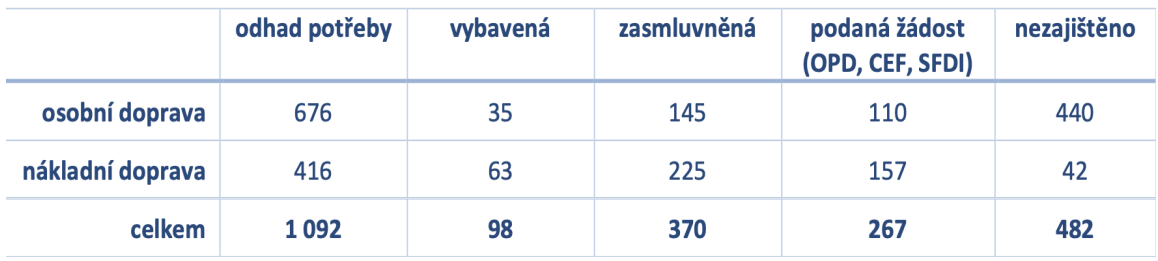

Obrázek 2.7: **Potřeba zajištění vybavení vozidel palubními jednotkami ETCS do roku 2025 (stav k 7/2021)[?].**

Implementace jednotného systému je vhodná pro zlepšení infrastruktury spojené s rychlejším růstem ekonomiky. Tato implementace zahrnuje nemalé finance a stanovené termíny jsou často nedodržovány v souvislosti s byrokratickým procesem a dalšími vlivy. Nicméně tato investice by se měla České republice v dlouhodobém horizontu vyplatit[\[9\]](#page-67-5).

### <span id="page-20-0"></span>**2.5 Významné studie poslední doby o modelování ERTMS**

Tato podkapitola slouží jako zprostředkování informací z aktuálních studií zabývajících se problematikou simulace vlakové dopravy řízené ERTMS/ETCS. Studie jsou vedeny velmi kvalifikovanými autory (spolupracujícími s experty na železniční dopravu), kteří se problematikou simulace takových systémů dlouhodobě zabývají a zpřesňují svoje modely. Jejich modely jsou zaměřeny především na bezpečnost. Přístup popsaný v těchto studiích, stejně jako publikované výsledky a použité nástroje mohou sloužit jako inspirace pro nově vznikající práce, a to jak pro zlepšení vypracovaných modelů, tak případné odlišení a pohled na problematiku z jiné perspektivy.

#### **Prozkoumání specifikace plného pohyblivého bloku systému ERTMS/ETCS: zkušenost s formálními metodami**

Studie od výzkumné skupiny Shift2Rail, která je v úzké spolupráci s Evropskou unií, si kladla za cíl vytvořit pomocí nástroje Uppaal Stratego model železnice, na které by byla implementována dynamická bloková signalizace založená na ERTMS.

Tato studie je součástí širšího projektu EU H2020 ASTRail a navazuje na dřívější projekty zaměřené na rozvoj systémů ERTMS. Od předchozích modelů se tento model ERTMS liší, neboť pracuje se scénáři, kdy je v daném úseku trati více než jeden vlak. Tato skutečnost dovoluje přiblížit model realitě a podstatně zlepšuje představu o bezpečnosti systému, která je v tomto sektoru dopravy na prvním místě.

Pro modelování byl zvolen nástroj Uppaal, a to konkrétně Uppaal SMC, který sloužil k doplnění tohoto modelovacího prostředí o nástroje pro ověřování modelovaného systému v daném čase. Díky SMC nebylo nutné zkoumat celý stavový prostor modelovaného systému, což mělo za následek snížení výpočetního výkonu při ověřování modelu a zamezení problému kombinatorické exploze stavového prostoru, která při ověřování modelu může nastat.

Ve studii bylo zkoumáno využití pohyblivých bloků, které jsou aplikovatelné pouze při nejvyšší úrovni systému ERTMS. Dle autorů studie by mělo využití těchto technologií přinést významné úspory kapacity tratě, a to o polovinu, dále pak zlepšení spolehlivosti a kvality služeb rovněž o polovinu a v neposlední řadě snížení nákladů životního cyklu.

Při nejvyšší úrovni ERTMS je poloha vlaku určována pomocí GNSS<sup>[22](#page-20-1)</sup>. Modelování družicové signalizace probíhalo ve dvou fázích.

První fáze sloužila k posouzení validity modelu, vhodnému zvolení formálních metod a nástrojů. Autoři studie čerpali z několika studií, které byly vedeny stejnou výzkumnou skupinou v letech 2018 až 2020. První z nich se zaměřuje na zavádění metod a nástrojů v železničním průmyslu, další studie z roku 2018 se zabývá modelováním a statickým modelem ověřování scénáře družicové signalizace pohyblivého bloku s využitím nástroje Uppaal. V poslední z těchto studií byl modelován pohybující se blokový signalizační systém s autonomním řízením. Pomocí nástroje Uppaal byly zvoleny vhodné strategie řízení s využitím posilovaného učení.

Ve druhé fázi bylo nutné model zpřesnit. Proto byli do studie zapojeni odborníci z oboru železničního provozu, kteří poskytli přesná data. Na základě těchto dat byly provedeny

<span id="page-20-1"></span> $22$ global navigation satellite system

simulace v osmi nástrojích pro modelování a verifikaci. Následně byly zvoleny nástroje Simulink a Uppaal, které se vzájemně doplňovaly. Simulink byl vyhodnocen jako vhodný pro stanovení požadavků, první fázi prototypování a animaci, zatímco Uppaal sloužil zejména pro formální ověřování systémů v reálném čase.

Model sestává ze tří hlavních komponent reprezentovaných jako časované automaty, které spolu vzájemně komunikují. Komponenty reprezentují polohu vlaku v modelovaném systému RBC, který poskytuje a získává informace vlakové soupravě, a centrální počítač, který je umístěn v palubní části a rozhoduje o chování vlaku. Model byl konstruován tak, aby byl maximálně parametrizovatelný. Počet komponent určuje, pro kolik vlaků na trati je simulace prováděna, je možné měnit rychlosti vlaků, maximální povolené rychlosti, frekvenci komunikace mezi vlakem a okolím, koeficient bezpečné vzdálenosti a mnoho dalších parametrů.

Model této studie neuvažuje nepřesnost polohy vlaku vzhledem k odchylce způsobené vinou družice. Pokud řídící vlaková jednotka nedostává pravidelné informace o poloze vlaku, ze kterých by odvodila maximální rychlost vlaku, preventivně zastavuje vlak, aby nedošlo k ohrožení bezpečnosti. Rovněž se nerozlišuje mezi různými typy vlaků (nákladní, cestovní)[\[4\]](#page-67-6).

#### **Modelování a analýza železničního zabezpečovacího systému ERTMS L3 Moving Block s využitím Simulink a Uppaal SMC**

Tato práce je jedním z výstupů pramenících z projektu H2020 ASTRailFootnote1 který lze celým názvem přeložit jako "Systémy pro signalizaci a automatizaci na železnici založené na satelitech spolu s formální metodou a validací pohyblivého bloku". Je podporována Evropskou unií, kterou reprezentuje skupina Shift2Rail, která v tomto odvětví provádí mimo jíné analýzy pro implementaci ERTMS po celé Evropě.

Studie je zaměřena, jak už název napovídá, na vytvoření modelu pro pohyblivé bloky v kombinaci s úrovní ETCS L3 a jeho následnou analýzu. Model, na základě něhož byla sepsána tato studie, je vytvořen pomocí simulink a Uppaal SMC. Model případové studie byl vytvořen v nástroji Simulink, odpovídající model pro ověření vlastností a analýzu vlakového provozu byl vytvořem pomocí Uppaal s rozšířením SMC.

Na základě zpracování informací a konzultace s odborníky byl stanoven následující scénář, který lze vidět na obrázku [2.8](#page-21-0) a který zachycuje situaci pro ETCS L3 s družicovou komunikací.

<span id="page-21-0"></span>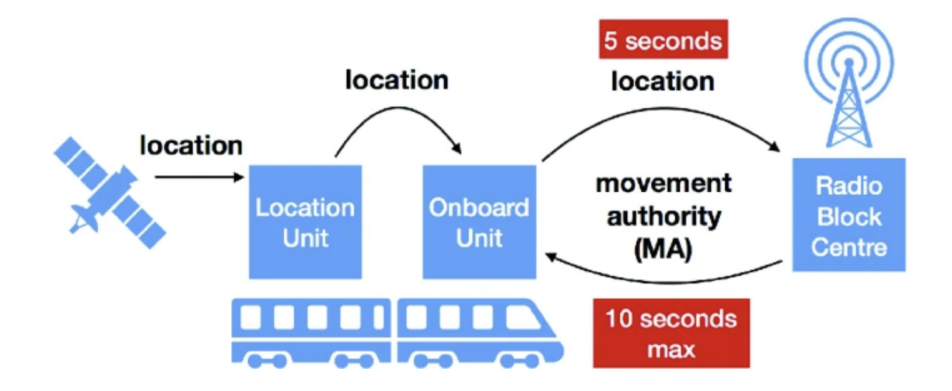

Obrázek 2.8: **Schéma modelované komunikace systému ETCS[\[3\]](#page-67-7).**

Vlak pomocí centrálního počítače EVC hlásí svojí lokaci každých 5 vteřin nejbližšímu RBC, které poskytuje oprávnění k pohybu a informace o tom, jak se má vlaková souprava chovat. Zpráva zasílaná ze strany RBC musí být příjata vlakovým zařízením maximálně do 10 vteřin, jinak bude vlak nucen zastavit, neboť nedostává informace o situaci na trati.

Důvody pro použití Uppaal byly shodné s důvody, které byly uvedeny ve výše popsané studii. Jedná se především o úsporu stavového prostoru, který nemusí být prozkoumáván celý, ale pouze jeho část. Dále bylo nutné se vypořádat s rozdílnou reprezentací a přístupem k měření času v programu Simulink a Uppaal, kde Simulink používá proměnné, které uchovávají v paměti rozdíl času mezi jednotlivými událostmi, zatímco Uppaal používá spojité hodiny. Nakonec bylo možné převést model ze Simulink do Uppaal s tím, že model byl pouze zpřesněn a nedošlo k žádným ztrátám na validitě modelu, právě naopak.

Model který je prezentován v této studii je konstruován tak, že hlavními komponentami modelu jsou vysílač RBC, počítačová jednotka OBU  $^{23}$  $^{23}$  $^{23}$  a zařízení pro určení polohy  $\mathrm{LU}^{24},$  $\mathrm{LU}^{24},$  $\mathrm{LU}^{24},$ které jsou reprezentovány časovými automaty. Další tři časované automaty jsou vytvořeny aby simulovaly poruchu těchto hlavních komponent, což vede ke zkoumání systému v případě nenadálé události, která zapříčiní poruchu ETCS. Implementace modelu je provedena tak, že umožňuje simulaci tratě, na které se vyskytuje více vlakových souprav. Analýza je však prováděna na scénařích, které uvažují pouze jednu vlakovou soupravu.

V analytické části jsou využity vlastnosti Uppaal k detekci uváznutí, případně ke zkoumání vlastnosti Dosažitelnosti. Pomocí vlastnosti Dosažitelnosti je zkoumáno, zda systém přejde do stavu poruchy, která může být zapříčiněna malou nebo nulouvou frekvencí zpráv mezi vlakem a radiovým centrem nebo překročením maximální rychlosti. Dále byl nástroj použit k ladění parametrů modelu, kdy byla spuštěna analýza pro různé hodnoty které jsou pro model stěžejní, například jak často mají být zasílány informace o poloze vlaku. Autoři studie zmiňují, že nastavení parametrů modelu je pro implementaci v praxi naprosto klíčové a mělo by být prováděno ve spolupráci z experty na železniční provoz.

V závěru autoři uvažují o budoucím rozšíření práce, které by spočívalo především v rozšíření modelu o existenci více vlakových souprav a dále pak využití Uppaal pro dosažení maximálních hodnot v úspoře kapacity tratě. Dále je naznačen směr využití Uppaal pro stanovení ideálních hodnot parametrů modelu. Posledním z možných rozšíření by pak byl model, který zahrnuje kybernetické útoky na systém[\[3\]](#page-67-7).

#### **Statistická modelová verifikace pohyblivého blokového železničního signalizačního scénáře s Uppaal SMC**

Tato studie je poslední z uvedených studií zabývajících se problematikou modelování pohyblivého bloku v kombinaci s nejvyšší urovní systému ERTMS/ETCS, která zajišťuje plně autonomní chování vlakové soupravy. Studie je vedena stejnou výzkumnou skupinou jako dvě výše zmíněné studie a je podporována a financována Evropskou unií, která má velký zájem na implementaci modelovaného systému v praxi. Rovněž zde byl použit nástroj Uppaal SMC, který je v tomto odvětví tvorby modelů velice populární.

První výzvou autorů projektu bylo převedení poloformálního UML diagramu vytvořeného experty z oboru vlakové dopravy do formálního modelu reprezentovaného v Uppaal SMC. Model sestává ze základních komponent, které jsou RBC, LU a OBU. Model uvažuje situaci, kdy vlaková souprava přechází z oblasti řízené jednou radioblokovou centrálou do jiné.

V rámci studie byl průmyslovými partnery vytvořen protokol o nebezpečí, který pojednává o poruchových jevech a jejich pravděpodobnosti výskytu. Mezi tyto jevy patří například: chyba stanovení polohy pomocí družic, selhání komunikace, případně překročení

<span id="page-22-0"></span><sup>23</sup>On-Board Unit

<span id="page-22-1"></span><sup>24</sup>location unit

povolené rychlosti. Vlastnosti systému, které by měly předcházet nebezpečným scénářům stanoveným ve zmíněném protokolu byly analyzovány a zavedeny do vytvořeného modelu. Hodnoty pravděpodobností jednotlivých jevů jsou parametrizované a změnou jejich hodnot je zkoumáno chování systému.

Komunikace mezi jednotlivými komponentami systému je modelována jako synchronní, tedy pokud například zařízení není připraveno přijmout zprávu od odesilatele, je tato zpráva zahozena. Tato implementace je zdůvodněna snahou přijímat pouze aktuální informace. Komunikace je využita především pro sdělení informace o maximální rychlosti vlakové soupravy, ale i další hodnoty, které je potřeba mezi sebou komunikovat. Zpoždění jsou v komunikaci zahrnuta a jejich hodnota je vyjádřena stochasticky.

Systém sestává z osmi časovaných automatů. Jsou implementovány dva automaty, které modelují příjemce aktuální polohy, jeden automat pro výpočet polohy a jeden automat jako příjemce polohy vlaku. Dále je obdobně implementována skupina automatů, které zajišťují informace o maximální rychlosti. Vyskytuje se automat, který zasílá informace o maximální povolené rychlosti, dále automat který počítá aktuální rychlost, další ze skupiny automatů odesílá informace o vypočtené rychlosti a poslední z časovaný automat obnovuje přepočet.

Autoři studie konstatují zpřesnění parametrů modelu a jeho výsledků v důsledku hlubší analýzy a spolupráci s experty. Dále je tato práce progresivní z hlediska modelování zpoždění, které může na železnici vznikat. Rovněž je do modelu zahrnuta spotřeba energie a strategie pro minimalizaci spotřeby. Celkově je modelová studie dalším krokem k přesnějšímu modelování dynamické blokové signalizace a ETCS třetí úrovně.

V závěru studie autoři nastiňují směr, kterým by se měla jejich snaha dále ubírat, a to sice zpřesněním lokace vlaku pomocí satelitu a rozdělení prostoru do fragmentů, na něž by se dalo dotazovat pomocí Uppaal SMC a jeho analýzy. Tak by bylo možné dotazovat se na to, zda vlak během simulace působil v místě, které nebylo z hlediska ETCS bezpečné, případně naopak se dotazovat na to, zda prostor kolem vlaku byl během celé simulace rovněž bezkonfliktní. Díky těmto dotazům by bylo možné upřesnit vhodnou vzdálenost různých vlakových souprav a tím dosáhnout větší kapacity bez ztráty na bezpečnosti[\[2\]](#page-67-8).

# <span id="page-24-0"></span>**Kapitola 3**

# **Modelování a simulace systémů**

Tato část práce je věnována popisu činnosti modelování, především pak modelování spojitých systémů a nástroji Uppaal a jeho rozšíření Uppaal SMC, které je vhodné pro účely simulace spojitých systémů, tedy i pro model zabezpečovače vlakové dopravy ERTMS/ETCS. První podkapitola této sekce se věnuje modelování a simulaci obecně. Jaké jsou typické fáze při tvorbě modelu a experimentování s ním, v jakých odvětvích se postupy modelování využívají a k čemu konkrétně. V závěru kapitoly jsou nastíněny výhody a nevýhody zkoumání systému skrze jeho model

Druhá podkapitola se věnuje samotnému nástroji Uppaal, jehož činnost je založena na časovaných automatech. Princip časovaných automatů je vysvětlen v úvodní části podkapitoly, následuje seznámení s dotazovacími jazyky a jejich významem pro Uppaal. Po seznámení s těmito základními komponentami nástroje je zpracován popis programu, a to jak po jeho vizuální stránce, tj. rozložení obrazovky a popis sekcí pro deklaraci modelu, tak po funkcionální stránce, tedy popis jednotlivých komponent jejichž kombinací vzniká model jako celek. V závěru části, která představuje program Uppaal, je funkcionalita tohoto programu demonstrována na příkladu.

### <span id="page-24-1"></span>**3.1 Princip modelování a simulace**

Simulace je metoda, jejímž výsledkem je hlubší poznání zkoumaného systému. Pro zahájení simulace je nutné mít vhodný model. Ten je třeba navrhnout a vytvořit. Proto se obecně činnost modelování a simulace sestává ze čtyř částí.

První z nich je pozorování a analýza reálného systému, který chceme blíže zkoumat. Tato analýza by měla být zaměřena především na aspekty reality, které jsou stěžejní pro zkoumané vlastnosti systému.

Získané znalosti jsou následně využity ve druhé fázi, kterou je tvorba abstraktního modelu. Tato fáze je stěžejní a vyžaduje úvahy o tom, které aspekty systému je možné zjednodušit, případně zcela zanedbat, aniž by byla narušena validita modelu. Například v modelu brzdné dráhy automobilu je zanedbána konkrétní váha pasažérů a počet členů posádky, neboť to není pro znalost bezpečné brzdné dráhy relevantní, tedy je možné tuto skutečnost zanedbat. Ovšem v případě, kdy je modelována situace dopravní nehody a jejího následku na zdraví a životy posádky, je počet pasažérů podstatná složka modelu, od které se odvíjí výsledky zkoumaného systému.

Třetí fází je implementace simulačního modelu. Tento model je přesným odrazem abstraktního modelu a měl by s ním být v naprostém souladu. Zkoumání shody abstraktního a simulačního modelu je činost verifikace, která je stěžejní při ověřování výsledků, jež poskytují experimenty s daným modelem.

Poslední fází je část, ve které se pracuje ze simulačním modelem jakožto s hotovou strukturou. S modelem jsou prováděny experimenty, jejichž výsledky jsou typicky sumarizovány a pomocí statistických a pravděpodobnostních metod klasifikovány. Model by měl být parametrizovatelný z důvodů usnadnění práce v této části, kdy na základě výsledku je možné měnit parametry modelu, aby lépe odpovídal reálnému systému. Tento cyklus se může na základě výsledků opakovat, případně můžou být výsledky vyhodnoceny jako dostatečné. Schéma cyklu je viditelné na obrázku [3.1](#page-25-0) [\[14\]](#page-68-1).

<span id="page-25-0"></span>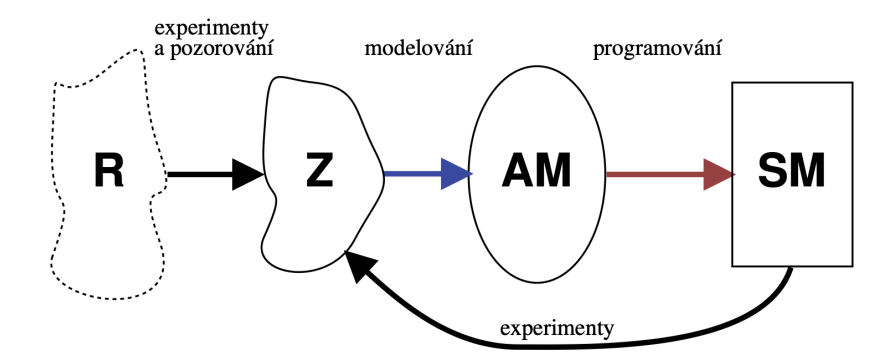

Realita  $\rightarrow$  Znalosti  $\rightarrow$  Abstraktní Model  $\rightarrow$  Simulační Model

Obrázek 3.1: **Životní cyklus tvorby modelu][\[14\]](#page-68-1).**

#### **Aspekty modelování a simulace při praktickém využití**

V praxi jsou postupy a techniky modelování využívány velice často, a to zejména za účelem hlubšího prozkoumání daného odvětví. Simulační metody jsou hojně využívány v biologii, na příklad, jak na určité látky reaguje organismus, modely růstu baterií a popřípadě modely šíření epidemií. Další využití nalézá simulace ve spřízněném oboru biologie a tím je chemie, kde můžeme pomocí simulace na chemických modelech předpovídat reakce různých kombinací látek a tím hlouběji popisovat jejich vlastnosti. Další z oborů je fyzika, která využívá nejrůznější modely popisující jaderné reakce, pohyb vesmírných těles nebo šíření zvuku ve specifických prostředích. Tyto obory jsou typické, nikoliv však jediné modelovací principy, lze je také velmi dobře využívat v meteorologii, astronomii, geologii a dalších oborech.

Obliba přístupu získávání nových poznatků skrze modelování je dána několika pozitivními vlivy, které tyto metody přináší. Prvním podstatným faktem je, že díky modelování je možné zkoumat jevy, které nejsou v reálném světě bezpečné, jako je například štěpná reakce radioaktivních prvků nebo simulace pádu letadla a další. Další výhodou je cena, kdy je možné experimentovat s vytvořeným modelem za podstatně menší náklady, než pokud bychom stejnou věc zkoumali v reálném světě. Příkladem mohou být bezpečnostní prvky aut při autonehodách. Další výhodou je čas. Experimenty mohou být prováděny téměř v libovolném počtu při vhodně zvoleném nástroji, který dokáže zaznamenávat a statisticky zpracovávat informace. Jedná se o podstatnou úsporu času a lidských zdrojů.

Modelování však není všespásný přístup a má také svá úskalí. Tím největším je problematika validity vytvořeného modelu, pokud není možné odhalit, že model není validní, pak výsledky získané experimentováním zkreslují realitu a mohou vést ke špatným závěrům. Obecně platí, že žádný model není zcela validní. Dalším problémem je, že při vytváření modelů náročných systémů jsou velké nároky na výpočetní výkon, v některých případech je prostorová a časová složitost modelu tak vysoká, že není možné zkonstruovat validní model [\[14\]](#page-68-1).

### <span id="page-26-0"></span>**3.2 Nástroj Uppaal**

Vývoj tohoto programu začal na dvou univerzitách, univerzitě ve švédské městě Uppsala a na univerzitě v dánské Aalborgu. Spojení názvu těchto dvou měst dalo vzniknout pojmenování tohoto programu.

Obecně je Uppaal sada několika nástrojů, které slouží pro ověřování systémů v reálném čase. Tyto systémy jsou modelovány jako síť časovaných automatů, která je doplněna o celočíselné proměnné, strukturované datové typy, uživatelsky definované funkce a synchronizaci kanalů. Pomocí těchto kanálů, případně sdílených proměnných je možná komunikace mezi jednotlivými komponentami systému sestávajícími z výše zmíněných časovaných automatů. Uppaal lze také rozdělit na tři části, které korelují s činností tvorby modelu v tomto programu. První z částí je popisný jazyk, který je nedeterministický a obsahuje datové typy. Slouží pro návrh či popis modelovaného systému. Další z částí je simulátor, který umožňuje dynamicky zkoumat, zda je systém modelován korektně. Simulátor je zaveden především pro zrychlení ověřování, neboť provádí kontrolu, která není definitivní, ale je schopna detekovat velkou škálu chyb, které by jinak musely být objeveny pomocí prohledávání stavového prostoru, což je z hlediska výpočetního výkonu velmi náročné. Poslední z částí, takzvaný model-checker provádí definitivní kontrolu správnosti a výpočtu modelu pomocí prohledávání stavového prostoru. Je schopen generovat diagnostický záznam, který popisuje, proč je a nebo není určitá vlastnost splněna popisem systému od uživatele.

První verze Uppaal byla publikována v roce 1995. Od této chvíle byl nástroj hojně využíván pro potřeby různorodých projektů, což zapříčinilo jeho rozvoj a tvorbu nových podpůrných nástrojů, které byly časem integrovány přímo do programu nebo jako jeho rozšíření. Současná verze Uppaal je aplikace typu klient/server, která je impolementována v Javě a C++ a je dostupná pro všechny často používané operační systémy (Windows, MacOS, Linux). Obsahuje grafický systémový editor pro grafický popis systému uživatelem, grafickou vizualizaci a záznam možného chování systému, který zahrnuje sekvenci symbolických stavů a sekvenční graf zpráv. Tato kapitola slouží jako obecný popis nástroje Uppaal. Jednotlivé komponenty, jejich funkcionalita a možnosti jsou popsány níže.

#### **Časované automaty a jejich význam pro nástroj Uppaal**

Časovaný automat je nástroj, který se užívá v případě, že model výpočtu musí obsahovat čas, tedy typicky nějaký dynamický prvek. Jeho funkčnost je založena na principu fungování konečného automatu s tím rozdílem, že obsahuje časové řetězce. Časový řetězec je definován jakožto dvojice  $(\sigma, \tau)$ , kde  $\sigma$  je množina slov nad abecedou  $\Sigma$  a  $\tau$  je diskrétní časová posloupnost  $\tau_1, \tau_2, \tau_3...\tau_n$ , kde n je přirozené číslo větší než nula. Automat může provést přechod právě tehdy, pokud jsou splněny všechny podmínky včetně podmínky času  $(\tau_i$  musí nabývat určité minimální nebo maximální hodnoty). Formální definice časovaného automatu je následující.

**Definice 1.1** Časovaný automat je sedmice  $(L, l_0, C, A, E, I)$ , kde:

L je konečná, neprázdná množina stavů

 $l_0$  je počáteční stav

C je konečná neprázdná množina hodin

A je množina akcí, co-akcí a  $\tau$ -akcí

 $E \subseteq L \times A \times B(C) \times 2^C \times L$  je množina hran mezi stavy, které mají definovanou akci, podmínku (stráž) a množinu hodin

 $I: L \to B(C)$  je operace přiřazení podmínky z množiny B(C) dané lokaci

Jak již bylo zmíněno v úvodu kapitoly, Uppaal využívá tento nástroj tím způsobem, že paralelně spojuje jednotlivé časované automaty do sítě, která reprezentuje model určitého systému. Všechny tyto časované automaty reprezentující jeden celek mají společnou množinu akcí a času, tím je zajištěno, že čas v celém modelu je synchronní.

Možnost přechodu časovaného automatu do jiného stavu je určena definicí Časovaného přechodového systému (TTS), který stanovuje podmínky, jejichž splnění je nutné pro provedení přechodu.

<span id="page-27-0"></span>Následující příklad, jehož schéma je na obrazku 3.1, reprezentuje komunikaci dvou časovaných automatů, které tvoří celek modelu. Je zde vidět synchronizace času a komunikace mezi jednotlivými komponentami modelu.

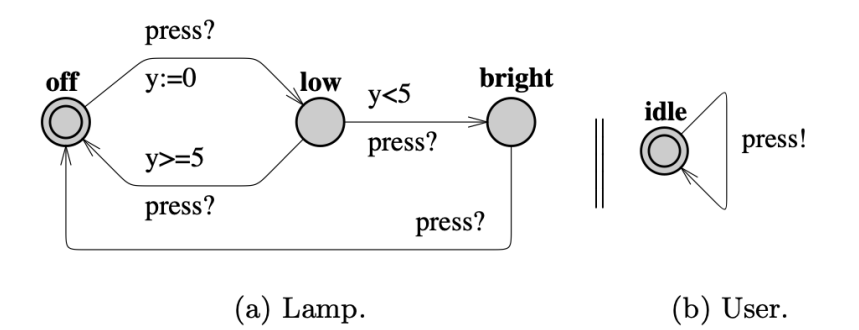

Obrázek 3.2: **Schéma modelu lampy a uživatele[\[5\]](#page-67-9).**

Příklad vyobrazuje lampu a manipulaci uživatele s touto lampou. Lampa má tři režimy, první z nich je režim Vypnuto, a pak režim Nízkého svícení a režim Silného svícení. Při jednom stisknutí tlačítka se lampa rozsvítí, případně zhasne. Pokud je lampa vypnutá, lze stisknout tlačítko dvakrát po sobě, což aktivuje režim silného svícení. Tyto režimy jsou reprezentovány popisem stavů **off** (vypnuto), **low** (slabé svícení), **bright** (silné svícení). Na hranách jsou signály, pokud je název signálu ukončen otazníkem, pak je tento signál očekáván, pokud vykřičníkem, je tento signál vysílán. Čas je zde reprezentovaný pomocí proměnné **y**, která nabývá kladných hodnot a provedení jednotlivých hran je buď podmíněno hodnotou **y** nebo tuto hodnotu mění.

Chování tohoto modelu lze popsat následujícím způsobem. Časovaný automat reprezentující lampu je v počátečním stavu **off** a čeká na signál od časovaného automatu reprezentujícího uživatele. Pokud tento signál dostane, časovaný automat reprezentující lampu se přesune do stavu **low**, lampa se rozsvítí a časovač se vynuluje. Následně na pozadí inkrementuje hodnotu **y**, další chovaní systému je závislé na signálu a hodnotě **y**, pokud signál nepříjde, lampa zůstane v režimu **low**, pokud signál přijde poté, co je hodnota **y > 5**, pak lampa přejde do režimu **off**. Poslední z možností je taková, že signál **press** přijde v čase **y < 5** a časovaný automat reprezentující lampu přejde do stavu **bright**.

Klíčový pojem pro práci s časovanými automaty je jejich sémantika, která definuje chování těchto strojů. Sémantika je popsána definicí 1.2..

**Definice 1.2.** Necht časovaný automat je sedmice  $(L, l_0, C, A, E, I)$ , pak časovaný přechodový systém je trojice  $(S, s_0, \to, \Sigma)$ , kde:

 $S$  je množina stavů  $S \subseteq L \times \mathbb{R}^C$ 

 $s_0$  je počáteční stav

→ je relace přechodů →⊆ $S \times (\mathbb{R}_{\leq 0} \cup A) \times S$ taková, že:

 $\alpha \in (l, u) \stackrel{d}{\to} (l, u, +d)$ , pokud  $\forall d' : 0 \leq d' \leq d \implies u + d' \in I(l)$ 

 $\overline{u} = (l, u) \stackrel{a}{\rightarrow} (l', u'), \text{ pokud } \exists e = (l, a, g, r, \overline{l'}) \in E | u \in g, u' = [r \mapsto 0] u, \wedge u' \in I(l'),$ kde pro $d\in\mathbb{R}_{\leq0},\,u+d$ mapuje časovače $x\in C$ na hodnotu  $u(x)+d$ a  $[r\mapsto0]u$ mapuje každý časovač na hodnotu nula a shoduje se s u nad  $C \setminus r$ .

Tato definice určuje chování časovaného automatu, a to především přechodovou funkci, která stanovuje budoucí konfiguraci časovaného automatu, změnu časových hodnot pro daný automat a jaké akce případně ko-akce jsou uskutečnitelné po provedení přechodu. Sémantiku časovaného automatu lze zobrazit i graficky. Toto zobrazení je na obrázku [3.3,](#page-28-0) který ilustruje jednoduchý časovaný automat, ten má dva stavy A a B, mezi nimiž vede hrana a časovač x, který určuje časovou hodnotu pro daný automat. Automat se nachází v počátečním stavu A, kde hodnota hodin **x = 1**. Dále sémantika popisuje tři možnosti chování tohoto stroje. První z možností je, že se nezvýší hodnota x a je proveden přechod do B. Druhá z variant nastane, pokud se zvýší hodnota na **x = 2** a následně nastane přechod do stavu B. Poslední z možností nastane, pokud se hodnota zvýší na **x = 3**, pak není možné provést přechod do B, který je podmíněný hodnotou **x < 3**.

<span id="page-28-0"></span>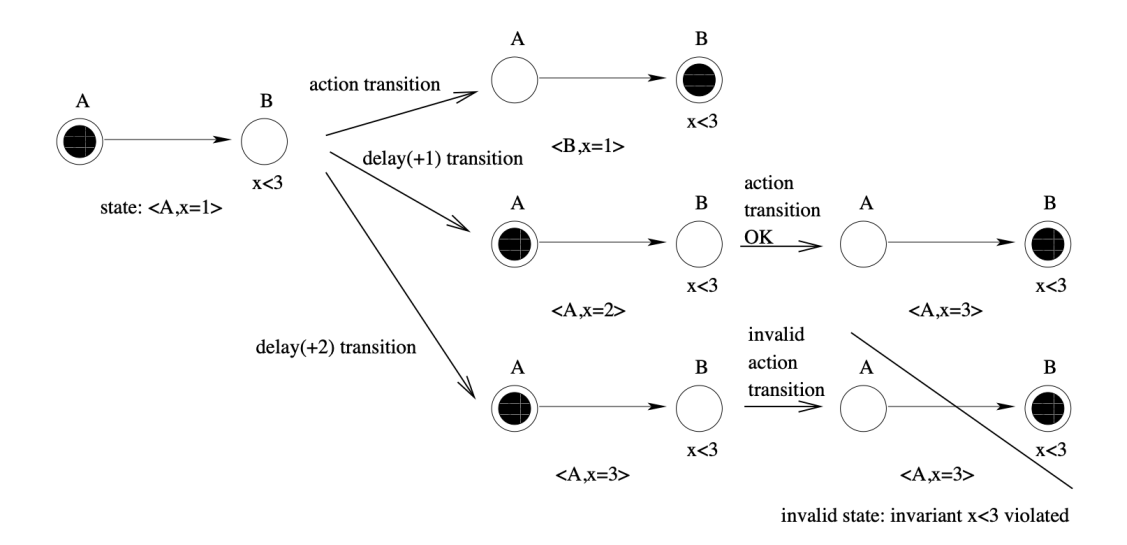

Obrázek 3.3: **Sémantika časovaného automatu, různé varianty posloupnosti přechodů z počátečního stavu[\[5\]](#page-67-9).**

Pokud je zadefinován časovaný automat a jeho chování nebo-li sémantika, je nutné pro účely popisu principu chovaní programu Uppaal definovat chování sítě takovýchto automatů. Sémantika takovéto sítě je stanovena definicí 1.3..

**Definice 1.3.** Necht časovaný automat je sedmice (L,  $l_0$ , C, A, E, I), Necht  $\bar{l}_0$  =  $(l_1^0,\ldots,l_n^0)$  je počáteční polohový vektor. Pak sémantika sítě časovaných automatů je definována jako přechodový systém  $\langle S, s_0, \to \rangle$ , kde  $S = (L_1 \times \ldots \times L_n) \times \mathbb{R}^C$  je množina stavů,  $s_0 = (l_0, u_0)$  je počáteční stav a  $\rightarrow \subseteq S \times S$  je přechodová funkce definována jako:

$$
-(\bar{l}, u) \xrightarrow{d} (\bar{l}, u + \bar{d})
$$
, pokud  $\forall d': 0 \le d' \le d \implies u + d' \in I(\bar{l}).$   
\n
$$
-(\bar{l}, u) \xrightarrow{a} (\bar{l}[l'_i/l_i], u')
$$
, pokud  $\exists l_i \xrightarrow{rgr} l'_i$  takové, že  $u \in g, u' = [r \mapsto 0]u \wedge u' \in I(\bar{l}[l'_i/l_i]).$   
\n
$$
-(\bar{l}, u) \xrightarrow{a} (\bar{l}[l'_j/l_j, l'_i/l_i], u')
$$
, pokud  $\wedge l_i \xrightarrow{c?g_ir_i} l'_i \wedge l_j \xrightarrow{c?g_jr_j} l'_j$  takové, že  $u \in (g_i \wedge g_j)$ ,  
\n $u = [r_i \cup r_j \mapsto 0]u$  and  $u \in I(l[l_j/l_j, l_i/l_i]).$ 

Pomocí takto definované sémantiky sítě časovaných automatů lze popsat chování libovolného systému modelovaného pomocí tohoto formalismu. Pro příklad demonstrace popisu chování objektu lampy z obrázku [3.2:](#page-27-0)

$$
(Lamp. off, y = 0) \rightarrow (Lamp. off, y = 3) \rightarrow (Lamp. low, y = 0)
$$

$$
\rightarrow (Lamp. low, y = 0.5) \rightarrow (Lamp. bright, y = 0.5) \rightarrow (Lamp. bright, y = 1000) \dots
$$

Tato část byla sepsána na základě studia oficiálního textu vytvořenému k programu Uppaal [\[5\]](#page-67-9).

#### **Dotazovací jazyky a jejich význam pro Uppaal**

Dotazovací jazyk je nedílnou součástí programu Uppaal, neboť pomocí něj je možno formulovat dotazy na modelovaný systém. Tyto dotazy jsou směřovány na formule, které vyjadřují typicky nějakou vlastnost systému, která buď platí nebo nikoliv. Jazyk, který je v Uppaal k tomuto účelu zabudován, je založen na dotazovacím jazyku TCTL, který vznikl z jazyka CTL. Model CTL lze popsat následovně.

**Definice 1.4.** CTL model je trojice M = (S, R, Label), kde

S je neprázdná množina stavů  $R \subseteq S \times S$  je totální zobrazení S, které mapuje  $s \in S$ , což jsou možné následující vztahy Label:  $S \to 2^A P$ , určuje každému stavu  $s \in S$  atomické tvrzení Label(s), které je platné v s

Jazyk CTL však nezahrnuje časovou složku, která je pro fungování Uppaal nutná. Proto je v Uppaal využívána modifikovaná verze TCTL, která je schpná pracovat i s časem. Hlavním využitím tohoto nástroje je možnost verifikace. Při sestavování modelu, lze na základě reality, případně zkušeností, předpokládat určité chování modelovaného systému, které koreluje s chováním tohoto systému v realitě. Toto předpokládané chování lze převést na stanovení vstupů a předpokládaných výstupů, čímž vzniká abstraktní model, který lze díky dotazovacím jazykům porovnat s reálným modelem vytvořeným v programu Uppaal.

Dotazovací jazyk pro Uppaal, podobně jako u TCTL, se skládá ze vzorců cest a stavových vzorců. Stavové vzorce, jak už název napovídá, slouží k popisu stavů. Vzorce cest popisují průchody stavového prostoru a lze je klasifikovat na dosažitelnost, bezpečnost a životnost[\[5\]](#page-67-9).

**Stavové vzorce** slouží primárně na dotazování, zda je daný proces v daném stavu. Pro toto dotazování slouží v Uppaal příkaz **P.I**, kde P značí daný proces a I místo. Typicky je proces v nějakém stavu, pokud je splněn soubor podmínek, které jsou pro dosažení stavu nutné. Jedná se zpravidla o podmínky typu **i ==7** nebo **i > 42**, přičemž tyto atomické podmínky lze slučovat do souboru podmínek pomocí logických spojek.

Speciálním případem spadajícím do této třídy je příkaz **deadlock**, který detekuje uváznutí systému. Tento příkaz je volán nad stavem, ve kterém se proces nachází a nad stavy, které jsou pro danou simulaci relevantní, což jsou typicky nástupci stavu, ve kterém je proces. Pokud neexistují žádné dostupné odchozí akční přechody, je vyhodnoceno uváznutí, o kterém je uživatel informován[\[5\]](#page-67-9).

**Dosažitelnost** lze definovat tak, že se jedná o dotaz, zda je splněn daný stavový vzorec Φ. Tuto vlastnost lze prezentovat pomocí obrázku [3.4,](#page-30-0) kde zobrazené stavy jsou takové, kterým odpovídají stavové vzorce Φ. Dále pak tučně zobrazené přechody (hrany grafu), jsou takové, na kterých se vzorce vyhodnocují.

<span id="page-30-0"></span>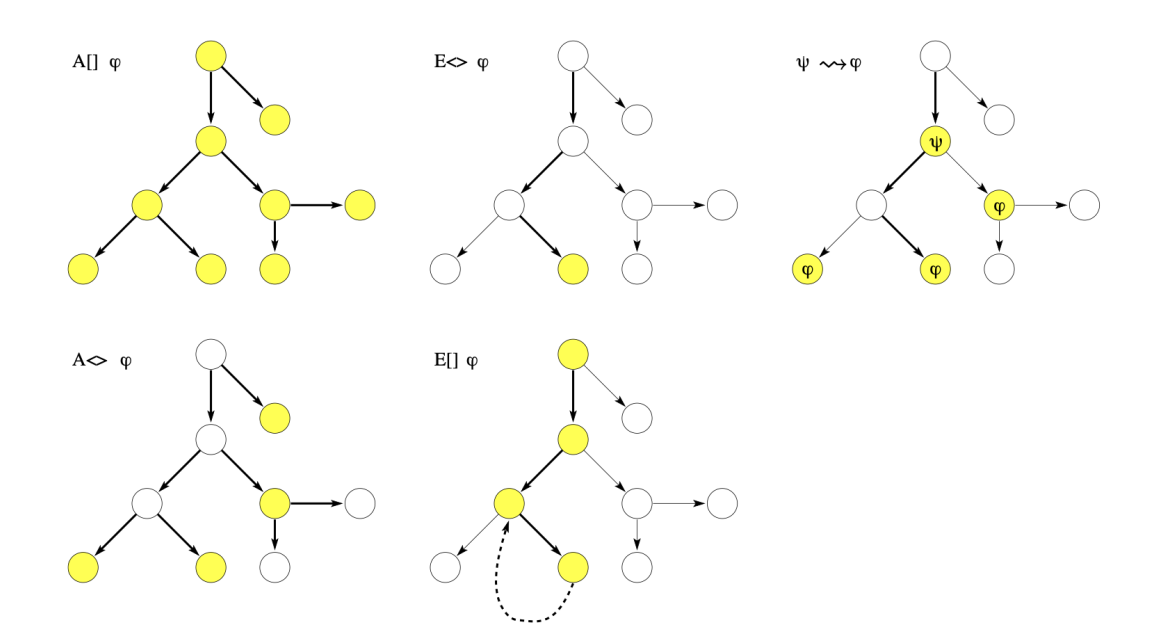

Obrázek 3.4: **Grafické znázornění aplikace formulí dosažitelnosti v Uppaal[\[5\]](#page-67-9).**

Tyto vzorce lze formulovat v Uppaal dle požadavků různě. Pro existenční a obecný kvantifikátor používá Uppaal symboly **A** a **E**, kde **A** je ekvivalentní výrazu ∀ a **E** je ekvivalentní výrazu ∃. Dotazované vlastnosti jsou kombinovány se dvěma typy závorek, jejichž význam se liší. Pokud vzorec obsahuje závorku typu **[]**, pak tvrzení obsažené za závorkou je vždy splněno. Druhým typem notace závorek je **<>**, tento typ závorek značí, že tvrzení je alespoň jednou splněno. Dalším prvkem, který může vzorec obsahovat, je operátor implikace, který říká, že pokud je splněno A, pak bude do konce simulace splněno i B. V Uppaal lze tento operátor vyjádřit jako **A -> B**. Všechny tyto operátory a jejich vlastnosti lze v Uppaal libovolně kombinovat.

**Bezpečnost** je využívana při modelování systémů, kde je nepřípustné, aby došlo k některým stavům v reálném systému. Například při modelování jaderné elektrárny je pomocí této vlastnosti detekováno, zda může dojít k nehodě. Nebezpečí nehody indikuje vzrůstající hodnota teploty reaktoru. Uppaal využívá dotazování typu **"Nepříznivý stav se nikdy nestane."**. V tomto případě jaderné elektrárny by v rámci bezpečnosti musela být splněna formule, že v žádné z možností chování modelu nevzroste teplota nad určitou hodnotu, která zajišťuje, že k nehodě nedojde, a/nebo že pravděpodobnost nehody je velice nízká.

**Životnost** se využívá pro detekci toho, zda daný scénář nebo událost nastane. Je to velmi vhodné pro ověření, zda jednotlivé komponenty modelu správně komunikují. Pokud je spuštěna nějaká akce, je očekávána i určitá reakce na tuto akci. Například pro ověření zda odeslaná zpráva byla obdržena, případně kontrola modelování spínačů a mnoho dalších[\[5,](#page-67-9) [15\]](#page-68-2).

#### **Struktura vizuálního nástroje**

Při práci s nástrojem je hlavní obrazovka rozdělena na 2 části. Rozdělení nástroje je zobrazeno na obrázku [3.5](#page-31-0) Na pravé straně je stromová struktura sloužící pro rychlý přístup k šablonám a deklaracím. Zbytek obrazovky je vyhrazen pro grafický a textový editor. Kořenem stromové struktury je složka s projektem, vždy je možné mít otevřený pouze jeden projekt v Uppaal. Tento projekt se skládá z elementárních souborů, které vytváří projekt jako celek.

<span id="page-31-0"></span>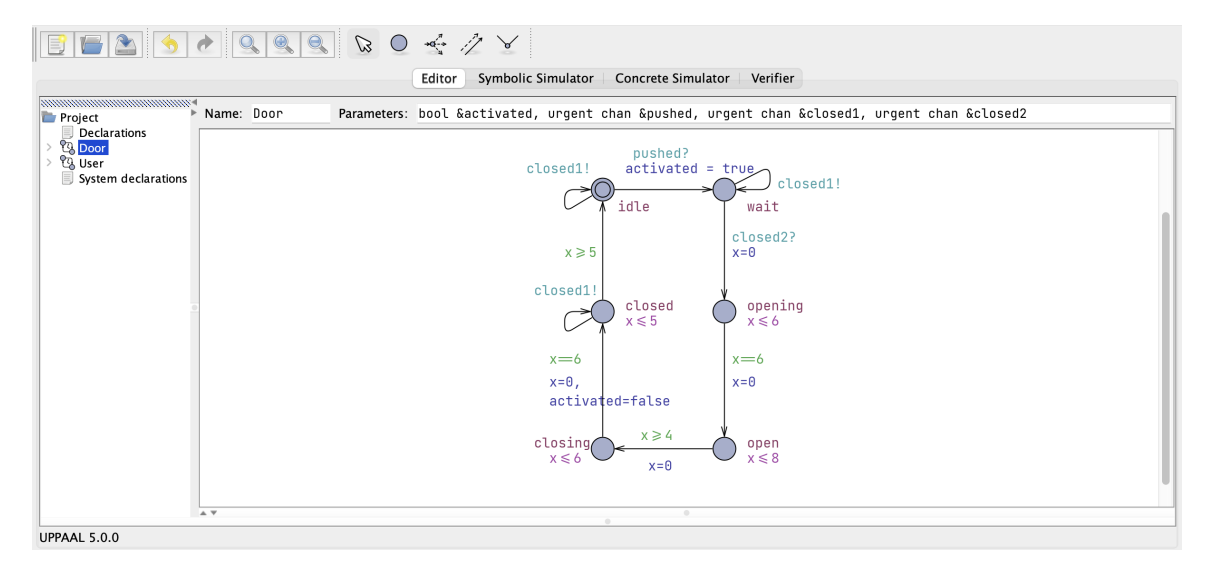

Obrázek 3.5: **Ukázkový příklad problému dvou dvěří[\[5\]](#page-67-9).**

Tyto soubory jsou především **šablony** [1](#page-31-1) , které reprezentují časovaný automat, jehož funkce a význam pro Uppaal je popsán výše v sekci o časovaných automatech. Šablony definují klíčové prvky systému, pomocí nichž je možné utvářet chování modelu. Každá

<span id="page-31-1"></span> $1$ Template

šablona má svůj název a vstupní proměnné, se kterými typicky dále pracuje. Každá šablona má svou deklaraci (lze vidět na obrázku [3.5,](#page-31-0) například šablona Door a její deklarace jakožto potomek souboru šablony), která umožňuje definování funkcí a proměnných, se kterými bude daná šablona pracovat. Tyto funkce a proměnné je možné využívat pouze v rámci deklarace konkrétní šablony, jsou tedy lokální, nikoliv globální.

Aby bylo možné pracovat s vybranými elementy programu (funkce a proměnné) globálně, je v Upppaal implementována globální deklarace, která je ve stromové struktuře hned jako potomek kořenového souboru. Je určena pro všechny šablony, které mohou využívat funkce implementované v tomto souboru a zároveň číst i zapisovat do globálních proměnných, které jsou v tomto souboru definované. Typickou proměnnou, která je čtena z globálních deklarací, je čas, který je pro celý systém stejný. Poslední podstatnou položkou je deklarace systému (obrázek [3.5](#page-31-0) System declarations), v ní jsou obsaženy definice všech šablon, které v systému vystupují[\[5\]](#page-67-9).

#### **Proměnné**

Jak už je uvedeno výše, rozsah proměnné je závislý na faktu, kde je proměnná deklarována, dle lokace deklarace proměnné je možné rozlišit, zda se jedná o globální proměnnou dekrarovanou pro celý systém, nebo lokální proměnnou deklarovanou pouze pro svojí šablonu. Další z možností je proměnná s označením **Meta**, která je dostupná pro všechny objekty, je tedy globální, ale není součástí systému, její hodnota není spojena s žádným objektem.

V Uppaal je několik typů proměnných. První z nich je **Const**, která je doplněna o datový typ a reprezentuje konstantu v systému. Poté je zde možné využití Booleovských proměnných **Bool**, které se rovněž mohou implementovat do struktury pole.

Proměnné **Int** nebo-li Integer, **Double** a **String**, jejichž funkce je shodná s ostatními programovacími jazyky s výjimkou stanovení range[2](#page-32-0) u proměnné typu integer, jenž nastavuje obor hodnot, které může proměnná nabývat. Obor hodnot je nastavitelný pomocí závorek před názvem (int [0,100] a=5, je integer, jehož hodnoty mohou nabývat 0 až 100, nastavený na hodnotu 5). Dále je možné vytvářet N-rozměrné pole všech těchto proměnných.

Z důvodů využití nástroje Uppaal k modelování dynamických systémů v čase je implementována speciální proměnná **Clock**, která reprezentuje modelový čas.

Dalším typem jsou proměnné pro komunikaci mezi jednotlivými objekty (časovanými automaty). Ty jsou deklarovány klíčovým slovem **Chan** a nastavují komunikační kanál mezi jednotlivými objekty. Existuje několik typů těchto proměnných. Běžná varianta, která zprostředkovává komunikaci mezi dvěma objekty. Broadcastová proměnná, jejíž syntaxe je dána klíčovým slovem **Broadcast** a která umožňuje přenos hodnoty do všech objektů a urgentní proměnná, deklarovaná klíčovým slovem **Urgent**, která je prioritní a zpoždění přenosu takové zprávy je nulové.

Další možností je **Struct**, což je proměnná, která umožňuje vytvářet struktury výše zmíněných datových typů. Může obsahovat jak jednotlivé proměnné, tak jejich datové pole. Je vhodná v případech, kdy nějaký objekt vyžaduje sadu parametrů pro svůj běh[\[20\]](#page-68-3).

#### **Funkce**

Scope<sup>[3](#page-32-1)</sup> funkcí v Uppaal je odvozen od lokace, ve které jsou definované. Nástroj nepodporuje vnořené funkce, tudíž zde není možnost rekurze. Iterace ve funkci je možná pomocí **for** cyklu, který má dvě varianty. První variantou je využití cyklu jako v C, C++ a podobných

<span id="page-32-0"></span><sup>2</sup> rozsahu

<span id="page-32-1"></span><sup>3</sup>Dosah

jazycích, tedy iterace po dosažení určité hodnoty. Druhá varianta je modifikace implementovaná v Uppaal, která má syntax *for (ID : Type) Statement*, a její význam je následující: provedení příkazu jednou pro každou hodnotu ID v oboru typu (Type). Rozsah hodnot ID je vázán na oba zbylé parametry příkazu. Syntax funkcí je stejná jako v C, C++. Uživatel si může v deklaracích vytvořit libovolnou funkci dle vlastní potřeby[\[20\]](#page-68-3).

#### **Hrany**

Hrany reprezentující přechody jsou spolu s proměnnými a funkcemi nedílnou součástí Uppaal. Umožňují komunikaci mezi jednotlivými stavy automatu, za tímto účelem mohou obsahovat nastavitelné parametry, které lze přeložit jako značky <sup>[4](#page-33-1)</sup>, ty blíže specifikují jejich význam při komunikaci.

První z nastavitelných značek je **Výběr (Select)**. Deklarace obsahuje dva parametry a je zapsána *jmeno:typ*, kde oba parametry jsou vázány k dané proměnné. Tyto proměnné jsou přístupné pouze na přidružené hraně a budou mít nedeterministickou hodnotu v rozsahu svých odpovídajících typů. Nedeterminismus je zde možný na základě ohraničení typu integer, který může nabývat určitých hodnot.

Další možností je hrana se značkou **Stráž (Guard)**, která podmiňuje splnitelnost dané hrany. Pomocí hrany je tedy možné přejít pouze tehdy pokud je splněna logická podmínka typu boolean. Typickým využitím je omezení provedení hrany pouze v určité časovém intervalu. Hodnotu hodin je možné porovnávat pouze s celočíselnými výrazy.

Značka **Synchronizace (Sync)** je určena pro synchronizaci dvou nebo více přechodů. Tyto přechody je možné synchronizovat napříč deklarovanými objekty modelu.

**Aktualizace (Update)** je značka, která dovoluje změnu hodnot proměnných a volání funkcí. Typicky se využívá pro inkrementaci hodnoty hodin, ale i k jiným změnám hodnot, které se v modelu dynamicky mění[\[5\]](#page-67-9).

<span id="page-33-0"></span>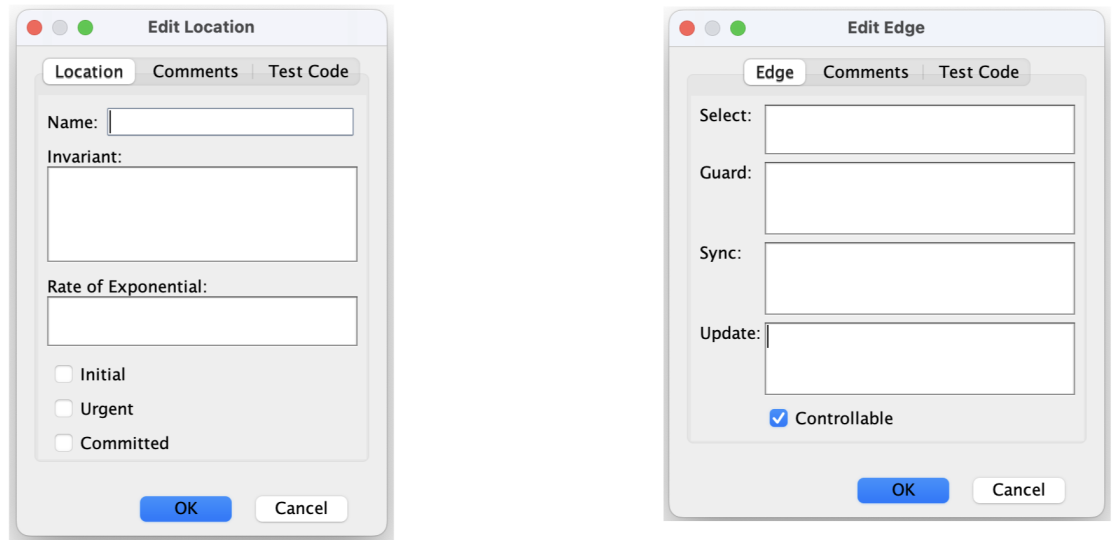

Obrázek 3.6: **Schéma v programu Uppaal pro nastavení hrany a stavu(vlevo nastavení stavu, vpravo nastavení hrany)[\[5\]](#page-67-9).**

<span id="page-33-1"></span>4 labels

#### **Stavy**

Jsou to konfigurace časovaných automatů, které mají několik nastavitelných parametrů pro lepší práci s modelem. Nastavuje se každý stav automatu jednotlivě. Nastavení stavů má přímý vliv na chování systému a s jeho pomocí je možné lépe modelovat dané situace.

Prvním z těchto parametrů je **Jméno (Name)**. které představuje název stavu a jednoznačný identifikátor stavu pro daný automat.

Dalším parametrem je **Neměnnost (Invariant)**. Syntax tohoto parametru sestává ze dvou hodnot, které představují v tomto pořadí hodnotu hodin a celočíselnou hodnotu, které pomocí logické spojky "nebo"utváří časový interval, ve kterém je možné v tomto stavu setrvat. Mimo interval se model nemůže nacházet v tomto stavu.

Parametr **Exponenciálního rozložení (Rate of exponential)** vytváří stachastickou proměnnou, která může nabývat různých významů, typicky interval jak často se tento stav vyskytuje, případně jak dlouho je možné v tomto stavu setrvat.

Poslední z parametrů je nastavení statusu pro daný stav. Tento status může nabývat tří hodnot, přičemž musí nabývat právě jedné z těchto hodnot. První z možností je **Iniciální (Initialization)** stav, který říká, že se jedná o počáteční stav. Druhý ze stavů je **Urgentní (Urgent)**, tento status reprezentuje stav, ve kterém se stav nachází nulovou dobu, tedy okamžitě po přechodu do tohoto stavu je dosažen další stav bez inkrementace hodin. Poslední je status **Zavázán (Commited)**. Pokud automat přejde do tohoto stavu, zavazuje se k provedení definovaných akcí, a to v nejkratším možném čase[\[5\]](#page-67-9).

#### **Demonstrace Uppaal na příkladu**

<span id="page-34-0"></span>Pro reprezentaci fungování programu Uppaal je vhodné použít jednoduchý příklad s názvem 2doors. Modelovaná problematika je jednoduchá. Dva aktéři obsluhují dveře, které nesmí být současně otevřené. Problém je zaměřen na synchronizaci objektů v modelu. Každý objekt má svůj časovaný automat, kterým je reprezentován, jedná se o automaty *D*oor1, Door2, User1 a User2, které jsou deklarované v sekci systémových deklarací. Tato sekce zahrnuje výše zmíněné automaty a jejich parametry, což je možné vidět na obrázku [3.7.](#page-34-0)

```
bool activated1, activated2:
urgent chan pushed1, pushed2;
urgent chan closed1, closed2:
Door1 = Door(activated1, pushed1, closed1, closed2);
Door2 = Door(activated2, pushed2, closed2, closed1);
User1 = User(activated1, pushed1);User2 = User(activated2, pushed2):
system Door1, Door2, User1, User2;
```
#### Obrázek 3.7: **Deklarace objektů modelu Dvou dveří[\[5\]](#page-67-9).**

Časovaný automat reprezentující uživatele, jehož struktura je na obrázku [3.8,](#page-35-0) má počáteční stav, ve kterém je iniciaizován. Modře vyobrazená data u hran reprezentují funkci **Update**, světle modré **Synchronization**, zelené **Guard** a fialové s intervalovou podminkou **Name** a **Invariant**.

Synchronizačním příkazem *!activated* přejde do druhého ze svých stavů, ze kterého může provést akci zavření dveří pomocí odeslání signálu *pushed!*, který je odesílán druhému automatu reprezentující dveře, které má automat uživatele ovládat.

Automat, který představuje dveře, je hlavní komponentou modelu. Jak je možné vidět na obrázku [3.8](#page-35-0) sestává z šesti stavů. Z počátečního stavu, který má název *idle*, se po obdržení signálu z automatu, který představuje uživatele, dostane do stavu *wait*, ve kterém jsou dveře zavřené a reprezentuje čekání na signál automatu druhých dveří *Door2*, zda je ve stavu, kdy jsou i tyto dveře zavřené. Pokud ano, přejde do stavu *opening*, který reprezentuje otevírání dveří a je omezen časovou podmínkou (hodnota x reprezentuje časovou hodnotu signálu clock). Pokud je hodnota času rovna 6, přejde do stavu *open*, při přechodu vynuluje hodnotu hodin x. V tomto stavu setrvá dobu omezenou zhora hodnotou 4 a následně přechází do stavu *closing*, který reprezentuje zavírání dveří. V tomto stavu setrvá maximálně do hodnoty hodin 6, následně přechází do stavu *closed*, vynuluje hodnotu hodin a provede deaktivaci činosti tohoto automatu a automatu uživatele, který spolupracuje s tímto automatem dveří. Ve stavu *closed* setrvá nejdéle 5 vteřin a následně přechází zpět do počátečního stavu a činnost automatu se periodicky opakuje.

<span id="page-35-0"></span>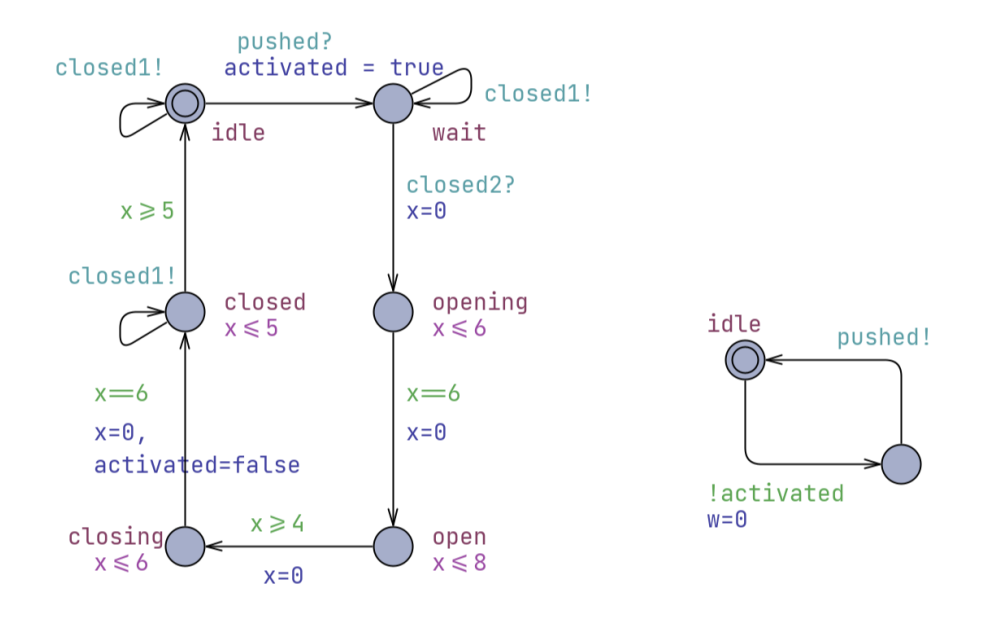

Obrázek 3.8: **Schéma časovaných automatů reprezentující dveře a aktéra, který je ovládá[\[5\]](#page-67-9).**

#### **Uppaal SMC**

Tato kapitola pojednává o rozšířené verzi nástroje Uppaal, které vzniklo jakožto externí rozšiřitelný modul Uppaal, který byl reakcí na nedostatečnou schopnost standartního nástroje Uppaal při modelování složitých, kyberneticko-fyzikálních problémů, které vyžadují vyjádření dynamiky systému, jehož chování je stochastické. V pozdější fázi vývoje bylo toto rozšíření zahrnuto do standardu Uppaal. Klíčové vlastnosti Uppaal SMC spočívají ve schopnosti realizovat síť časovaných automatů, které modelují stochastické a nelineární dynamické vlastnosti. Každý z časovaných automatů je schopen pracovat s různými rychlostmi plynutí času, které je možné vyjádřit například pomocí diferenciálních rovnic.

Tato verze také přináší podstatné zvýšení analýzy systému, která umožňuje statistiké ověřování modelu. To pracuje na základě monitorování simulací prováděných nad modelem a následné statistické zpracování, které vede k ověření zkoumaných vlastností systému s určitým stupněm jistoty. Tento přístup ověřování modelu pomocí Uppaal SMC je odlišný od přístupu klasických metod na ověřování modelů, které jsou sice přesnější, ale z důvodu prozkoumávání celého stavového prostoru jsou velice náročné na výpočetní výkon a v některých případech je exploze stavového prostoru natolik rozsáhlá, že není možné tento přístup
ověření provést. Na druhou stranu metody Uppaal SMC jsou velmi snadno implementovatelné, často využivatelné v energetice, strojírenství a v softwarovém inženýrství. Tento přístup rovněž nevyžaduje tvorbu dodatečných nástrojů pro ověření modelu, postačí model jako takový.

### **Demonstrace principu činnosti Uppaal SMC**

V případě Uppaal SMC je nahrazený nedeterminismus při volbě možných přechodů stochastičností, která uvádí pravděpodobnost volby konkrétního přechodu. Vlastnost stochastičnosti je využita i při modelování zpoždění, které je blíže realitě, neboť poskytuje jak uniformní rozdělení v případě omezeného časového zpoždění, tak i exponenciální rozdělení v případě, že je časové zpoždění neomezené. Parametry obou rozložení je možné uživatelsky upravovat.

<span id="page-36-0"></span>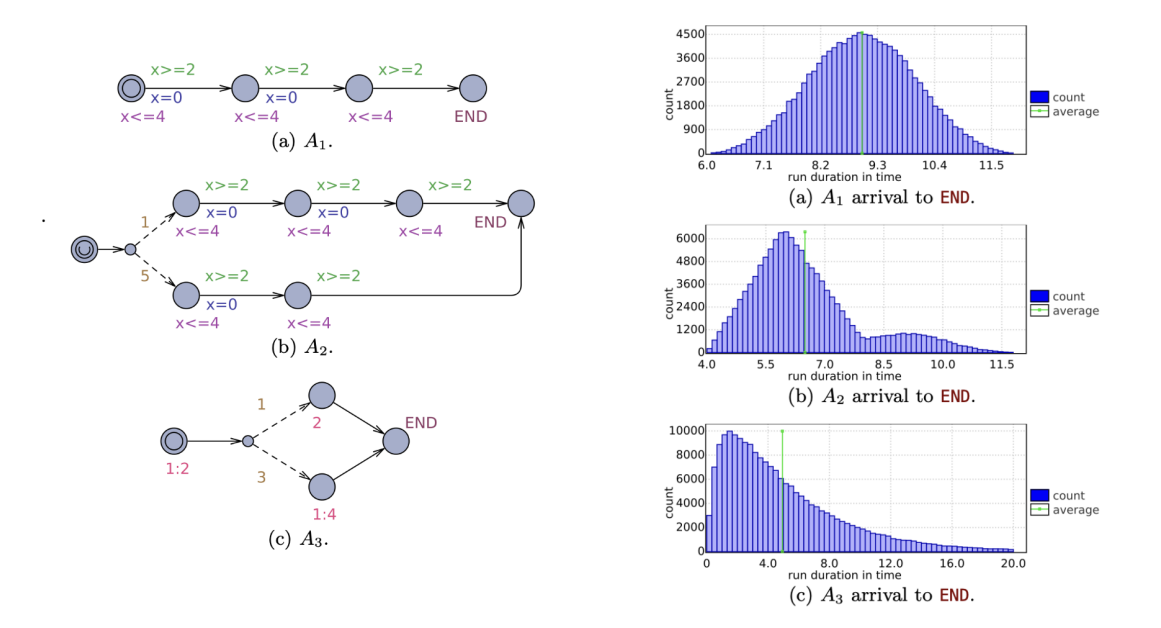

### Obrázek 3.9: **Schéma tří stochastických časovaných automatů a jejich distribuční funkce v čase reprezentující dosažení požadovaného stavu[\[5\]](#page-67-0).**

Obrázek [3.9](#page-36-0) vyobrazuje tři stochastické časované automaty. Automat (a) obsahuje čtyři stavy jejichž přechody jsou proveditelné v časových intervalech [2, 4], tedy čas dosažení koncového stavu *END* je dán celkovým součtem tří uniformních rozdělení na intervalu [2, 4], které je zobrazeno na obrázku [3.9](#page-36-0) v grafu (a).

Druhý z automatů je oproti prvnímu rozšířen o větvení průběhu simulace s určitou pravděpodobností. Konkrétně v tomto případě je pravděpodobnost průchodu přes čtyři stavy s omezením možnosti přechodu na totožný interval [2, 4] jedna šestina, ve zbývajících pěti šestinách dojde k průchodu přes 2 stavy s totožným omezením. Celková distribuce času při dosažení koncového stavu je tedy nerovnoměrná a odpovídá grafu (b).

Poslední variantou, která je zde zobrazena, je automat, jehož přechody nejsou časově omezeny. Zpoždění je určeno exponenciálním rozložením, které je volitelné, v tomto případě 1:2 v prvním stavu, 2 a 1:4 v následujících stavech. Rovněž je zde zakomponována pravděpodobnost jedna čtvrtina pro přechod z počátečního stavu do stavu s exponenciálním rozložením 2 a tři čtvrtiny pravděpodobnost pro přechod do stavu s exponenciálním rozložením 1:4. Výsledné rozložení času dosažení koncového stavu je zobrazeno na grafu (c).

#### **Rozšíření dotazovacího jazyka pro Uppaal SMC**

Dotazovací jazyk je pro toto rozšíření obohacen o vizualizaci hodnot výrazu. Tato vlastnost umožňuje lepší proniknutí do chování systému. Například dotaz **simulate N [<=bound] E-1,...,E-k** říká, že má být provedeno **N** simulací s časovým omezením, které je stanoveno parametrem **bound** a **E-1,...,E-k** jsou stavově závislé výrazy, které mají být monitorovány a následně vizualizovány.

Obecně je Uppaal SMC rozšířen o další hlubší nástroje pro zhotovení modelu a jeho analýzu. Podporuje větvené hrany s váhou, která uděluje distribuci na diskrétní přechody, zrychlení a zpomalení hodin, přičemž stanovení obou těchto proměnných nemusí být dáno konstantou, ale odvozené od stavů automatu. To umožňuje modelování hybridních systémů.

Dalším rozšířením je možnost dynamického vytváření procesů, které je možné ve standartním Uppaalu jen tím způsobem, že stavy jsou inicializovány předem a jejich aktivací je modelováno dynamické vytvoření. V Uppaal SMC je možné, aby každý z procesů mohl vytvářet za běhu další procesy, jejichž šablona je definována před začátkem simulace. Tyto nově vzniklé procesy se chovají jako statické, s výjimkou možnosti sebeukončení, které je odstraní ze systému.

Tato rozšíření spolu s dalšími nejsou relevantní pro řešení modelovaní systému ETCS/ERTMS, proto jsou zmíněna pouze některá z nich a jejich funkcionalita a principy nejsou blíže specifikovány. [\[8\]](#page-67-1)

## **Kapitola 4**

# **Návrh a implementace modelu**

Tato kapitola obsahuje souhrné informace o parametrech modelu, postupech při jejich určování a popis abstrakce, která byla při modelování provedena, dále pak popis modelování trati a výběr vozidel, která jsou v simulaci zahrnuta.

Od původní představy o určení pohybu vlaku pomocí výpočetních metod bylo nutné ustoupit z důvodů příliš velké náročnosti výpočtu, který zahrnuje nejrůznější faktory, které nebyly na počátku vypracovávání modelu zřejmé. Nicméně je popsána problematika reálného systému, která vedla k jinému než početnímu řešení.

Další z podkapitol je podkapitola věnovaná tvorbě abstraktního modelu, který je v souladu s principy činnosti ETCS systému a na jehož základě vznikaly první pracovní verze programu.

Následující podkapitola je věnována samotné činnosti modelování v Uppaal. Jsou uvedeny principy, na kterých je model vystavěný, důvody zjednodušení, případně odklonění od reálného systému. Popis implementace jednotlivých časovaných automatů, ze kterých se systém skládá a uvedení principu činnosti sítě automatů jako celku.

V poslední podsekci jsou uvedeny zajímavosti, implementační detaily a rovněž popis obtíží, které modelování systému provázely.

### <span id="page-38-0"></span>**4.1 Modelování úseku, stanovení modelové situace, nastavení parametrů modelu**

Výběr trati směřoval od počátku práce k nejfrekventovanějším tratím, které jsou stěžejní pro dopravu nejen v rámci České republiky, ale především v rámci přepravy. Jedná se o železniční koridory České republiky, přičemž z těchto čtyř koridorů byl vybrán I. koridor mezi Děčínem a Břeclaví, a to z několika důvodů. Prvním z nich je fakt, že je zde implementace ETCS pro Českou republiku prioritní, některé úseky jsou již tímto systémem opatřeny a na částech I. koridoru se od 1.1.2025 plánuje výhradní provoz ETCS. Dalším důvodem je velká vytíženost trati, která je hlavní dopravní tepnou mezi Českem a Německem a spojuje obchodní cestu mezi Německem a jižními státy Evropské unie.

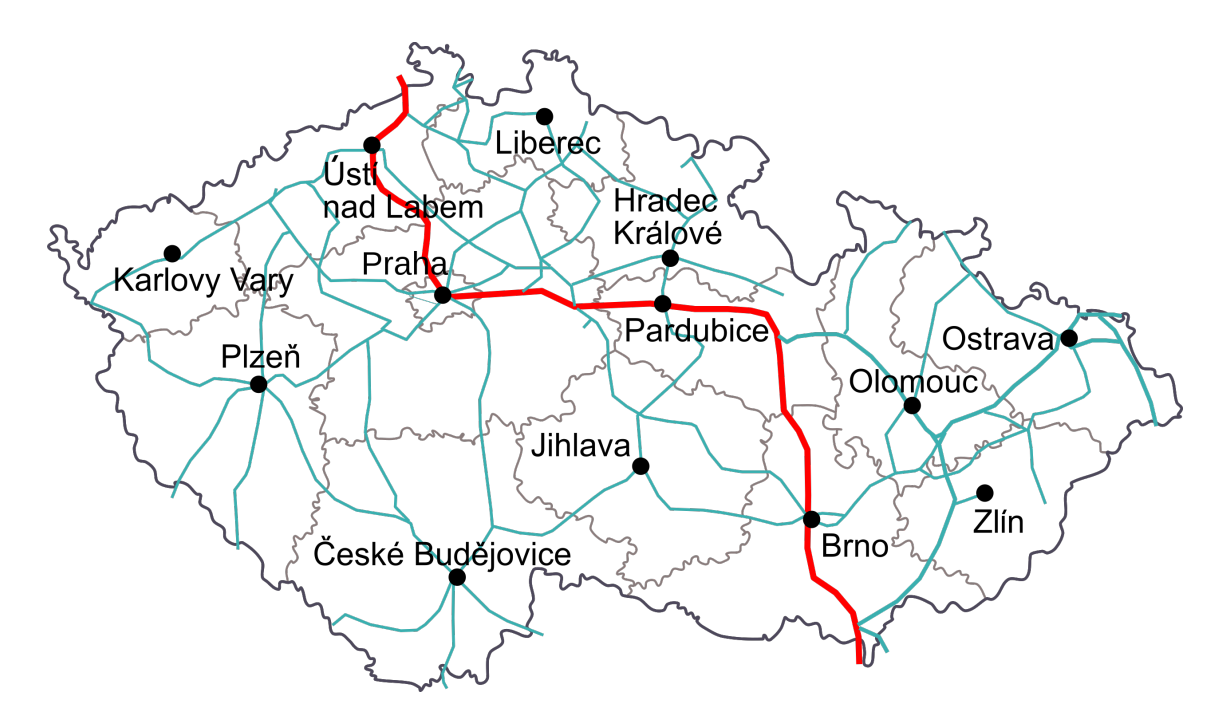

Obrázek 4.1: **První železniční koridor pro Českou Republiku[\[23\]](#page-68-0)**

Pro zpracování trati bylo nutné trať rozdělit do úseků na základě určitého parametru a určit všechny ostatní klíčové parametry, které by měly být pro každý úsek známé. Jako klíčový parametr vhodný pro rozdělení do úseků se jevila maximální rychlost v daném úseku, nicméně po hlubším prozkoumání problematiky byly úseky rozděleny na základě větších stanic, které se na trati vyskytují a následně doplněny o jemnější rozdělení na úseky podle sklonu trati, který má při jízdě vlaku po trati nezanedbatelný dopad na jízdní vlastnosti.

Prvotní zpracování koridoru bylo vypracováno v programu Excel s pomocí věřejně dostupného nástroje OpenRailwayMap[\[26\]](#page-68-1), kde je možné sledovat jak sklony trati, tak maximální rychlosti v daných úsecích, nicméně obě tyto informace se ukázaly pro model jako nepřesné, neboť rychlost byla udávána s odchylkou dvacet kilometrů v hodině a spádová mapa byla rozdělena na sklony v rozmezí čtyř promile od nulové hodnoty do hodnoty dvacet promile. Nicméně vznikla první tabulka úseků, která zahrnovala 456 kilometů trati rozdělené do třicetipěti úseků.

Prvním z parametrů je unikátní identifikátor pro každý úsek, tento parametr byl zaveden s ohledem na pozdější implementaci. Následují názvy počátku a konce úseku, ve všech případech se jedná o styčné body na trati, ve většině případů o větší stanice. Další z parametrů je maximální rychlost v daném úseku, která jak už bylo zmíněno, je uvedena poměrně nepřesně. Následuje parametr délky úseku. Délka úseku je uvedena v kilometrech s přesností na metry. Správnost délek úseku byla ověřena jejich sumou a porovnáním se skutečnou délkou prvního koridoru. Poslední dva parametry jsou sklony trati po směru a proti směru, aby mohla být trať modelována z obou stran, podobný postup byl vzat v potaz i při určování rychlosti, která se však díky zjednodušení stala stejnou po směru i protisměru trati.

Současně s tvorbou tabulky a zpracování trati vznikal model v Uppaal, který v této fázi simuloval chování pouze jednoho vlaku. Nicméně tabulka byla přepsána do simulačního nástroje pomocí vícerozměrného pole o třicetipěti položkách přičemž každá položka obsahovala pět informací (Identifikátor, Délku úseku, Maximální rychlost, Sklon, Čas v úseku). Položka času byla zavedena z důvodu železničních stanic, které byly reprezentovány rovněž jako úsek s nulovou maximální rychlostí, nulovou vzdáleností a nenulovým časem, který byl v tomto úseku odpočítáván.

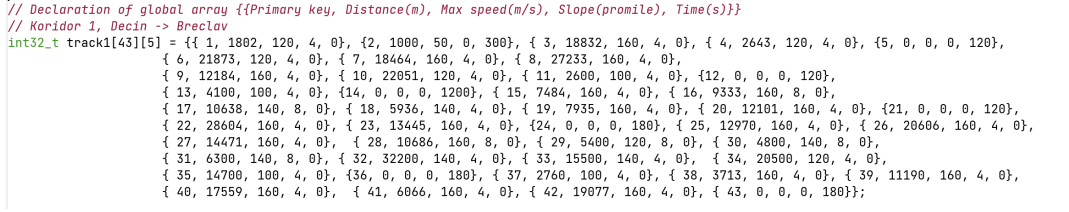

### Obrázek 4.2: **Implementace struktury vícerozměrného pole pro Prvni koridor(První verze struktury)**

Při simulování pohybu vlaku na úsecích koridoru se však ukázala velká časová nepřesnost, která se pohybovala okolo dvaceti pěti procent na celém koridoru. Důvodem byla jak nepřesnost dat, která byla použita, tak i příliš hrubé měřítko pro stanice a úseky, které zanedbávalo malé stanice, lokální omezení rychlosti, výhybky a především lokální spoje, kterým je třeba přizpůsobit jízdu a které jsou právě pro ETCS klíčové z hlediska kapacity trati a bezpečnosti.

Proto po konzultaci se zaměstnanci společnosti Správa železnic, došlo ke změně přístupu. Společnost doporučila nástroj, který poskytuje přesné informace o všech výše zmíněných parametrech[\[11\]](#page-67-2). Došlo k zásadnímu zpřesnění a vytvoření nové tabulky, která mapuje I. koridor detailně v obou směrech. Tabulka je uvedena jako příloha [B.](#page-72-0)

Do tabulky byl přidán nový parametr nabývající hodnot 1 až 4 a pomocí něj jsou klasifikovány zastávky na trati do čtyř kategorií. Nejnížší hodnota je použita pro nejméně frekventované lokální stanice, druhý stupeň pro středně velké stanice. Třetí stupeň pro stěžejní zastávky na koridoru a čtvrtý stupeň zastávek je vyhrazen pro nákladní vlaky.

Po zpracování celé trati bylo učiněno rozhodnutí simulovat dopravní situaci pouze v určitém úseku. Z důvodu nesnadné manipulace s tak velkým celkem, náročností výpočetního výkonu, ke kterému při simulaci celé trati a následné nepřehlednosti, která by při tak vysokém počtu vlaků na trati vznikla. Tento přístup je rovněž bližší reálné práci s programem, v němž by se pravděpodobněji řešila simulace pouze na části trati, kde by měl být systém implementován nebo případně při úpravě jízdního řádu a využití přidané kapacity.

Byl tedy stanoven úsek mezi Ústím nad Labem a Roudnicí nad Labem, a to z několika důvodů. Prvním důvodem byl fakt, že mezi výše zmíněnými body jezdí lokální ucelený spoj, který zastavuje na velmi malých úsecích a ohraničuje cyklus simulace. Druhým důvodem je frekventovanost tratě, díky jejímu umístění zde jezdí mnoho mezinárodních expresních vlaků z Německa do Prahy a rovněž hodně nákladních vlaků, tedy trať je frekventovaná a jezdí zde rozmanité druhy vozidel. Dalším důvodem byla rozmanitost délek úseků a jejich sklonu. Trať obsahuje jeden úsek dlouhý osm a půl kilometru a mnoho drobných úseků, jejichž délka se pohybuje okolo patnáctiset metrů.

```
track => {id, distance, speed, slope, waiting time, platform}
// track => {id, distance, speed, slope, waiting time, platform}<br>
// Ústí nad Labem -> Roudnice nad Labem (180m)<br>
int32_t track[33][6] = {{1, 0, 0, 0, 60, 0}, {7, 0, 0, 0, 0}, {3, 0, 0, 0, 60, 4}, {4, 8500, 120, 0, 0, 0}, 
                                          \{14, 2090, 110, 0, 0, 0, 110, 0, 0, 0, 420, 21, 110, 1000, 110, 0, 0, 01, 117, 0, 0, 0, 41, 1200, 160, 0, 0, 0, 0, 0, 11, 1000, 1000, 1000, 1000, 1000, 1000, 1000, 1000, 1000, 1000, 1000, 1000, 1000, 1000, 1000, 1000, 1
```
### Obrázek 4.3: **Implementace struktury vícerozměrného pole pro část Prvního koridoru(Finální verze struktury)**

Nakonec simulované tratě byl doplněn jeden úsek a stanice, které slouží pro dojezd vlaků v simulaci tak, aby jejich zastavení na konci úseku nezkreslovalo situace, kdy některé soupravy v tomto místě zastavovat nemají.

## **4.2 Rozbor pohybu vlakové soupravy, výběr traťových vozidel, nástroj RailCalc**

Stanovení chování vlakové jednotky, které odpovídá realitě v klíčových aspektech je pro tuto práci a především pro simulační model naprosto klíčové. Proto jsou v úvodu této kapitoly popsány všechny vlivy, které toto chování ovlivňují. Následuje popis práce s těmito aspekty v modelu ETCS, jejich zpracování pomocí nástroje RailCalc, který byl poskytnut pardubickou Dopravní fakultou a který je schopen určovat křivky rychlosti v závislosti na čase pro konkrétní traťová vozidla. V závěru kapitoly jsou představena jednotlivá vozidla, která byla pro modelování použita a jejich parametry.

### **Matematický model vlakové jednotky**

Stanovení správného chování vlaku v čase je klíčové pro následující experimenty prováděné s modelem, ve kterém bude toto chování implementováno. V každém úseku trati, kde dochází ke změně rychlosti, popřípadě ke změně stavu vlakové soupravy z klidového stavu do pohybu a naopak je nutné brát v potaz fázi, ve které vlak zrychluje, popřípadě zpomaluje a fázi, v které si drží svoji maximální povolenou rychlost. Jedná se tedy o dva typy pohybu, nerovnoměrně zrychlený a rovnoměrný.

Pro oba tyto typy pohybu existují základní fyzikální rovnice, které ovšem nezahrnují odporové síly vozidla ani trati, aerodynamický odpor především v tunelech, technický stav vozidla, povětrnostní podmínky, sklon tratě a další faktory, které ovlivňují výsledný čas. Přesně stanovená doba jízdy zahrnující všechny výše zmíňené detaily je nad rámec této práce. Nicméně během vypracovávání matematického vztahu popisujícího chování vlakové soupravy byla existence všech výše zmíněných faktorů uvažována a většina z nich zahrnuta díky nástroji RealCalc. Následující faktory jsou původcem sil, které působí na vlakovou jednotku[\[22\]](#page-68-2).

### **Vozidlový odpor**

Jedná se o jednu ze složek celkového jízdního odporu. Je to souhrn vlivů, které vznikají jako odporové síly ve vlakové soupravě. Jedná se o odpor z valení, odpor z nedokonale odlehlých brzdových zdrží, výběhový odpor hnacího vozidla, odpor v ložiscích, odpor z neklidné jízdy, odpor prostředí, odpor nabíjecího generátoru, přičemž ne všechny tyto odpory musí mít podíl na velikosti celkového vozidlového odporu v každé situaci. Celkový vozidlový odpor je součtem hodnot těchto dílčích odporů.

Většina z těchto odporů je závislá na technickém stavu vozidla, který je různý v čase a není možné ho nijak konkrétně určit. Valivý odpor a odpor prostředí jsou veličiny, které vykazují velice proměnlivé a místy i náhodné hodnoty. Na základě těchto skutečností se vozidlový odpor pro každé vozidlo určuje individuálně pomocí experimentálních jízd na trati, které jsou odborně označovány jako výběhová zkouška. Průběh zkoušky spočívá v měření ujeté vzdálenosti při konstantní rychlosti. Po ukončení experimentu, je odečten traťový odpor, přičemž je maximální snaha o jeho přesné stanovení, neboť se od něj odvíjí i přesné hodnoty vozidlového odporu pro danou jízdu. Experimentů je typicky prováděno větší množství a jejich výsledky jsou následně zpracovány některou z numerických metod a je stanovena nejideálnější hodnota pro dané vozidlo[\[22\]](#page-68-2).

Obecně je hodnota vozidlového odporu stanovena podle následujícího vztahu:

$$
o_j = a + b \cdot V + c \cdot V^2, kde :
$$

kde:

- představuje absolutní složku, nezávislou na rychlosti vlaku (odpor z valení, odpor prostředí, atd.)
- představuje lineární složku, která je závislá na první mocnině rychlosti vlaku
- představuje kvadratickou složku, která je závislá na druhé mocnině rychlosti vlaku

Tato práce a simulace s ní spojené využívají předpis V7, který byl vytvořen společností Československé dráhy v roce 1982, jehož vztahy pro výpočet vozidlového odporu u jednotlivých vozidel jsou uvedeny v tabulce na obrázku [4.5](#page-42-0) Obrázek [4.4](#page-42-1) je tabulka pro lepší orientaci v klasifikaci vozidel do jednotlivých skupin. V roce vydání tohoto předpisu nebylo uvažováno, že vlaky budou jezdit tak vysokou rychlostí, proto v této práci došlo při stanovování vozidlových odporů k přepočtu dle vztahů použitých pro předpis V7, na rychlost 160km/h u osobních vlaků a 120km/h u nákladních vlaků.

<span id="page-42-1"></span>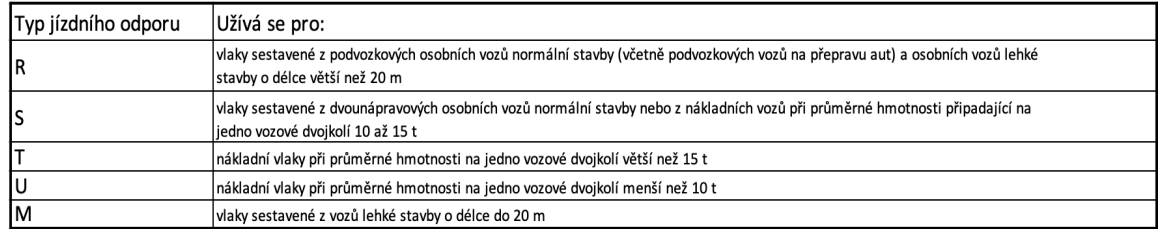

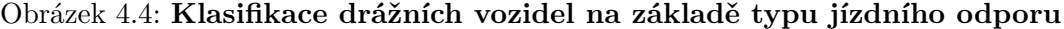

<span id="page-42-0"></span>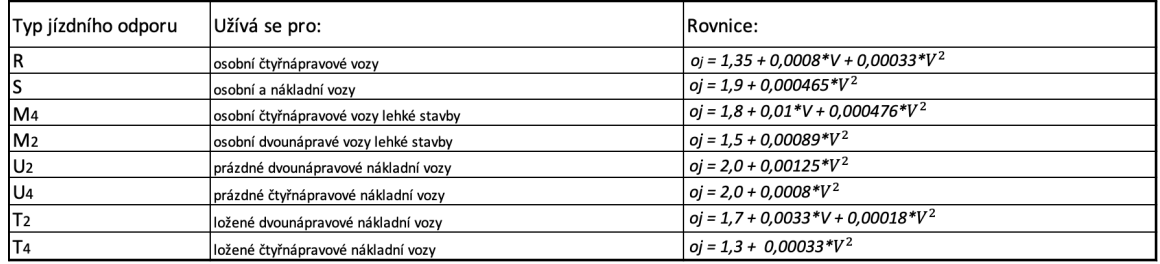

Obrázek 4.5: **Rovnice pro výpočet vozidlového odporu pro jednotlivé typy drážních vozidel**

### **Traťový odpor**

Charakteristika tratě působí na celkovou dobu a energii vynaloženou na pohyb vozidla. Vozidlo musí překonávat odpor trati, a stejně jako vozidlový odpor se i odpor trati skládá z několika dílčích složek.

### **Sklon trati**

První z nich, která má největší podíl na celkovém traťovém odporu, je odpor vznikající při sklonu trati. Sklon se stejně jako u pozemních komunikacích udává v jednotkách promile, které stanovují změnu výšky koleje v metrech na jednom kilometru tratě. Sklon může být jak kladný, tak i záporný, což je v pohybových rovnicích vyjádřeno pomocí kladného, případně záporného znamínka. Vztah pro výpočet odporu sklonu trati je následující[\[22\]](#page-68-2).

$$
O_s = G \cdot \sin \alpha \approx G \cdot \tan \alpha = m \cdot g \cdot \frac{S}{1000}
$$

kde:

- $m$  je celková hmotnost vlaku [kg],
- *g* je gravitační konstanta  $(9,81)$  [m·s<sup>-2</sup>],
- $\alpha$  je úhel sklonu trati [°],
- S je podélný sklon tratě  $[\%_0]$ .

### **Aerodynamický odpor**

Jedná se o nahodilý jev, který se velice těžko matematicky vyjadřuje a zahrnuje do výpočtu, neboť povětrnostní situace se velice často mění a vítr typicky nepůsobí na vlak po směru nebo proti směru jízdy, ale pod určitým úhlem. Nicméně se dá konstatovat, že i přes to, že aerodynamický odpor stoupá s rychlostí, jeho vliv je patrný zejména na drážních vozidlech, která jsou na hranici svého výkonu při průběhu jízdy, což jsou hlavně velmi vytížené nákladní vlaky, a i tam je působení tohoto typu odporu poměrně zanedbatelné. Matematicky lze definovat tuto veličinu následujícím vztahem.

$$
O_{vzd} = \frac{1}{2} \cdot C_x \cdot \rho \cdot S \cdot v^2 \tag{4.1}
$$

kde:

- $C_x$  je tvarový součinitel odporu vzduchu [-],
- $\rho$  je měrná hustota prostředí [kg·m<sup>-3</sup>],
- S je čelní plocha vozidla  $[m^2]$ ,
- v je relativní rychlost vozidla vůči proudícímu vzduchu  $[m \cdot s^{-1}]$ .

Tento vztah je ovšem spíše teoretický, nicméně obecně platí, že vliv aerodynamického odporu na vlakové jednotky nemá zásadní vliv na jejich pohyb po trati. Jeho působení není uvažováno při určování pohybu v této práci, nicméně je to možnost pro další budoucí zpřesňování modelu[\[22\]](#page-68-2).

### **Další faktory**

Na parametry jízdy vlaku nemají vliv pouze vozidlový, traťový či aerodynamický odpor, ale také jevy, které není možné nijak početně definovat. Za hlavní zdroj takových jevů lze považovat technický stav vozidla, ten je vyjádřen v předpisu V7, a to tak, že do konstant obsažených ve vztahu pro výpočet vozidlového odporu jsou zahrnuty vlivy odporu ložisek, údržby vozidla, odporu pístů v motoru lokomotivy, geometrické polohy kolejí vzhledem k vozidlu a další[\[22\]](#page-68-2).

Nicméně jelikož je tento předpis starý více než třicet let, tyto položky zahrnuté v technickém stavu vozidla pozitivně změnily svoje hodnoty a tudíž je výpočet podle tohoto předpisu lehce zkreslený, navíc předpis neuvažuje výpočet vozidlového odporu pro rychlosti vyšší než 150 km/h pro osobní vlaky a 100 km/h pro nákladní vlaky, přičemž obě tyto hranice již byly překonány a předpokládá se, že se budou dále posouvat. Žádný jiný předpis však pro výpočet odporů není oficiálně schválen, tudíž jsou výpočty pohybových křivek stanoveny na základě tohoto předpisu.

### **Nástroj RailCalc**

Při tvorbě matematického vztahu se ukázaly výpočty stanovené výše jako velice komplexní a náročné pro vyhodnocování v každém kroku simulace, neboť odporové síly působící na vlakovou jednotku se mění v závislosti na rychlosti, tudíž jejich hodnota se neustále mění v čase a není možné si jejich hodnoty předpočítat na začátku simulace. Proto je pro tuto práci použit program RailCalc vyvíjený a testovaný na Dopravní fakultě Univerzity Pardubice. Nástroj zatím není veřejně dostupný, nicméně byl však pro tuto práci poskytnut včetně slovního souhlasu s jeho používáním a publikací. Následující sekce o programu RailCalc je sepsána podle veřejně publikované technické zprávy [\[13\]](#page-68-3). Ilustrativní obrázky jsou snimky obrazovky pořízené při práci s nástrojem.

Tato aplikace je určena k výpočtu jízdních dob a ukazatelů energetické náročnosti soupravy. Stanovení jízdní doby je určováno na základě numerické integrace pohybové rovnice vlaku.

$$
\left(\sum_{i} (m_{v_i} v_i + m_{r_i}) + m_n\right) \cdot \frac{d(v^2)}{2 \cdot dx} = F_{ok} - O_v - O_t,
$$
\n(4.2)

kde:

- $m_{v_i}$  představuje hmotnost jednotlivých vozidel vlakové soupravy včetně hmotnosti případného nákladu, resp. cestujících,
- $m_{r_i}$  představuje ekvivalentní hmotnost rotujících hmot pro jednotlivá vozidla, kterou lze také stanovit s využitím vztahu:

$$
m_{r_i} = m_{v_i} \cdot \rho_i,\tag{4.3}
$$

kde  $\rho_i$  je bezrozměrný součinitel rotačních hmot pro jednotlivá vozidla;

- $m_n$ představuje hmotnost nákladu, kterou je možno díky zvolené formě zavedení do pohybové rovnice vlaku definovat nezávisle na hmotnosti vozidel samotných;
- $F_{ok}$  je celková síla působící na obvodu kol, tedy tažná, nebo brzdná síla,
- $O_v$  je celkový vozidlový odpor vozidel zařazených ve vlaku, jenž může zahrnovat i zvýšení aerodynamického odporu při jízdě vlaku tunelem,
- $O_t$  je celkový traťový odpor vozidel zařazených ve vlaku, jenž je dán součtem odporu ze sklonu koleje  $Os$  a odporu z jízdy obloukem  $O_r$ , tedy:  $O_t = O_s + O_r$ ,
- $\bullet$  v je aktuální rychlost jízdy,
- $\bullet$  a  $x$  je ujetá dráha.

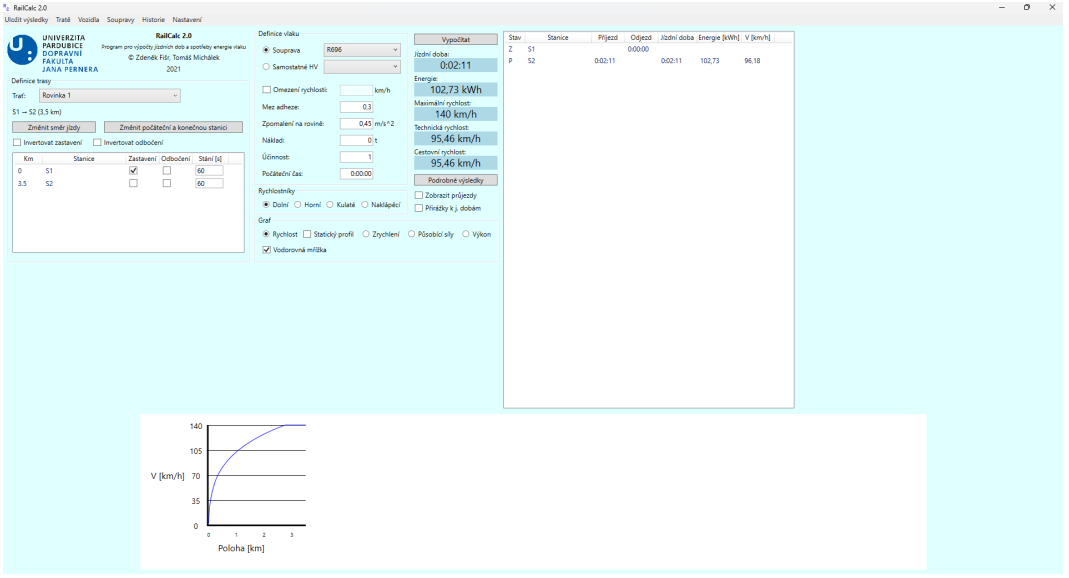

### Obrázek 4.6: **Hlavní panel aplikace RailCalc**

Činnost programu lze klasifikovat do tří fází. V první fázi jsou definována vstupní data, což zahrnuje definici traťových vozidel, kde v programu je definováno dvanáct nejčastěji používaných lokomotiv a pět typů vagónů. Zaroveň je možné charakteristiku každé z lokomotiv upravit v jakémkoliv parametru, tudíž uživatel je schopen vytvořit libovolnou vlakovou jednotku a dále z těchto jednotlivých částí sestavit vlak jako celek. Pro tyto účely jsou zde módová okna pro úpravu sestavy vlaku.

<span id="page-45-0"></span>

| Název              | Řazení                      | Počet vozidel                                          | 25       | Trakční charakteristika       |                 |
|--------------------|-----------------------------|--------------------------------------------------------|----------|-------------------------------|-----------------|
| 2x471              | $2\times 471$               | Počet hnacích vozidel                                  | 1        | 300                           |                 |
| EC                 | $Vector + 10 \times GP200d$ | Počet tažených vozidel                                 | 24       |                               |                 |
| Kontejnerový vlak  | TRAXX+24×Sggrss             | Hmotnost                                               | $733 +$  | 250                           |                 |
| Os - lok. souprava | 162+3×GP200k                | Adhezní hmotnost                                       | 85t      | Fok                           |                 |
| R - novější řazení | Vectron+5×GP200d            |                                                        | 68 t     | Fad                           |                 |
| R - starší řazení  | $162+5\times$ GöV           | Ekvivalentní rotační hmoty                             |          | 200<br>Fmax                   |                 |
| S-Bahn Dresden     | $TRAXX + 5 \times RDSW$     | Součinitel rotačních hmot                              | 0.09     | <b>FP</b>                     |                 |
| R696               | 162+7×GP200d                | <b>Délka</b>                                           | 659.7 m  | 150<br>Ov                     |                 |
| Lehký náklad       | TRAXX+15×Sggrss v2          | Počet dvojkolí                                         | 148      | [kN]                          |                 |
|                    |                             | Počet hnacích dvojkolí                                 | 4        | 100                           |                 |
|                    |                             | Podíl hnacích dvojkolí                                 | 3%       |                               |                 |
|                    |                             | Max. rychlost                                          | 100 km/h | 50                            |                 |
|                    |                             | Výkon                                                  | 5600 kW  |                               |                 |
|                    |                             | Max. tažná síla                                        | 300 kN   | $\mathbf{0}$<br>20<br>٥<br>40 | 100<br>80<br>60 |
|                    |                             | Vozidlový odpor: Ov = 9514 + 0*V + 1,162*V^2 [N; km/h] |          | $V$ [km/h]                    |                 |
|                    |                             | Závislá trakce                                         | Ano      |                               |                 |
|                    |                             | Čas pro obnovení tažné síly                            | 20 s     | <b>■</b> Mřížka               |                 |

Obrázek 4.7: **Nastavení vlakové soupravy**

Dále je třeba definovat traťový úsek, za tímto účelem jsou k dispozici módová okna, kde je nutné navolit parametry délky trati, rychlostních profilů, sklonových a směrových profilů. Další volitelné parametry je možné vidět na obrázku [4.7](#page-45-0) a jejich kombinací je možné sestavit libovolnou trať. Po kompletní definici všech vstupních veličin, je proveden výpočet dle vzorce, který je uveden výše a následně jsou zobrazeny výsledky jízdy, a to jak numericky pro vybrané parametry, tak i graficky. Pro tuto práci je podstatná numerická reprezentace graficky zobrazovaných dat, která je rovněž k dispozici.

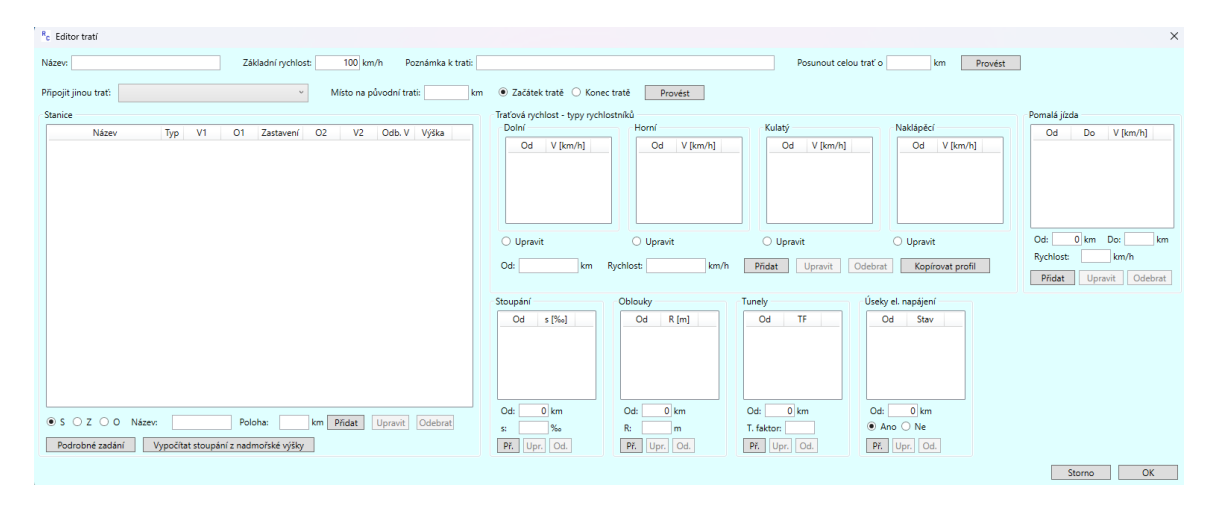

Obrázek 4.8: **Nastavení traťového úseku**

### **Vozidla vybraná pro simulaci**

Aby simulovaná situace co nejlépe odpovídala té reálné, byly vlakové soupravy vybrány pomocí webové stánky Najdi spoj, která byla vytvořena společností České dráhy a kde je možné vyhledat nejen čas spoje v daném úseku, ale i konkrétní vagóny vlakové soupravy. Na základě tohoto zdroje byly tedy vlaky vyskytující se v simulovaném úseku prvního koridoru vyhledány v RailCalc, který následně vytvořil jejich rychlostní profil.

Pro modelování situace byl použit osobní vlak Elephant, který slouží pro osobní přepravu v lokálních stanicích, rychlíková souprava se zastávkou v Ústí nad Labem, Lovosicích, Bohušovicích nad Ohří a Roudnicí nad Labem, následně dálkový vlak Eurocity který zastavuje pouze v Ústí nad Labem a nákladní vlak, jehož sestava vagónů byla vytvořena nahodile a jedná se o vlakovou soupravu sestávající z dvacetišesti vagónů o celkové délce přes 680 metrů. Tato souprava se blíží hornímu limitu délky soupravy pro Českou republiku a její rychlostní profil je značně odlišný od ostatních vlaků v modelu což byl záměr, pro sledování chování soupravy s náročnou manipulovatelností.

Všechny soupravy byly zpracovávány jako plně vytížené, byla tedy připočítána hmotnost pasažérů (80 kilogramů na osobu) a rychlostní profil nákladního vlaku byl určen s plně naloženým vlakem. Nicméně tyto parametry, stejně jako různé typy vlaků jsou poměrně snadno změnitelné, případně by bylo možné jejich počet rozšířit a přidat nové soupravy.

### **Postup sestavení a převedení rychlostních křivek do modelu**

Při řešení výpočtu rychlosti vlaku na základě všech výše zmíněných faktorů byl učiněn závěr, že výpočet zrychlení pro každý krok simulace by byl v případě zahrnutí všech relevantních okolností velmi náročný. Navíc je zde problém s lidským faktorem, kdy se vlaky nepohybují s maximálním možným zrychlením, či zpomalením, ale tak, aby to bylo příjemné jak pro cestující, tak i z hlediska energetické úspory. Proto by byl ruční výpočet pohybu vlaku značně zkreslený a nepřesný. Byla tedy zvolena metoda simulace pohybu vlaku v aplikaci RealCalc a následné analytické zpracování vygenerovaných křivek pro zrychlení.

Brzdění vlaku bylo konzultováno s Ing. Tomášem Michálkem, který označil tento proces jako velmi náročný, závisející na mnoha faktorech, typu brzd a dalších parametrech. Obecně se této problematice věnují samostatné práce, které přesahují počtem autorů i obsahem několikrát tuto práci. Proto je zpomalení vlakových souprav v tomto programu zjednodušeno a aplikováno stejně jako v programu RailCalc, kdy vlaková souprava brzdí s konstantním zpomalením  $0.45m/s^2$ , což je dle autora práce vhodná průměrná hodnota, která by měla být dosažitelná každým ze simulovaných vlaků. Dále je možnost v simulaci zvyšovat zpomalení v závislosti na vzdálenosti, na které musí vlak zastavit. Toto zpomalení je omezeno do hodnoty 2.5 $m/s^2$ , které je maximální možné dle konstrukce trati(uvedeno v parametrech trati od Správy železnic).

Zrychlení vlaku v simulaci je modelováno následujícím způsobem. Byly zvoleny parametry odpovídající soupravám, které se ve vybraném úseku trati vyskytují a následně byla odsimulována křivka zrychlení v závislosti na čase programem RailCalc.

| $R_{\rm e}$ | Podrobné výsledky |         |                 |                                                                 |                                 |                 | П | ×               |
|-------------|-------------------|---------|-----------------|-----------------------------------------------------------------|---------------------------------|-----------------|---|-----------------|
|             | Vd [km/h]         | $x$ [m] | $V$ [km/h]      | a [m/s^2]                                                       | t [s]                           | tk [s]          |   |                 |
|             | 100               | 0       | 0               | 0.300424820224710                                               |                                 | 0               |   | $\rho_{\gamma}$ |
|             | 100               |         | 2.7905216967844 | 0.3004135237648                                                 | 2.5801627015825                 | 2.5801627015825 |   |                 |
|             | 100               | 2       | 3.9463565318163 | 0.3004022277297                                                 | 1.0687442693313                 | 3.6489069709138 |   |                 |
|             | 100               | 3       | 4.8332344883075 | 0.3003909321194                                                 | 0.8200837582863                 | 4.4689907292001 |   |                 |
|             | 100               | 4       | 5.5808860030913 |                                                                 | 0.300379636933810.6913689932766 | 5.1603597224767 |   |                 |
|             | 100               | 5       | 6.2395615846647 |                                                                 | 0.300368342172910.6091139905275 | 5.7694737130043 |   |                 |
|             | 100               | 6       |                 | 6.835033006353810.3003570478367                                 | 0.5506862908732                 | 6.3201600038776 |   |                 |
|             | 100               | 7       | 7.3826100315453 | 0.3003457539252 0.5064130517841                                 |                                 | 6.8265730556617 |   |                 |
|             | 100               | 8       | 7.8922679135730 | 0.3003344604383                                                 | 0.4713621952246                 | 7.2979352508864 |   |                 |
|             | 100               | 9       | 8.3709355531014 | 0.3003231673761                                                 | 0.4427172060383                 | 7.7406524569248 |   |                 |
|             | 100               | 10      | 8.8236578884591 |                                                                 | 0.300311874738610.4187362745429 | 8.1593887314678 |   |                 |
|             | 100               | 11      |                 | 9.254243476686410.300300582525610.398276318393918.5576650498618 |                                 |                 |   |                 |
|             | ОК<br>Nastavení   |         |                 |                                                                 |                                 |                 |   |                 |

Obrázek 4.9: **Numerická reprezentace křivky zrychlení**

Tato křivka byla dále převedena v numerické reprezentaci do programu Excell, který je schopen provádět opětovné sestavení dané křivky a následné analytické řešení, jehož výsledkem je polynomiální funkce reprezentující danou křivku. Po experimentech s vhodným stupněm polynomu se ukázalo, že při užití polynomu čtvrtého a vyššího stupně docházelo k nepřesnostem vinou zaokrouhlování floatové aritmetiky. Zároveň je zrychlení nejvíce aplikováno při rozjezdu vlaku z energetických důvodů, proto je analyzovaná křivka poměrně nerovnoměrná a její zpracování polynomem třetího, případně druhého řádu se ukázalo jako nepřesnější v porovnání s polynomem prvního řádu.

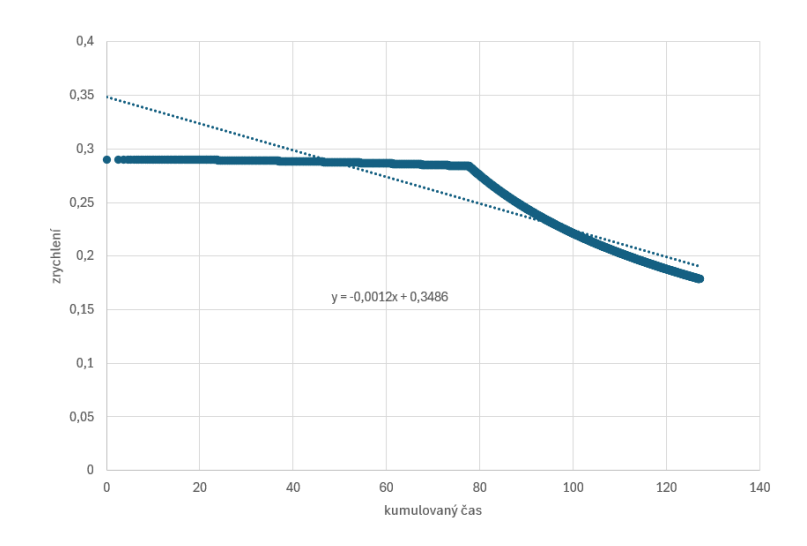

Obrázek 4.10: **Křivka zrychlení proložená polynomiální funkcí prvního řádu**

V případě polynomu prvního řádu se objevovala časová nepřesnost při zrychlení z klidu do maximální rychlosti okolo tří procent, což je hodnota, která koreluje s nepřesností vznikající v praxi vinou lidského faktoru. Jako anylytické řešení vznikla tedy rovnice přímky pro každý ze zpracovávaných vlaků, jejíž konstantní hodnoty jsou v modelu parametrizovány, což znamená, že rychlostní profily vlaků v simulaci jsou silně podobné s těmi v praxi, což je pro tuto práci podstatné.

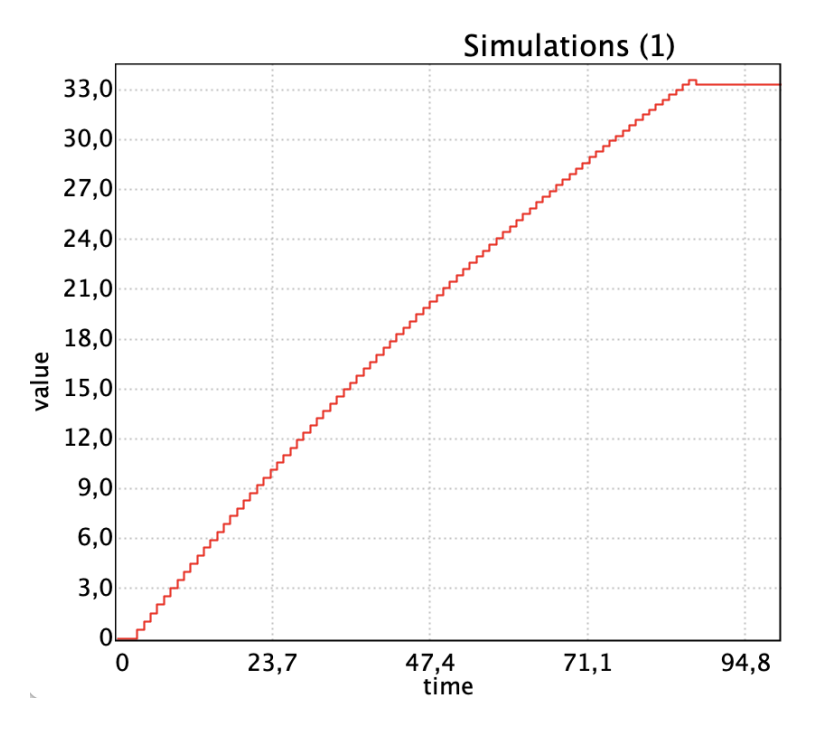

Obrázek 4.11: **Výsledná křivka zrychlení v závislosti na čase v programu Uppaal**

Stanovení pohybové rovnice bylo jedním z nejdelších procesů při tvorbě práce. Prvotní snaha řešit pohybovou rovnici numericky během simulace vedla k hlubokému prozkoumání problematiky. Inspirace a snaha o porozumění problematiky byla čerpána z mnoha studií, a vysokoškolských prací, především z pardubické Dopravní fakulty, kde se touto problematikou dlouhodobě zabývají. Následující zdroje byly prostudovány před vznikem výsledného řešení. [\[1,](#page-67-3) [16,](#page-68-4) [17,](#page-68-5) [18,](#page-68-6) [21,](#page-68-7) [22,](#page-68-2) [24,](#page-68-8) [25\]](#page-68-9)

### **4.3 Popis funkcionality abstraktního modelu**

Abstraktní model byl koncipován v souladu se skutečným systémem ETCS, který obsahuje jednotlivé komponenty zodpovědné za různé činnosti, jež tvoří celkové chování systému. Každá komponenta abstraktního modelu odpovídá jednomu časovanému automatu. Při tvorbě modelu byla použita abstrakce při převodu reálného systému ETCS do abstraktního modelu, který tento systém simuluje. Abstrakce je provedena tak, aby maximalizovala účely simulace ETCS v reálném provozu při plánování spojů pro navýšení kapacity, tudíž jsou zde zjednodušené mechanismy, které zajišťují bezpečnost systému. Úloha vysílací GSMR věže je zde rovněž rozdělena do chování jednotlivých automatů a její struktura jako taková není v modelu zahrnuta.

Abstraktní model využívá skrze Automat 1 strukturu vícerozměrného pole [4.1,](#page-38-0) které obsahuje veškeré informace o úseku trati, které jsou pro simulaci relevantní. Tato struktura spolu s Automatem 1 je abstrakcí reálného děje poskytování informací o úseku během jízdy vlaku.

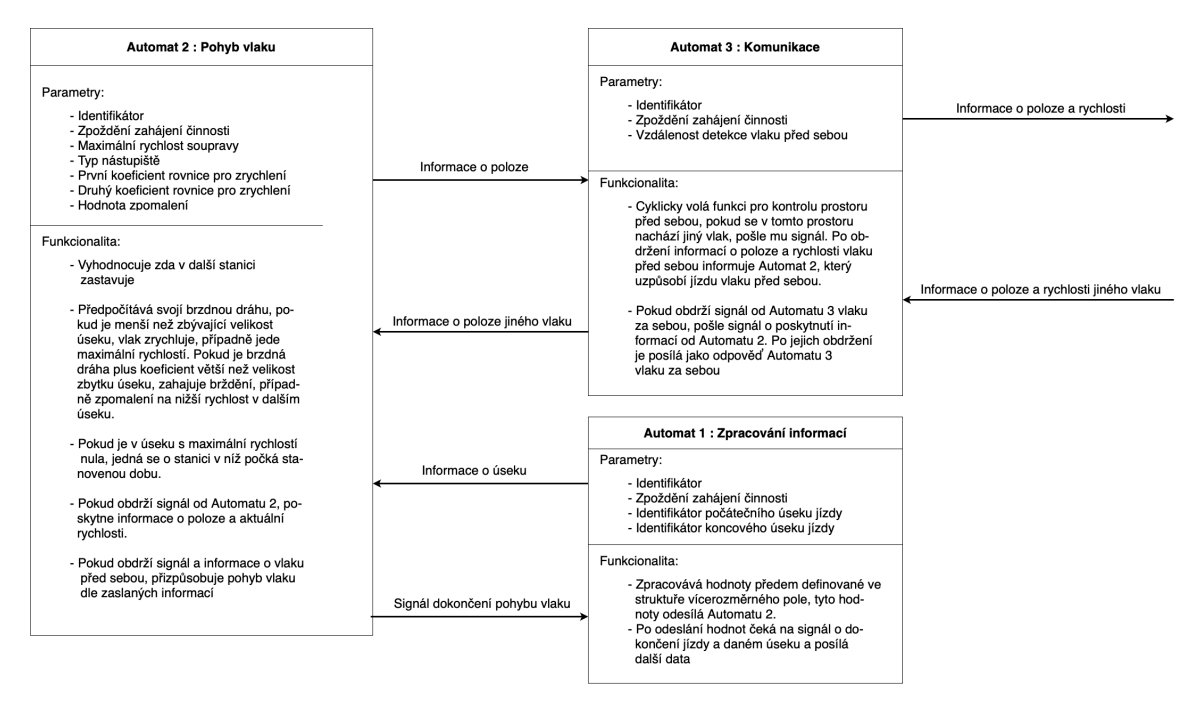

### Obrázek 4.12: **Abstraktní model sítě automatů, zachycení komunikace a funkcionality jednotlivých automatů**

První z komponent abstraktního modelu je **Automat 1 : Zpracování informací**. Tento automat reprezentuje řídící jednotku systému ETCS a zprostředkovává informace o trati předávané z pole hodnot ostatním komponentám, které modelují chování vlaku. V tomto objektu je modelována funkce pro zpoždění, která modeluje prodlevu při zasílání informací o trati z radiovysílače nebo Eurobalíz. Další funkce Automatu 1 je poskytování informací Automatu 2. Pokud Automat 1 obdrží od Automatu 2 informaci o dokončení jízdy v daném úseku, aktualizuje hodnoty získané z pole a předá je Automatu 2. Pokud dojde na konec datové struktury, ze které získává informace, ukončuje přenos dat. Simulace jízdy vlaku tím končí.

**Automat 2 : Pohyb vlaku** reprezentuje řízení vlakové soupravy a jeho činností je simulovat pohyb vlaku na daném úseku trati. Je nutné, aby byly uvedeny všechny hodnoty relevantní pro pohyb vlaku a jeho brzdění, jako jsou hmotnost vlaku, akcelerační křivky, stanice, na nichž vlak zastavuje. Ostatní proměnlivé informace získá od Automatu 1. Na základě všech těchto údajů vypočte parametry zrychlení na maximální rychlost, dobu strávenou při maximální rychlosti, brzdnou dráhu pro případ plynulého brzdění a brzdnou dráhu pro nouzové brzdění. Tyto údaje jsou cyklicky pravidelně přepočítány. Jejich výpočet je stanoven z předané hodnoty o délce úseku v metrech. Pokud je předána hodnota s nulovou maximální rychlostí a nulovou vzdáleností, jedná se o modelování vlaku ve stanici, a v tomto případě pouze počká po stanovený čas a odešle informaci Automatu 1 o dokončení jízdy v úseku stanice. Po uplynutí doby stanovené z výpočtů při nenulové maximální rychlosti informuje o dokončení jízdy v úseku. Pokud od Automatu 3 obdrží informaci o vlakové soupravě, jejíž přítomnost může ohrožovat danou vlakovou jednotku, upraví na základě poskytnutých informací od Automatu 3 svoji rychlost dle potřeby.

**Automat 3 : Komunikace** je struktura, která je modelována za účelem reprezentace komunikace mezi ostatními vlakovými soupravami na trati. Komunikuje s Automatem 2. Hlavním předmětem komunikace je dodržení bezpečné vzdálenosti jednotlivých vlaků. Objekt zajišťující pohyb vlaku na základě cyklických výpočtů svého pohybu poskytuje informaci o své poloze v daném úseku. Automat 3 zprostředkovává tuto informaci vlaku, který se nachází ve stejném úseku a jeho hodnota metrů ujetých v daném úseku je větší, tedy poskytuje informace pouze zařízení, které je za daným vlakem. Případně pokud dojde k detekci vlaku který je ve stanici, struktury Automat 3 si vymění informace o ohrožení na trati a vlak, jenž je vepředu, počká ve stanici na přejetí vlaku, který by brzdil. Tato komunikace probíhá obousměrně, pokud je před daným vlakem jiný, jsou přijímány informace o jeho poloze, které jsou opět zprostředkovány Automatu 2.

Tento konceptuální model a jeho popis funkcionality se staly základem pro implementaci samotného programu. V původní verzi návrhu bylo uvažováno o čtvrtém automatu, který by byl koncipován jako bezpečnostní zařízení, které aktivuje nouzovou brzdu, nicméně posléze byla nouzová brzda zahrnuta do Automatu 2, a to jako maximální hodnota, kterou může vlak brzdit v případě, že je jeho brzdná dráha nedostatečná. Nicméně tato síť časovaných automatů se ukázala jako schopná simulace ETCS a odklonění při implementaci od konceptuálního modelu bylo minimální.

## <span id="page-50-0"></span>**4.4 Implementace modelu v Uppaal, popis sítě časovaných automatů**

Následující podkapitola pojednává o implementaci modelu v programu Uppaal.

Podmínkou nutnou pro simulaci ETCS bylo dokázat simulovat jízdu jednoho vlaku na trati tak, aby časově odpovídala realitě jízdního řádu. Tato snaha byla realizována v souladu s abstraktním modelem, proto bylo nutné zkonstruovat dva ze tří automatů pro jeden vlak v simulaci.

Prvním krokem byla implementace vícerozměrného pole a položek v něm. Pole je implementováno s datovým typem integer a jeho hodnoty jsou uvedeny v celých číslech a až následně převáděny v Automat 2 při simulaci pohybu vlaku. Po implementaci pole byly inicializovány globální proměnné pro jednotlivé položky v poli, dále pak pro položku v poli na následující pozici, aby vlak mohl reagovat na data (především maximální rychlost) v následujícím úseku. Proměnné byly deklarovány jako globální proto, aby k nim mohly přistupovat všechny struktury.

**Automat 1** je struktura, jejímž hlavním cílem je zpracování a aktualizace dat pro Automat 2 simulující pohyb vlaku. Má inicializační stav, který byl přidán až v pozdější fázi tvorby modelu, a jeho smyslem je poskytování možnosti načítat data s časovým zpožděním vzhledem k počátku simulace, což simuluje různý čas počátku jízdy pro jednotlivé vlaky. Rovněž ve funkci Init dochází k načtení parametru **\_int\_speed**, který stanovuje rychlost, s níž vlak započíná svojí simulaci. Slouží k simulaci vlaků, které nezastavují na počátku traťového úseku a vjíždí do něj s nenulovou rychlostí.

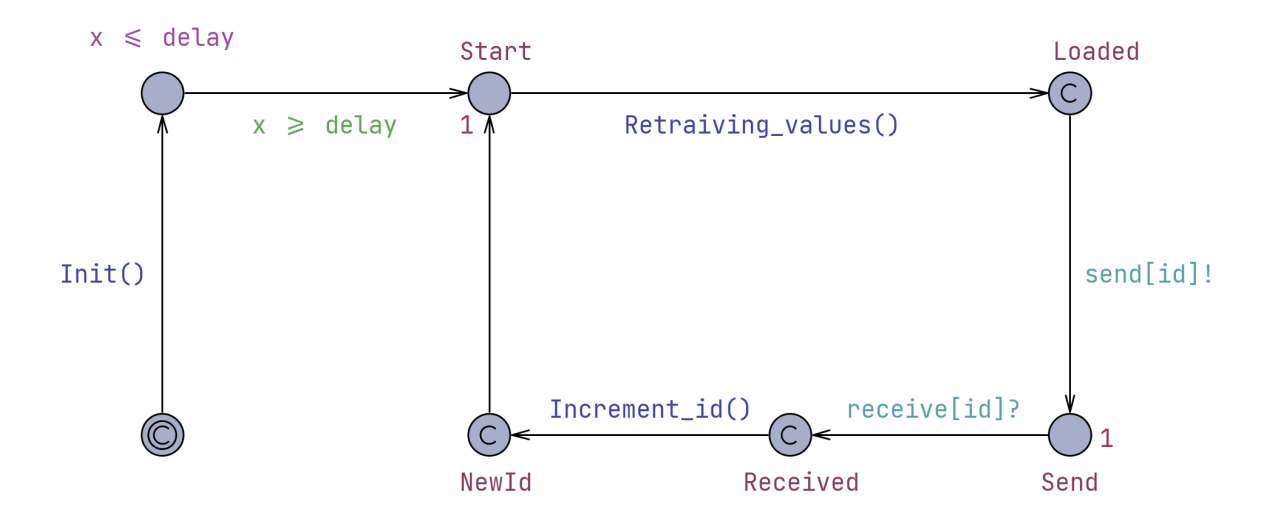

Obrázek 4.13: **Schéma Automat 1**

Po vystoupení z počátečního stavu Init se Automat 1 přesouvá do stavu Start ve kterém je simulována doba čekání ve stavu s exponenciálním rozložením se středem v jedné časové jednotce, což simuluje zpoždění, které může během komunikace mezi zařízeními nastat. Z tohoto stavu přechází přes hranu do stavu Loaded. Během přechodu je volána funkce **Retraving\_values()**, která je nejpodstatnější funkcí pro Automat 1, neboť realizuje pomocí for cyklu zpracování dat ze struktury pole do globálních proměnných. Pole prochází po jednotlivých identifikátorech traťových úseků a při každé iteraci načítá hodnoty v daném úseku, v následujícím úseku a v pozdější fázi implementace byla tato funkce doplněna o načítání dat z úseku s indexem o dvě větším, než je daný úsek, a to z toho důvodu, že pokud určitý vlak nezastavuje v každé ze stanic, musí znát data o úseku, který se nachází za úsekem stanice, v níž nezastavuje.

Po provedení funkce načtení hodnot z pole přechází do stavu **Loaded**, který je Committed, tudíž v něm neplyne čas a odesílá signál Automatu 2 o načtení hodnot. Toto chování simuluje komunikaci mezi jednotlivými strukturami ETCS a jejich přeposílání hodnot. Po odeslání sígnálu přechází do stavu **Send**, ve kterém čeká na signál od Automatu 2, který informuje o dokončení simulace jízdy v daném úseku. Po obdržení signálu přechází do stavu **NewId** a během tohoto přechodu provede funkci **Increment\_id()**, která provede inkremetaci indexu v poli. Důvodem takovéto implementace zvýšení indexu pole je bezpečnost oddělení dat jednotlivých úseků, kdy inkrementace nenastává dopředně, ale až po odsimulování jízdy v úseku, v němž jsou data zpracována. Pro dokončení cyklického chování Automatu 1 je proveden přechod ze stavu **NewId** zpět do stavu **Start**, kde se chování struktury opakuje.

**Automat 2** je element sítě automatů s největší funkcionalitou. Jeho úlohou v programu je simulace pohybu vlaku. Počátečním stavem automatu je rovněž stav **Init**, který má dvě funkce. První je zabránění chybovosti, která by vznikla při simulaci vlaku, jež začíná svoji jízdu v průběhu simulace, neboť data nutná pro fungování Automatu 2 od Automatu 1 přijdou až po uplynutí parametru zpoždění. Druhým důvodem je volání funkce **Init**, jež nastavuje počáteční data, která jsou nutná pro správné chování vlaku. Jedná se o zpracování parametrů Automatu 2 do proměnných. Jsou to parametry maximální rychlosti vlakové soupravy, typu stanic ve kterých vlak zastavuje a proměnná signalizující, že vlak zahájil svojí jízdu a tedy ostatní vlaky mají brát jeho přítomnost v potaz.

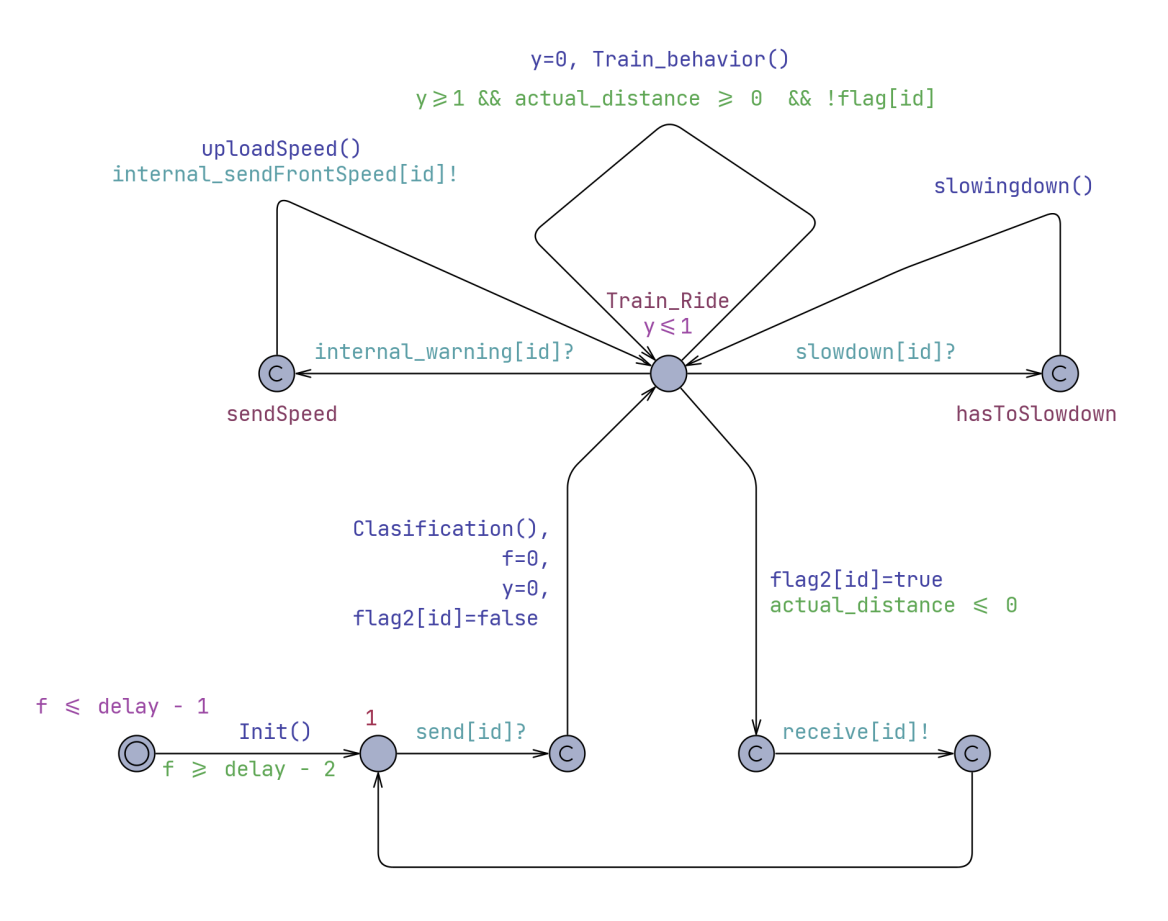

Obrázek 4.14: **Schéma Automat 2**

Po přechodu z inicializačního stavu se automat přesouvá do stavu, ve kterém čeká na obdržení dat od Automatu 1. Díky modelování parametru zpoždění při přechodu z počátečního stavu jsou data při prvním cyklu již připravena. Automat 2 tudíž po obdržení signálu přechází do stavu, který je bez časového zpoždění a následně do stavu **Train\_ride**, kde je implementováno chování vlakové soupravy. Při přechodu do tohoto stavu se volá funkce **Clasification()**. Tento přechod je proveden vždy na začátku simulace jízdy v daném úseku. Funkce s ním spojená má několik úloh v programu.

**Clasification()** má několik funkcí. První z nich je nastavení hodnot pro simulaci jízdy. Dochází k vynulování pomocných proměnných detekujících zpomalení nebo stanici, aby mohly být znovu vyhodnoceny. Dále se nastavují parametry pohybové rovnice které jsou zadány jako parametry Automatu 2 a které byly získány z programu RailCalc. Jelikož byla pohybová rovnice vlaku stanovena na rovném úseku a sklon trati se v průběhu jízdy mění, je zde připočten přírůstek zrychlení, případně zpomalení v závislosti na sklonu. Posledním z aktualizovaných parametrů jízdy je aktuální vzdálenost v úseku, která je klíčová pro celou simulaci. Další funkcí je stanovení rychlostního limitu v daném úseku. Dochází k porovnání maximální povolené rychlosti v úseku s maximální rychlostí soupravy. Nižší hodnota je považována za maximální. Obdobně vyhodnocuje maximální rychlost v následujícím úseku, kterou je třeba znát předem, aby vlak před vstupem do následujícího úseku případně zpomalil.

Posledním z úkolů této funkce je správa stanic, ve kterých vlak zastavuje. Podle parametru **\_platform**, který je porovnán s parametrem v poli hodnot zpracovaným Automatem 1 je stanoveno, v jakých stanicích vlak zastavuje. Podle typu stanice je generován čas ve stanici, který je stanoven stochasticky s omezením dolní a horní hranice, aby simulace odpovídala reálné situaci, kdy vlak čeká ve stanici relativní dobu v závislosti na počtu nastupujících. Rovněž, pokud je vyhodnoceno, že vlak v následující stanici nezastavuje, funkce **Clasification()** nenačítá parametry dalšího úseku, ale toho o dva indexy dál, tedy ignoruje data dalšího úseku (stanice ve které nezastavuje) a načítá data o úseku, který se nachází za stanicí.

Ve stavu **Train\_ride** může Automat 2 provést čtyři možné přechody, přičemž přechod volající funkci **Train\_Behavior** je jediným přechodem, který lze provést bezpodmínečně a který simuluje samotnou jízdu vlaku. Tento přechod je prováděn cyklicky dokud je aktuální vzdálenost v simulovaném úseku větší než nula, teda vlak nedokončil jízdu v tomto úseku. Funkce rozlišuje na základě příznaků stanice a vlakové jednotky v blízkosti tři scénáře. Jelikož je funkce volána každou celou časovou jednotku, je schopen Automat 2 reagovat na změnu scénáře velice rychle.

První z možností je situace, kdy se jedná o úsek stanice. V takovém případě je simulována doba ve stanici s nulovou rychlostí a čas ve stanici stanovený ve funkci **Clasification()** je předán jako hodnota aktuální vzdálenosti a každou vteřinu dekrementován o jedna, tedy až čas uplyne, je vzdálenost v traťovém úseku rovna nule a pokračuje načítání hodnot dalšího úseku. Pokud je detekován vlak, jež je v blízkosti daného vlaku, který stojí ve stanici, je za ním a v dané stanici nezastavuje, vlaková souprava nacházející se ve stanici počká, než vlak projede stanicí a pak opouští stanici.

Druhým ze scénářů je varianta, ve které se vlak pohybuje v úseku, který není stanicí a není omezen provozem jiné vlakové soupravy na trati. V takovém případě je v každém volání funkce předpočtena brzdná dráha z aktuální rychlosti. Vztah pro tento výpočet byl sestaven na základě pohybových rovnic a jeho tvar je následující.

$$
S_d = \left( (V_a - V_b) \cdot V_a - (\frac{1}{2} \cdot (V_a - V_b)) \right)
$$
 (4.4)

kde,

- $S_d$  je brzdná dráha vlaku
- $V_a$  je aktuální rychlost vlaku
- $V<sub>b</sub>$  je, v případě že vlak v dalším úseku zastavuje, dobrzdná rychlost vlaku (rychlost kterou má vlak dosáhnout před dobrzděním do stanice), jinak rychlost v dalším úseku

Po provedení výpočtu je vyhodnoceno, zda je brzdná dráha menší než délka daného úseku. Pokud ne, je proveden přepočet zpomalení vlakové soupravy podle rovnice o nerovnoměrném přímočarém pohybu. Tvar této rovnice je následující:

$$
A_d = \frac{V_a^2 - V_b^2}{2 \cdot S_a} \tag{4.5}
$$

kde,

- $A_d$  je zpomalení vlaku
- $V_a$  je aktuální rychlost vlaku
- $V<sub>b</sub>$  je, v případě, že vlak v dalším úseku zastavuje, dobrzdná rychlost vlaku (rychlost, kterou má vlak dosáhnout před dobrzděním do stanice), jinak rychlost v dalším úseku
- $S_a$  je aktuální vzdálenost do dalšího úseku

Pokud je zpomalení nutné pro dobrzdění větší než 2,5 m/s, dojde ke kolizi, neboť vlak nedokáže brzdit rychleji, dle limitu kolejí. S nově vypočtenou hodnotou zpomalení je simulována jízda, kdy během každé vteřiny dojde k úbytku aktuální rychlosti o velikost nově vypočtené hodnoty zpomalení. Pokud je brzdná vzdálenost pro daný úsek dostatečná, vlak zrychluje dokud nedosáhne maximální rychlosti. Následně jede maximální rychlostí až do chvíle, kdy nově přepočtená hodnota brzdné dráhy dosáhne hodnoty, která je menší než velikost úseku. Následně začne vlak zpomalovat obdobným způsobem a hodnotou zpomalení 0,45 m/s, která je defaultní. Pokud vlak zpomaluje do stanice na nulovou rychlost, je předpočítávána brzdná vzdálenost na 40 km/h a následně se vlak pohybuje touto rychlostí a dobržďuje se znovu vypočtenou hodnotou brzdné dráhy z rychlosti 40 km/h. Tato mechanika je implementována z důvodu bezpečnosti a plynulosti jízdy vlaku. Dle pozorování rovněž koreluje s reálnou situací.

Poslední z možností je situace, kdy vlak je v úseku, který není stanice, a je v detekovatelné vzdálenosti s jiným vlakem v daném úseku. Pak vlak před tímto vlakem odesílá informace o svojí rychlosti a poloze na trati. Daný vlak, který tyto informace obdrží, přizpůsobuje jízdu na základě principů popsaných ve druhém scénáři, dokud se vlaky nepředjedou, nebo první vlak neujede dané vlakové soupravě.

Ze stavu **Train\_Ride** může Automat 2 na základě signálu od Automatu 3 ze stejného vlaku přejít do stavu **Send\_Speed**, který je nakonfigurován tak, aby neinkrementoval čas simulace. Z tohoto stavu přejde zpět do stavu **Train\_Ride** a během tohoto přechodu volá funkci **UploadSpeed**, která je implementována tak, že při jejím volání ukládá do globálních proměnných aktuální rychlost a vzdálenost v daném úseku. Tyto informace slouží pro přenos do vlakové jednotky, která se nachází za daným vlakem ve chvíli, kdy jejich vzdálenost není bezpečná.

Posledním z možných přechodů ze stavu **Train\_Ride** je přechod do stavu **Slowdown**, který je možné provést po obdržení signálu od Automatu 3. Vlaku který je za vlakem jež hlásí svoji aktuální rychlost a polohu. Stav je implementován obdobně jako stav **Send\_Speed**, tady neinkrementuje čas v simulaci. Při navrácení do stavu **Train\_Ride** je proveden přechod přes hranu, jež volá funkci **Slowingdown**. Tato funkce předává v Automatu 2 pro situaci, kdy jsou dva vlaky v konfliktu, informace o rychlosti a aktuální poloze vlaku který je před daným vlakem.

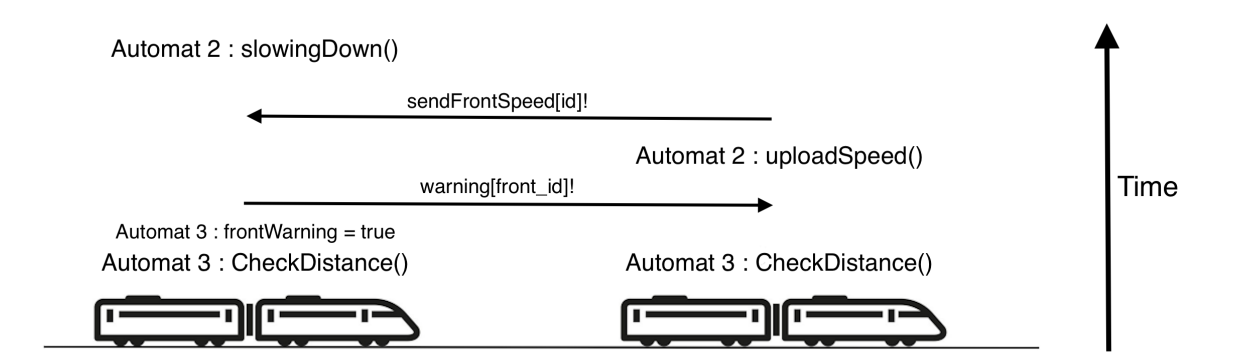

Obrázek 4.15: **Iterace cyklu komunikace v případě detekce dvou vlakových jednotek**

**Automat 3** je struktura zodpovědná za komunikaci mezi vlaky v případě, že vlaky jsou v detekovatelné vzdálenosti. Jeho počátečním stavem je stav **Start**. Z tohoto stavu může přejít po uplynutí doby zpoždění, která je nastavitelná jako parametr. Následně přechází do stavu **baseState**. V tomto stavu vykonává smyčku, jež volá funkci **checkDistance()**. Tato funkce vyhodnocuje na základě absolutní polohy vlaku v simulaci, zda jsou vlaky příliš blízko. Vzdálenost, na kterou se vlaky detekují, je parametrizovatelná. Pokud jsou vlaky detekovány, je změněn příznak **frontWarning** na pravdivostní hodnotu jedna. Dále funkce kontroluje na základě stejných hodnot vzdáleností, zda se vlaky na trati minuly. Tato informace je podstatná při čekání prvního vlaku ve stanici na předjetí toho druhého.

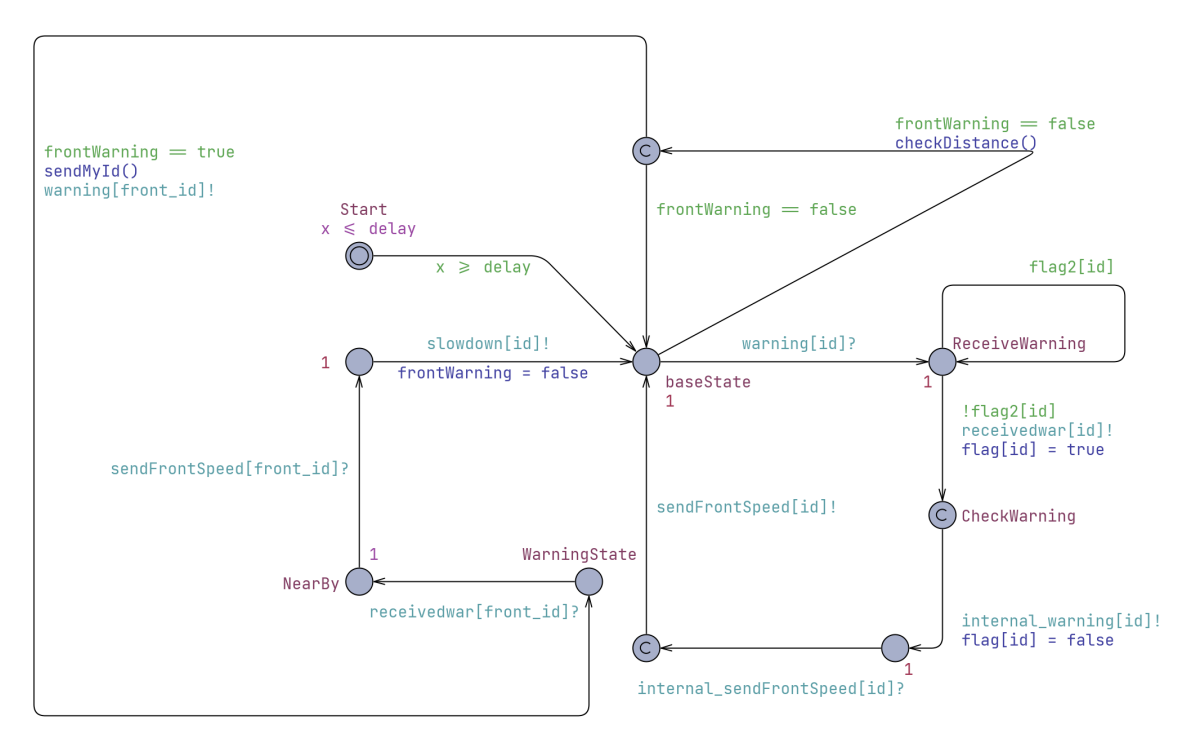

Obrázek 4.16: **Schéma Automat 3**

Po změně příznaku Automat 3 nemůže vykonávat svoji defaultní smyčku a provede přechod přes hranu do stavu **WarningState**. Během přechodu do tohoto stavu volá funkci **sendMyId()**, která nastaví do globální proměnné identifikátor vlaku, který je první. Zároveň je volán signál **warning** s parametrem identifikátoru vlaku vpředu. Vlak tedy detekoval jinou vlakovou jednotku před sebou a odesílá jí o tom zprávu. Dále čeká na interakci vlaku před sebou. Ten rovněž ve svém Automatu 3 provádí smyčku **checkDistance()**. Po obdržení signálu přechází do stavu **ReceiveWarning**. Z tohoto stavu přejde do stavu **Check-Warning**, během přechodu posílá signál Automatu 3 vlaku vzadu o vyřizování požadavku. Ten přechází po obdržení signálu do stavu **NearBy** a čeka na informace o rychlosti a poloze vlaku vepředu. Vlak na čelní pozici pomocí Automatu 3 zasílá svému Automatu 2 signál, který je znamením pro poskytnutí informací o svojí poloze a rychlosti. Tyto údaje jsou nahrány do globálních proměnných a následně je Automatem 2 odeslána zpráva o splnění požadavku. Automat 3 příjímá zprávu a odesílá signál Automatu 3 vlaku za ním o splnění požadavku. Ten interně volá Automat 2, který na základě zaslaných informací upravuje svojí rychlost. Pokud jsou vlaky v detekovatelné vzdálenosti, výše popsaný mechanismus se cyklicky opakuje a rychlost i poloha vlaku vepředu jsou pravidelně v krátkých intervalech aktualizovány.

## **4.5 Práce s verifikátorem při odstraňování chybné komunikace automatů, popis postupného vývoje přístupu k implementaci pohybu vlaku**

Tato kapitola slouží jako doplněk ke kapitole **4.4** a jedná se o rozvedení některých zajímavých detailů, které vývoj implementační části práce doprovázely. Ve druhé části se kapitola rovněž věnuje práci s nástrojem verifikace a jeho využití při ladění špatné komunikace mezi časovanými automaty.

### **Přístup k modelování chování vlaku**

Pro stanovení chování vlaku v jednotlivých úsecích bylo zprvu na základě prostudování dostupných prací zabývajících se touto tématikou přistupováno systematicky. Myšlenkou bylo znát informace o povolené rychlosti v předchozím, aktuálním i budoucím úseku. Následně tyto informace využít pro vyhodnocení změny pohybu vlakové jednotky, a to tak, že dojde k porovnání předchozí rychlosti se současnou a budoucí rychlosti se současnou. Na základě vyhodnocení jsou nastaveny dva příznaky a pro jednotlivé kombinace hodnot těchto příznaků jsou vytvořeny scénáře zrychlení, zpomalení a rovnoměrného pohybu. Při implementaci více vlaků na trati se měly při detekci vlaků příznaky přepisovat, aby vlak svoje chování uzpůsobil vlakové soupravě před sebou. Nakonec však byl tento návrh implementce změněn na současný způsob popisovaný v kapitole [4.4.](#page-50-0) Návrh byl zbytečně složitý, jednotlivé scénáře obsahovaly identické chování jednotlivých pohybových dějů (zrychlení, zpomalení, ...), navíc by při implementaci Automatu 3 a rozšíření o více vlaků na trati docházelo k pomalejší odezvě a nedostatečné bezpečnosti systému, jehož chování zavisí na vyhodnocení dvou proměnných, do kterých by zasahovaly okolní vlakové jednotky.

### **Práce s verifikátorem při chybné komunikaci automatů**

Při implementaci ve fázi vytvoření Automatu 3 a přidání více vlaků do simulace nastala komplikace, kdy chování vlaků na trati bylo v určitém počtu případů nesprávné. Hledání chyby probíhalo velice obtížně, protože již při dvou vlacích v simulaci spolu komunikuje šest automatů, které při simulaci jízdy každou vteřinu mění svůj vnitřní stav. Simulace v Concrete simulátoru byla velice pomalá, navíc chyba nastala až při detekci vlaků a to ne vždy. Proto byl po konzultaci s vedoucím práce vytvořen mechanismus, který dokáže

<span id="page-57-0"></span>mapovat konfigurace automatů v čase simulace ve verifikátoru. Výstup pro verifikační dotaz, který ukazuje konfihurace automatů v čase je na obrázku [4.17.](#page-57-0)

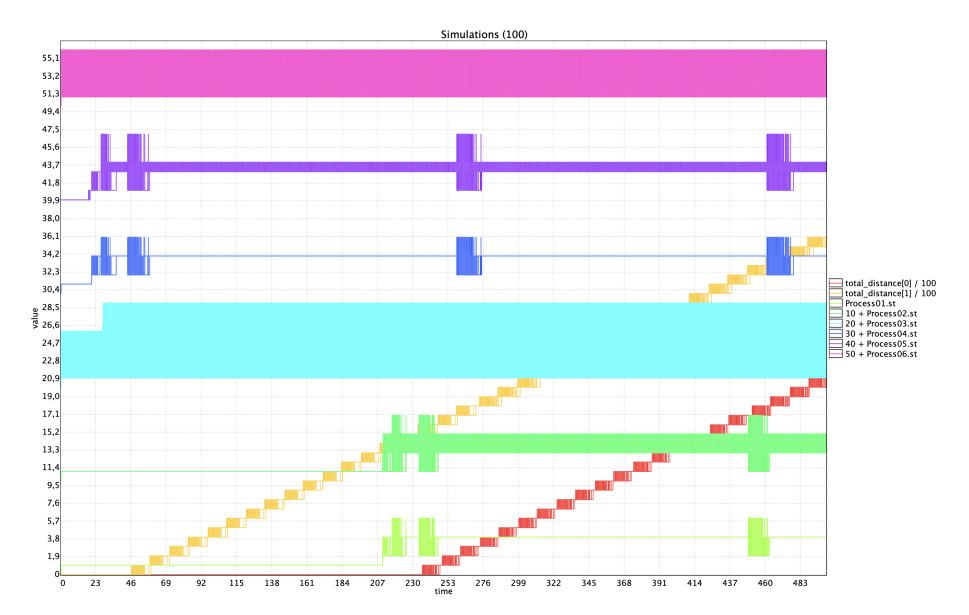

Obrázek 4.17: **Vyobrazení hodnot reprezentujících jednotlivé stavy pro každý automat**

Pro každý automat byla vytvořena proměnná, jejíž hodnota se s každým přechodem měnila, tedy v každém stavu měla vždy konkrétní hodnotu. Dále byla simulace nastavena tak, aby došlo k detekci vlaků na trati a při simulaci, jejíž scénář se vyvíjel nepatřičně, bylo možné pozorovat v jakých stavech byly jednotlivé automaty, když detekce vlaků byla ignorována. Ukázalo se, že v určitých případech, kdy Automat 3 posílá signál Automatu 2, který indikuje volání funkce pro poskytnutí informace o poloze a rychlosti, byl Automat 2 ve stavu, kdy dokončil jízdu v úseku a čekal na další informace, tudíž při obdržení signálu nemohl požadavek vyřídit. Proto byly implementovány příznaky **flag** a **flag2**, které indikují, pokud Automat 2 není ve stavu, kdy by mohl požadavku vyhovět a Automat 3 počká, dokud se Automat 2 nedostane do správné konfigurace.

## **Kapitola 5**

# **Výsledky simulací**

V první části kapitoly je popsána práce s modelem při stanovování modelové situace. Pro jejím stanovení je nutné správné nastavení parametrů jednotlivých časovaných automatů, z nichž se vlaky skládají. Proto jsou představeny jednotlivé parametry a jejich funkce v modelu. Následně jsou představeny demonstrační modelové situace, které byly vytvořeny a které ukazují, jak by model mohl sloužit pro praktické využití zkoumání povahy železničního provozu při zavedení ETCS nejvyšší úrovně L3. Pro demonstraci byl zvolen scénář provozu v odpolední špičce a jeho rozšíření o tři vlakové soupravy. V druhé části jsou představeny verifikační dotazy, které byly použity pro anylýzu modelových situací, jejich statistické zpracování a vyhodnocení výsledků. Poslední část je věnována sumarizaci vlastností modelu, rozboru silných slabých stránek simulačního programu a nástinu dalšího směřování.

## **5.1 Přístup k modelu, nastavení parametrů modelu, scénáře pro simulaci**

Následující obsah kapitoly popisuje práci se simulačním programem, tak jak by se k němu mělo přistupovat pro plánování jízdního řádu při dohledu technologie ETCS s volným pohyblivým blokem. Následně jsou představeny jednotlivé parametry struktur automatů, které ovlivňují chování simulace. V další části kapitoly jsou představeny modelové situace, které byly vybrány jako vhodné pro demonstraci funkcionality modelu.

### **Přístup k modelu**

Vytvořený program je model, který dokáže simulovat pohyby vlaků na trati s ohledem na chování vlaků při implementaci systému ETCS nejvyšší úrovně. Vlakové soupravy vkládané do modelových situací se chovají v souladu s pravidly provozu ETCS. Vkládání vlaků ovšem vyžaduje jistou snahu uživatele o stanovení rozumného scénáře na trati. Například, pokud je scénář nastaven tak, že je řazeno mnoho vlaků, které vyjíždí v minimálních časových intervalech za sebou, případně jsou nastaveny tak, že vlak vyjíždí ze stanice přímo do dráhy jiného rozjetého vlaku, s vysokou pravděpodobností nastane kolize, které systém, stejně jako v reálném světě není schopen zabránit. Pro vyhodnocení uživatelem nastaveného scénáře je velmi užitečný simulační dotaz celkové ujeté vzdálenosti v čase, jehož grafický výstup je na obrázku [5.1](#page-59-0) a [5.2.](#page-60-0) Pro podrobnější analýzu navrženého scénáře jsou vhodné verifikační dotazy zaměřené na pravděpodobnost daného jevu. Jejich struktura, výsledky a závěry z nich plynoucí jsou popsány v kapitole [5.2.](#page-61-0)

Pokud je ovšem modelová situace iracionálně nastavena, případně nedopatřením obsahuje nebezpečnou situaci, kterou uživatel nepředvídal, je kolize při zobrazeí polohy vlaků v čase jasně patrná a model může být přenastaven tak, aby ke střetu dvou vlakových jednotek nedošlo. Detekci nepříznivých situací podporují verifikační dotazy. Obecně však nástroj není ošetřen před nastavením libovolných parametrů, proto je nutné k němu s tímto vědomím přistupovat.

#### **Parametry modelu**

Každá vlaková souprava sestává ze tří časovaných automatů a tak musí být také definována. Automat 1 disponuje pěti parametry: **identifikátor, počáteční rychlost, zpoždění inicializace, identifikátor počátečního úseku, identifikátor koncového úseku**. Každá trojice časovaných automatů musí mít stejný parametr identifikátoru, aby spolu mohly komunikovat jako jedna vlaková struktura. Parametr počáteční rychlosti byl přidán především pro modelování vlaků, které v modelované trati nezastavují a vstupují do ní s nenulovou rychlostí. Dále pak paremetr zpoždění je implementován pro případ, kdy vlak zahajuje svoji jízdu v nenulovém modelovém čase. A poslední dvojice parametrů má funkci stanovení počátku či konce jízdy vlaku v jiné než první nebo poslední části trati.

Automat 2 zodpovědný za pohyb vlaku má parametry: **identifikátor, zpoždění inicializace, maximální rychlost soupravy, příznak typu nástupiště, parametr a, parametr b, koeficient zpomalení**. První dva parametry, identifikátor a zpoždění inicializace mají obdobnou funkci jako v Automatu 1. Dále je zde parametr maximální rychlosti pro danou vlakovou jednotku. Pak příznak nástupiště, jež stanovuje na jakém typu nástupiště vlak zastavuje, například pouze velké stanice nebo pouze nákladní nádraží a další. Dvojice parametrů a, b jsou koeficienty polynomiální funkce prvního řádu pro stanovení hodnoty zrychlení v každé časové jednotce. Poslední parametr je koeficient zpomalení, který udává s jakou hodnotu zrychlení, respektive zpomalení bude vlak v simulaci brzdit.

V Automatu 3 jsou obsaženy parametry: **identifikátor, zpoždění inicializace, detekční vzdálenost**. První dva parametry jsou obdobné jako u výše popsaných struktur. Pouze třetí parametr je unikátní a stanovuje vzdálenost na níž jsou vlaky detekovány a přizpůsobují tomu svojí aktuální rychlost.

Některé z parametrů mohou nabývat libovolných hodnot, jiné jsou stanoveny na základě předchozího studia. Například parametry pro rovnici pohybu vlaku není dobré stanovovat dle libosti. Jejich hodnoty pro jednotlivé typy souprav jsou zapsány v deklaracích jako komentář v kódu. V případě vytváření scénaře se soupravami, které nejsou pro simulační model zpracovány, je třeba tyto parametry určit a doplnit do deklarace.

```
// Initialization of train 1.
Process01 = Automat1(0, 0, 20, 0, 30);//(id, _int_speed, delay, _start, _end)
Process02 = Automat2(0, 1, 140, 1, -0.0051, 0.6299);//(id, delay, max_speed, platform, a, b, deceleration)
Process03 = Automat3(0, 0, 2000);//(id, delay, detection_distance)
```
### Obrázek 5.1: **Inicializace vlakové soupravy pomocí nastavení parametrů sítě časovaných automatů**

### **Scénáře simulačního modelu**

Pro demonstraci modelování provozu byl zvolen provoz přes den, a to v odpoledních hodinách, kdy je trať silně vytížena. Provoz byl sestaven dle jízdního řádu z důvodu demonstrace vytížení kapacity trati při současných podmínkách, nicméně jízdní řád především pro mezistátní vlaky se často mění, a proto je demonstrace dopravní situace spíše modelová než konkrétní, neměnná. Následně byly na trať v souladu s jízdním řádem umístěny vlaky, které projedou po úseku za jednu hodinu. Jedná se o osobní vlak, který zastavuje v každé lokální stanici, šest minut po něm vyjíždí mezistátní vlak Eurocity, který zastavuje na konci simulovaného úseku. Následně, po jedenácti minutách po osobním vlaku vyjíždí spěšný vlak, který jede pouze z Ústí nad Labem do Lovosic. Posledním vlakem, který za hodinu v tomto úseku projede, je rychlík, který startuje třicetšest minut po osobním vlaku. Tato situace byla namodelována ve vytvořeném programu.

<span id="page-60-0"></span>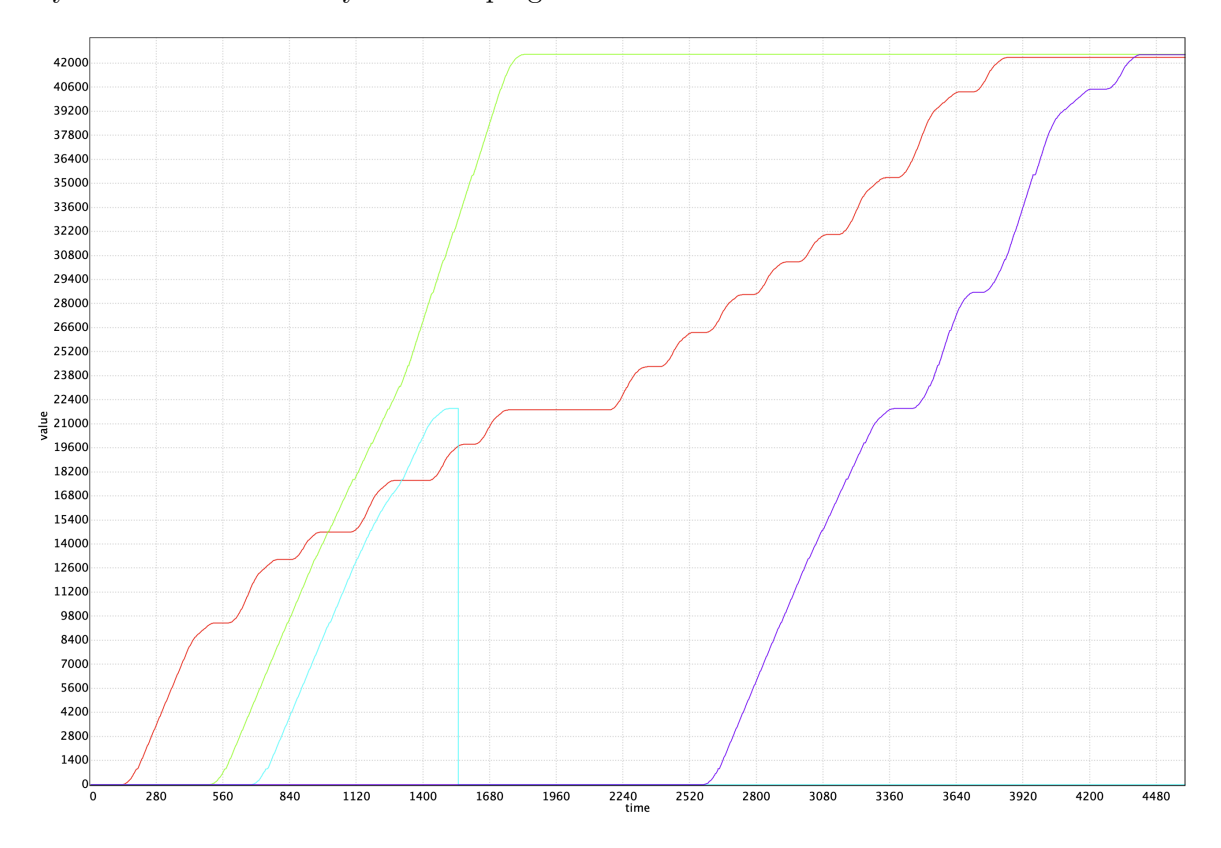

Obrázek 5.2: **Simulace provozu na trati dle jízdního řádu (poloha jednotlivých vlaků v závislosti na čase)** *pozn: svislá křivka u spěšného vlaku značí konec jízdy v polovině trati*

Postupně byly přidávány vlaky, které by mohly po trati v tu dobu jet, aby zvýšily využití tratě ve vytíženou hodinu. Bez konfliktu se podařilo doplnit simulovaný úsek v daném čase o další tři vlaky, a tedy téměř zdvojnásobit využití tratě. Jedná se o osobní vlak, který by místo každou hodinu mohl jet každou půlhodinu, dále se provoz na trati rozšířil o nákladní vlak. Jeho provoz není přes den tolik obvyklý, ale je vhodný do simulace, neboť jeho charakteristika pohybu je poněkud odlišná od ostatních vlakových souprav. Tento vlak je simulován tak, aby zastavil v nákladním nádraží, kde probíhá jeho přeložení, to může být časově velice rozmanité, nicméně pro tento scénář byla zvolena doba třicet až třicet pět minut. Přesná hodnota je určena pri běhu programu stochasticky. Dále byl přidán druhý rychlostní vlak, který by tímto způsobem rovněž zdvojnásobil četnost výskytu na trati.

Tento model ukazuje, jak by mohl být program využíván pro stanovení jízdního řádu a plánování dopravy. Proměnlivá doba čekání vlaků ve stanicích dává vzniknout různým situacím v modelu, proto je vhodné daný scénář testovat na velkém množství simulací a sledovat nepříznivé chování vlaků na trati.

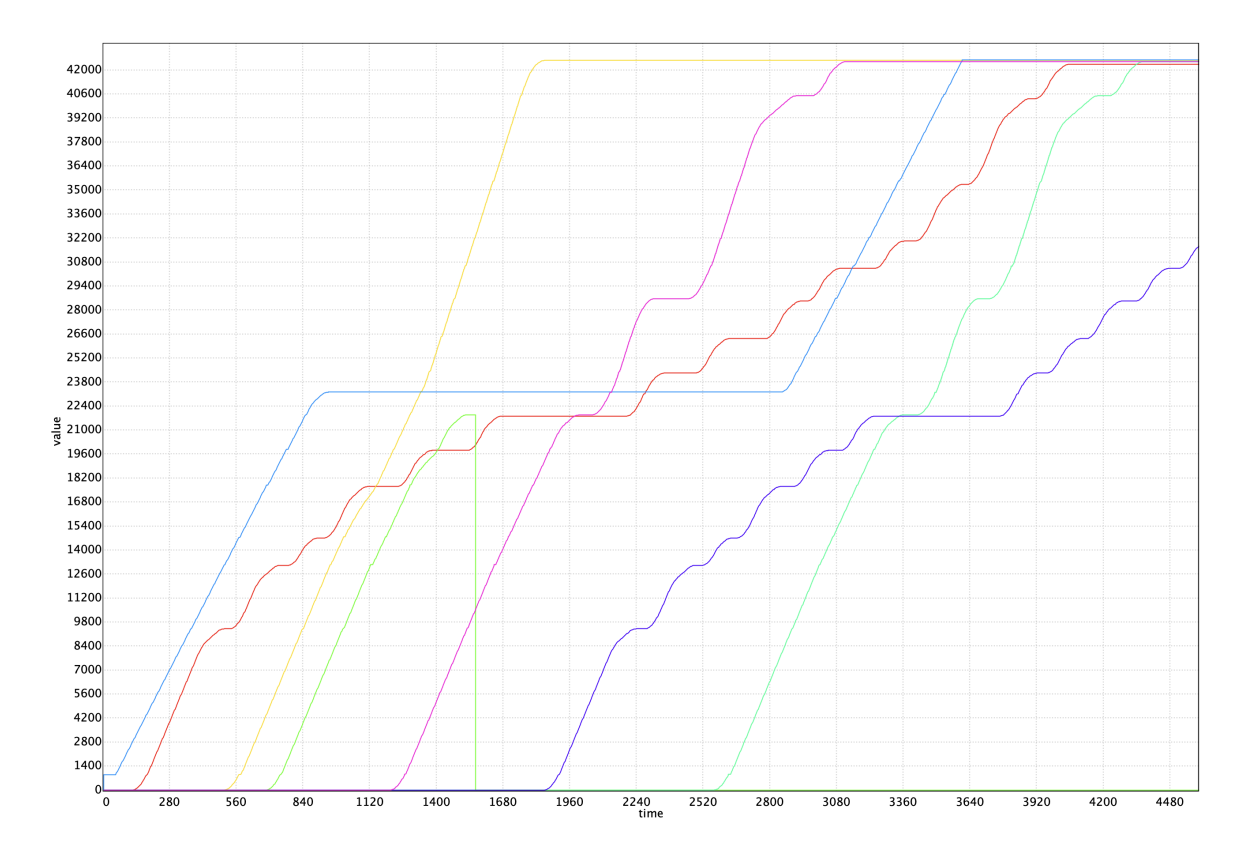

Obrázek 5.3: **Simulace provozu na trati s přidáním vozidel pro vyšší efektivitu trati (poloha jednotlivých vlaků v závislosti na čase)** *pozn: svislá křivka u spěšného vlaku značí konec jízdy v polovině trati*

### <span id="page-61-0"></span>**5.2 Verifikační dotazy, časová a paměťová náročnost modelu**

Tato část práce je věnována popisu možných způsobů anylýzy scénařů pomocí verifikačních dotazů s statistickému zpracování jejich výstupu. Kritéria, na která je dobré se zaměřit při zvýšení kapacity trati, jsou především bezpečnost a časová prodleva. Pro oba tyto parametry byly zvoleny pomocné proměnné, jejichž hodnoty jsou sledovány v čase a jejich vývoj naznačuje, zda je rozmístění vlaků na trati v časovém úseku vhodné či nikoliv. V závěru kapitoly je sekce věnována časové a paměťová náročnosti programu.

### **Časové intervaly simulovaných vlaků**

Při zvýšení počtu vozidel na trati ze čtyř na sedm v hodinovém intervalu se předpokládá, že bude nutné řešit více konfliktů vlaků, a tedy i zpoždění jednotlivých vlaků v důsledku řešení těchto konfliktů. Pro všechny vlakové jednotky v původním scénáři, který byl modelovaný dle jízdního řádu, byly měřeny časové intervaly od počátku jízdy po dosažení konce úseku. Následně pro druhý scénář byly měřeny časové intervaly pro stejné vlakové jednotky.

Bylo provedeno sto simulačních běhů. Dotaz byl zodpovězen v Uppaal graficky, nicméně v CSV souboru obsahujícím celý zdrojový kód je i numerická reprezentace dat. Tato data byla převedena do programu Excel, kde byla upravena, a byla stanovena průměrná hodnota pro každou vlakovou jednotku ve scénáři čtyř a sedmi vlaků v úseku. Sumarizace výsledků je na obrázku [5.4.](#page-62-0) Podrobnější prezentace výsledků formou grafů je k nalezení v příloze [C.](#page-76-0)

<span id="page-62-0"></span>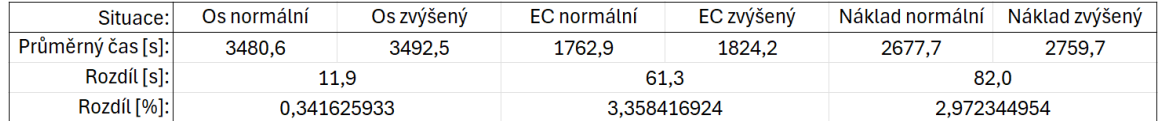

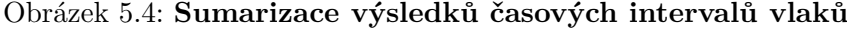

Výsledkyy simulací ukazují ve všech případech nárůst časového intervalu vlaku v modelovaném úseku a dle předpokladu je zpoždění osobního vlaku, který je pomalý a nikoho nepředjíždí, nejmenší. U rychlostního Eurocity vlaku je tento nárůst znatelně větší, neboť musí svoji jízdu přizpůsobovat více soupravám. U nákladního vlaku je největší ze stejného důvodu a horším vlastnostem změny rychlosti a celkové manipulovatelnosti.

Časový nárůst je však zanedbatelný vzhledem k navýšení využitelnosti trati, na které během hodinového intervalu mohly projet další tři vlaky. Výsledky korelují s předpokladem a naznačují korektní chování modelu.

#### **Testování bezpečného provozu**

Tento model neuvažuje systém ETCS jako poruchový, proto situace poruchy systému nejsou zachytitelné. Pokud však je vlakový provoz na trati navržen nevhodně, mohou nastat situace, kdy vlaky nejsou schopné dobrzdit a vznikne kolize. Proto je testování bezpečnosti součástí analýzy provozu.

Pro zkoumání bezpečnosti byla stanovena proměnná, jejíž hodnota je dána rozdílem celkové vzdálenosti vlaku, který jede jako první a vlaku, který jede za ním. Pokud je tato hodnota menší nebo rovna nule, došlo ke kolizi vozidel. Jinak by měla vozidla udržovat bezpečnou vzdálenost, která je odvozena od aktuální rychlosti, tedy i nižší vzdálenost než 500 metrů nemusí znamenat nebezpečnou situaci. Vzdálenost, kterou mezi sebou vlaky udržují, je brzdná dráha předjíždějícího vlaku z aktuální rychlosti na 0. Tato metoda odpovídá principu, kterým se řídí reálný systém ETCS.

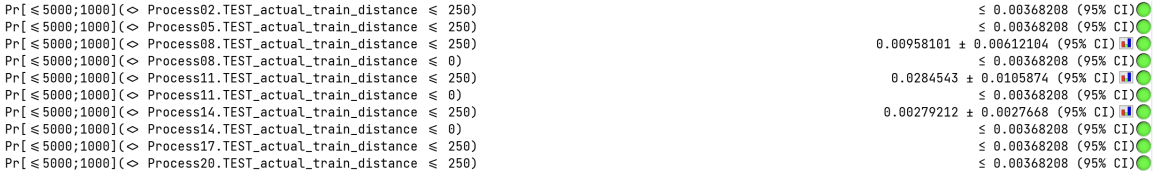

#### Obrázek 5.5: **Hodnoty verifikačních dotazů pro bezpečnost simulovaného scénáře**

Testování je uskutečněno pomocí pravděpodobnostních dotazů pro 1000 simulací. Tento počet simulací byl zvolen z praktických důvodů, kdy jeden takový dotaz byl vyhodnocován 7-9 minut, pro 7 vlaků bylo testování úměrně časově náročné. Výsledky dle očekávání ukazují, že při navrženém scénáři sedmi vlaků na modelovaném úseku z kapitoly **??** nedojde k žádné kolizi, v případě přiblížení vlakových souprav na vzdálenost menší nebo rovnu 250 metrů dojde u tří souprav. Tato situace není nutně nebezpečná, nicméně je lepší zkontrolovat, kde k tomuto přiblížení dochází a posoudit, zda to není v nevhodnou chvíli. Doby a pravděpodobnost přiblížení na tuto vzdálenost je dobře demonstrována funkcí hustoty pravděpodobnosti, která je v Uppaal dostupná. Funkce hustoty pro všechny 3 situace přiblížení je k dispozici v příloze [D.](#page-78-0)

Protože výsledky neukazovaly žádnou kolizi, ani větší procento případů výrazného příblížení na hodnotu 250 metrů, nebylo provedeno testování pro více simulačních běhů. Modelovaná situace by tedy měla být bezpečná a v praxi při implementaci ETCS reálná.

### **Časová a paměťová náročnost modelu**

Pro model je vhodné stanovit složitost i přes to, že se jedná pouze o povrchovou anylýzu složitosti modelu. Složitost jak paměťová, tak i časová je určena na pravděpodobnostním a standardním simulačním dotazu v závislosti na počtu simulovaných vlaků. Byl zvolen rozsah deset až sto vlakových jednotek s krokem deset.

Pro simulační dotaz se ukázalo, že jeho paměťová náročnost není nijak vysoká a její nárůst se stoupajícím počtem vlakových souprav je pravděpodobně logaritmický. Časová náročnost je při malých počtech souprav minimální, ale její nárůst s přibývajícím počtem vlaků je strmější.

| Simulační dotaz |                         |                     | Pravděpodobnostní dotaz |                   |                     |
|-----------------|-------------------------|---------------------|-------------------------|-------------------|---------------------|
| Počet vlaků     | $\operatorname{Cas}(s)$ | $Pam\check{e}t(MB)$ | Počet vlaků             | $\mathrm{Cas}(s)$ | $Pam\check{e}t(MB)$ |
| 10              | 1                       | 16                  | 10                      | 58                | 17                  |
| 20              | $\overline{2}$          | 17                  | 20                      | 218               | 19                  |
| 30              | 5                       | 26                  | 30                      | 409               | 24                  |
| 40              | 9                       | 27                  | 40                      | 763               | 28                  |
| 50              | 12                      | 29                  | 50                      | 1141              | 32                  |
| 60              | 18                      | 34                  | 60                      | 1629              | 35                  |
| 70              | 24                      | 40                  | 70                      | 2174              | 40                  |
| 80              | 30                      | 45                  | 80                      | 2791              | 44                  |
| 90              | 27                      | 51                  | 90                      | 3479              | 47                  |
| 100             | 54                      | 58                  | 100                     | 4400              | 52                  |

Tabulka 5.1: Časová a paměťová náročnost pro simulační a pravděpodobnostní dotaz

U verifikačního dotazu jsou charakteristiky paměťové náročnosti podobné se simulačním dotazem a celkově je paměťová náročnost obou dotazů poměrně nízká, což je vhodné pro stanovení přesnějších parametrů pro pravděpodobnostní dotazy. Časová náročnost je ovšem velmi vysoká a především je strmý její nárůst. Její vysoké hodnoty lze připisovat malému výkonu počítače, na kterém byla testována, ale strmě stoupající trend by měl být zachován bez ohledu na stroji, na kterém byl testován. Obecně je vhodné testovat menší časové úseky a kratší traťové úseky, kde se počet vlakových jednotek pohybuje v nižších desítkách.

## **5.3 Návrhy dalšího vývoje modelu, shrnutí silných stránek a nedostatků**

Následující řádky obsahují souhrn vlastností modelu z pohledu autora spolu s nástinem budoucího vývoje modelu. V první části jsou hodnoceny vlastnosti modelu a jeho abstrakce.

V druhé části jsou posány jednotlivé složky, které by se mohly dále zpřesňovat pro dosažení lepších výsledků.

### **Vlastnosti modelu**

Mezi kladné stránky modelu patří v první řadě praktické využití. Model je koncipován tak, aby sloužil plánování jízdních řádů. Tomu je uzpůsobená velká míra parametrizace jednotlivých vlaků, možnost libovolně nastavit počátek a konec trati v daném úseku, parametry vlaku a nastavení stanic, v nichž má vlak zastavovat. Následně po nastavení těchto parametrů díky verifikátoru a dotazu na polohu jednotlivých vlaků v čase, který poskytuje grafické zobrazení, je jasně patrné, kde by došlo ke konfliktu. Navíc je možné opakovat simulaci libovolným počtem pokusů a vyhodnocovat dotazy na zpoždění a nebezpečí konfliktu, tudíž je dobře analyzovatelné, zda je navržený jízdní řád vhodný či nikoliv.

Další výhodou je variabilita využití. Díky nástrojům a informacím shromážděným při vypracovávání modelu je možné poměrně snadno zpracovat jinou část úseku, případně doplnit model o libovolný vlak, jenž je sestavitelný v programu RailCalc, a následně ho dle popsaného způsobu převést do modelu.

S tím souvisí poslední ze silných stránek modelu a tím je přesnost pohybu vlaku. Díky výše zmíněnému nástroji a numerické metodě je simulace pohybu vlaku velmi přesná a zahrnuje všechny podstatné vlivy působící na pohyb vlaku v reálném světě, tudíž je stanovení časů a polohy vlaku vzhledem k nastavení velmi podobné se situací v reálném světě.

Model byl navržen v souladu s reálným systémem ERTMS/ETCS, nicméně byly zanedbány některé prvky, které mohou být pro model z hlediska analýzy bezpečnosti naprosto klíčové. Ze studií zabývajících se touto problematikou vyplývá, že jedním z největších problémů je stanovení přesné polohy vlaku pomocí satelitní navigace. Znalost přesné polohy je nutná pro stanovení správného chování vlaku. V tomto modelu je však komunikace mezi řídícím centrem a vlakem abstrahována do té míry, že dochází k přesnému určení polohy vlaku pomocí globálních proměnných a je zanedbán fakt jejího špatného stanovení.

Rovněž u komunikace model nepočítá se špatným přenosem, případně s přerušením komunikace. Řídící centrum poskytuje předem známé informace vlakové jednotce a v případě detekce spolu vlaky komunikují, aby zabránily konfliktu, ale model neobsahuje stochastický prvek pro modelování nespolehlivé komunikace, a to z důvodu nedostatečné analýzy problematiky, jak často k takové situaci dochází a v jakých místech trati.

Další aspekt zasluhující hlubší analýzu a zpřesnění je brzdění vlaku. Problematika určení zpomalení pro vlakovou jednotku se ukázala jako příliš složitá pro hlubší zahrnutí do modelu, především z důvodu závislosti brzdného zrychlení na lidském faktoru, tedy jak moc a v jaké vzdálenosti začíná strojvedoucí brzdit. Toto by vyžadovalo expertní analýzu, která je nad rámec této práce. I přes tento nedostatek je systém brzd, tak jak je implementován, poměrně blízko realitě a jeho odchylka od reálnějšího provedení by byla patrně nevýznamná.

Posledním nedostatkem modelu je určení vzdálenosti na níž mají být vlaky detekované. Tato vzdálenost se určuje různě v závislosti na metodice a obsahuje výpočty založené právě na účinnosti brzd a brzdné dráze, proto je v modelu zaveden parametr pro vzdálenost, na kterou každý vlak jednotlivě detekuje jiný vlak před sebou.

### **Návrhy pro budoucí směřování práce**

Pro další směřování by bylo vhodné v prvé řadě zlepšit nedostatky popsané v předchozí sekci. K tomu by přispěla podpora společností, které mají na starost železnici, případně vlastní vlakové jednotky. Jakož i odborná expertíza od jejich zaměstnanců, která by přinesla náhled do problematiky brzdění. Druhým faktem, jenž zlepšuje popsané nedostatky, je vývoj modelů zaměřujících se na bezpečnost ETCS. Výsledky těchto simulačních studií mohou sloužit pro zlepšení modelu vytvořeného v rámci této práce.

Druhým aspektem pro zlepšení by bylo dopracování uživatelského rozhraní, jež by program zasadilo do intuitivnějšího prostředí tak, aby jej mohli používat lidé, kteří nejsou tolik spjatí s informačními technologiemi. Zaroveň v rámci takto vzniklé aplikace by bylo vhodné začlenit podpůrné programy pro kompletaci aplikace řízení železničních spojů. Těmito programy jsou aplikace RailCalc, jež by po zadání vlaku automaticky předala modelu koeficienty rovnice pro zrychlení. A vytvořený skript, který by procházel mapu železnice poskytnutou společností Správa železnic a zpracovával relevantní informace, které by ukládal do struktury pole v modelu. Takto by vznikl komplexní program, jenž by mohl sloužit pro plánování vlakového provozu.

Další možnost při sestavení uživatelského rozhraní a vylepšení nedostatků popsaných v úvodní sekci by bylo zapojení strojového učení, kterým nástroj Uppaal SMC disponuje. Díky těmto nástrojům by bylo možné sestavit parametry, které charakterizují podstatné vlastnosti provozu, tedy především bezpečnost a plynulost provozu a za pomocí umělé inteligence hledat ideální strategii, která by dané parametry splňovala.

## **Kapitola 6**

# **Závěr**

Tato práce měla za cíl analyzovat vlakový provoz řízený systémem ETCS. Tento cíl byl splněn v širokém pojetí dopravní situace. Povedlo se vytvořit model, který je schopen simulovat provoz, odpovídající reálné situaci.

Práce byla zaměřena na simulaci dopravní situace v České republice. Byla prostudována činnost a implementace ETCS a také situace na české železnici. To utvořilo představu o fungování modelu i železniční dopravy a poskytlo odrazový můstek pro koncepci modelu a jeho zasazení do situace.

Dalším krokem bylo seznámení se s programem Uppaal. Toto prostředí bylo studováno jak z hlediska teoretických principů, tak praktických aspektů. Prostudování programu a jeho popis byly provedeny před implementací modelu, což bylo vhodné, neboť samotná implementace pak nebyla tak náročná.

Část tvorby samotného modelu a stanovení parametrů modelu mě osobně nejvíce zaujala i přes to, že matematické vyjádření pohybu vlakové soupravy bylo náročné. Nakonec byla situace vyřešena ve spolupráci s Dopravní fakultou pardubické univerzity, která se touto problematikou dlouhodobě zabývá. Parametry traťového úseku byly stanoveny ve spolupráci se Správou železnic, která poskytla potřebná data k simulovanému úseku. Při implementaci nedošlo k odklonění od původní architektury modelu, nicméně vyvstaly potíže, se kterými se před implementací nepočítalo. Tyto problémy však byly postupně vyřešeny. Validita modelu byla ověřena porovnáním časových intervalů simulovaných vlaků s těmi skutečnými. Tato validace proběhla úspěšně. Bohužel se nepovedlo provést ošetření vstupů a proto program počítá s dobrou vůlí uživatele sestavit smysluplnou dopravní situaci.

V budoucnu bych se rád věnoval ošetření vstupů parametrů modelu. V delším časovém horizontu bych rád vytvořil aplikaci, která by poskytovala lepší manipulaci s modelem při zadávání vstupních parametrů a lepší formát výstupních dat, aby uživatel mohl rychleji posoudit navržené scénáře. Tato vize by mohla být naplněna v rámci magisterské práce, pokud by o to byl zájem.

Závěrem lze říci, že se jedná o komplexní model, který je schopen simulovat libovolnou trať a na ní libovolná existující drážní vozidla. Tato komplexita je dosažena za cenu ne zcela přesného modelu ETCS, který by počítal se všemi scénáři poruchy systému, výpadku spojení s řídící věží nebo nepřesnosti satelitní navigace, nicméně model je koncipován tak, aby mohly být tyto detaily doplněny. V budoucnu by se model mohl stát základním stavebním kamenem pro software, který by byl využíván zaměstnanci železnice pro plánování železniční dopravy pod dohledem systému ETCS.

# **Literatura**

- <span id="page-67-3"></span>[1] Bajer, L. *Aplikace pro výpočet jízdních dob vlaku* [online]. 2013 [cit. 2024-04-04]. Dostupné z: https://dk.upce.[cz/bitstream/handle/10195/52520/](https://dk.upce.cz/bitstream/handle/10195/52520/BajerL_AplikaceProVypocet_VP_2013.pdf?sequence=6&isAllowed=y) [BajerL\\_AplikaceProVypocet\\_VP\\_2013](https://dk.upce.cz/bitstream/handle/10195/52520/BajerL_AplikaceProVypocet_VP_2013.pdf?sequence=6&isAllowed=y).pdf?sequence=6&isAllowed=y.
- [2] Basile, D. *Exploring the ERTMS/ETCS full moving block specification: an experience with formal methods* [online]. 2018 [cit. 2023-12-10]. Dostupné z: https://link.springer.com/chapter/10.[1007/978-3-030-03421-4\\_24](https://link.springer.com/chapter/10.1007/978-3-030-03421-4_24).
- [3] Basile, D. *Exploring the ERTMS/ETCS full moving block specification: an experience with formal methods* [online]. 2019 [cit. 2023-12-02]. Dostupné z: https://link.springer.com/chapter/10.[1007/978-3-030-27008-7\\_1](https://link.springer.com/chapter/10.1007/978-3-030-27008-7_1).
- [4] Basile, D. *Exploring the ERTMS/ETCS full moving block specification: an experience with formal methods* [online]. 2022 [cit. 2023-11-27]. Dostupné z: https://link.springer.com/article/10.[1007/s10009-022-00653-3](https://link.springer.com/article/10.1007/s10009-022-00653-3).
- <span id="page-67-0"></span>[5] Behrmann, G. *A Tutorial on Uppaal 4.0* [online]. 2006 [cit. 2023-12-02]. Dostupné z: https://www.it.uu.[se/research/group/darts/papers/texts/new-tutorial](https://www.it.uu.se/research/group/darts/papers/texts/new-tutorial.pdf).pdf.
- [6] commission, E. *ERTMS-components* [online]. Europian commission [cit. 2023-10-17]. Dostupné z: https://transport.ec.europa.[eu/transport-modes/rail/ertms/what](https://transport.ec.europa.eu/transport-modes/rail/ertms/what-ertms-and-how-does-it-work/subsystems-and-constituents-ertms_en)[ertms-and-how-does-it-work/subsystems-and-constituents-ertms\\_en](https://transport.ec.europa.eu/transport-modes/rail/ertms/what-ertms-and-how-does-it-work/subsystems-and-constituents-ertms_en).
- [7] commission, E. *ERTMS-levelsmodes* [online]. [cit. 2023-10-28]. Dostupné z: https://transport.ec.europa.[eu/transport-modes/rail/ertms/what-ertms-and-how](https://transport.ec.europa.eu/transport-modes/rail/ertms/what-ertms-and-how-does-it-work/etcs-levels-and-modes_en)[does-it-work/etcs-levels-and-modes\\_en](https://transport.ec.europa.eu/transport-modes/rail/ertms/what-ertms-and-how-does-it-work/etcs-levels-and-modes_en).
- <span id="page-67-1"></span>[8] David, A. *Uppaal SMC Tutorial* [online]. 2018 [cit. 2024-01-09]. Dostupné z: https://uppaal.[org/texts/uppaal-smc-tutorial](https://uppaal.org/texts/uppaal-smc-tutorial.pdf).pdf.
- [9] dopravy, M. *Plán moderního zabezpečení české železnice* [online]. 2021 [cit. 2023-11-11]. Dostupné z: https://zdopravy.[cz/wp-content/uploads/2021/08/etcsplan](https://zdopravy.cz/wp-content/uploads/2021/08/etcsplan.pdf).pdf.
- [10] Era. *Radio Communication* [online]. [cit. 2023-10-30]. Dostupné z: https://www.era.europa.[eu/domains/infrastructure/european-rail-traffic](https://www.era.europa.eu/domains/infrastructure/european-rail-traffic-management-system-ertms/radio-communication_en)[management-system-ertms/radio-communication\\_en](https://www.era.europa.eu/domains/infrastructure/european-rail-traffic-management-system-ertms/radio-communication_en).
- <span id="page-67-2"></span>[11] EuropeanUninonAgencyForRailways. *Map-explorer* [online]. [cit. 2024-04-1]. Dostupné z: [https://data-interop](https://data-interop.era.europa.eu/map-explorer).era.europa.eu/map-explorer.
- [12] group, E. *Historie ERTMS* [online]. 2024 [cit. 2023-10-25]. Dostupné z: https://www.ertms.[net/about-ertms/ertms-history/](https://www.ertms.net/about-ertms/ertms-history/).
- <span id="page-68-3"></span>[13] Ing. Tomáš MICHÁLEK, P. *PROGRAM RAILCALC 2.0,TECHNICKÁ A UŽIVATELSKÁ DOKUMENTACE* [online]. [cit. 2024-04-20]. Dostupné z: https://dfjp.upce.[cz/sites/default/files/groups/www/st42417/railcalc-2-](https://dfjp.upce.cz/sites/default/files/groups/www/st42417/railcalc-2-0_dokumentace.pdf) 0 dokumentace.pdf.
- [14] Peringer, P. *Modelování a simulace* [online]. 2021 [cit. 2024-01-17].
- [15] Pettersson, P. *Timed automata and timed computation tree logic* [online]. 2000 [cit. 2023-02-17]. Dostupné z: https://homes.cs.aau.[dk/~kgl/DTU00/LECTURE3/DTU3/sld001](https://homes.cs.aau.dk/~kgl/DTU00/LECTURE3/DTU3/sld001.htm).htm.
- <span id="page-68-4"></span>[16] Railian. *Jízdní (vozidlové) odpory* [online]. [cit. 2024-04-01]. Dostupné z: http://www.railian.[com/teorie/jizdniodpory](http://www.railian.com/teorie/jizdniodpory.html).html.
- <span id="page-68-5"></span>[17] Railian. *Odvození pohybové rovnice vlaku* [online]. [cit. 2024-04-01]. Dostupné z: http://www.railian.[com/teorie/odvozenipohybove](http://www.railian.com/teorie/odvozenipohybove.html).html.
- <span id="page-68-6"></span>[18] Robert Fiedler, L. K. *Certifikovaná metodika pro přípravu numerických modelů a simulaci průjezdu kolejového vozidla* [online]. 2019 [cit. 2024-04-01]. Dostupné z: https://www.mdcr.[cz/getattachment/Dokumenty/Veda-a-vyzkum/Certifikovane](https://www.mdcr.cz/getattachment/Dokumenty/Veda-a-vyzkum/Certifikovane-metodiky/Zeleznicni-metodiky/Certifikovana-metodika-pro-pripravu-numerickych-mo/Certifikovana-metodika-pro-pripravu-numerickych-modelu-a-simulaci-prujezdu-kolejoveho-vozidla.pdf.aspx)[metodiky/Zeleznicni-metodiky/Certifikovana-metodika-pro-pripravu-numerickych](https://www.mdcr.cz/getattachment/Dokumenty/Veda-a-vyzkum/Certifikovane-metodiky/Zeleznicni-metodiky/Certifikovana-metodika-pro-pripravu-numerickych-mo/Certifikovana-metodika-pro-pripravu-numerickych-modelu-a-simulaci-prujezdu-kolejoveho-vozidla.pdf.aspx)[mo/Certifikovana-metodika-pro-pripravu-numerickych-modelu-a-simulaci](https://www.mdcr.cz/getattachment/Dokumenty/Veda-a-vyzkum/Certifikovane-metodiky/Zeleznicni-metodiky/Certifikovana-metodika-pro-pripravu-numerickych-mo/Certifikovana-metodika-pro-pripravu-numerickych-modelu-a-simulaci-prujezdu-kolejoveho-vozidla.pdf.aspx)[prujezdu-kolejoveho-vozidla](https://www.mdcr.cz/getattachment/Dokumenty/Veda-a-vyzkum/Certifikovane-metodiky/Zeleznicni-metodiky/Certifikovana-metodika-pro-pripravu-numerickych-mo/Certifikovana-metodika-pro-pripravu-numerickych-modelu-a-simulaci-prujezdu-kolejoveho-vozidla.pdf.aspx).pdf.aspx.
- [19] Solutions, C. *MOVING BLOCK VS FIXED BLOCK WHICH IS BETTER?* [online]. [cit. 2023-11-12]. Dostupné z: https://www.cbtcsolutions.[ca/blog/2017/3/13/](https://www.cbtcsolutions.ca/blog/2017/3/13/moving-block-vs-fixed-block-which-is-better) [moving-block-vs-fixed-block-which-is-better](https://www.cbtcsolutions.ca/blog/2017/3/13/moving-block-vs-fixed-block-which-is-better).
- [20] Uppaal. *Uppaal(guide)* [online]. [cit. 2023-12-10]. Dostupné z: https://docs.uppaal.[org/language-reference/system-description/declarations/](https://docs.uppaal.org/language-reference/system-description/declarations/).
- <span id="page-68-7"></span>[21] Vintr, M. *Trakční vlastnosti lokomotivy s velkým instalovaným výkonem* [online]. 2017 [cit. 2024-04-04]. Dostupné z: https://dspace5.zcu.[cz/bitstream/11025/28814/1/](https://dspace5.zcu.cz/bitstream/11025/28814/1/Trakcni%20vlastnosti%20lokomotivy%20s%20velkym%20instalovanym%20vykonem.pdf) [Trakcni%20vlastnosti%20lokomotivy%20s%20velkym%20instalovanym%20vykonem](https://dspace5.zcu.cz/bitstream/11025/28814/1/Trakcni%20vlastnosti%20lokomotivy%20s%20velkym%20instalovanym%20vykonem.pdf).pdf.
- <span id="page-68-2"></span>[22] Vojtěch Beran, D. *Influence of vehicle resistance calculation on train running time* [online]. 2021 [cit. 2024-03-18]. Dostupné z: https://dk.upce.[cz/bitstream/](https://dk.upce.cz/bitstream/handle/10195/78003/BeranV_VlivVypoctu_PN_2021.pdf?sequence=1) [handle/10195/78003/BeranV\\_VlivVypoctu\\_PN\\_2021](https://dk.upce.cz/bitstream/handle/10195/78003/BeranV_VlivVypoctu_PN_2021.pdf?sequence=1).pdf?sequence=1.
- <span id="page-68-0"></span>[23] Wikipedie. *První koridor* [online]. 2008 [cit. 2023-10-15]. Dostupné z: https://cs.wikipedia.org/wiki/PrvnÃŋ\_Å;elezniÄDnÃŋ\_koridor#/media/Soubor: [Prvni\\_zeleznicni\\_koridor](https://cs.wikipedia.org/wiki/První_železniční_koridor#/media/Soubor:Prvni_zeleznicni_koridor.svg).svg.
- <span id="page-68-8"></span>[24] www.Vagóny.cz. *Co spotřebuje vagón* [online]. [cit. 2024-04-01]. Dostupné z: https://www.vagony.[cz/vagony/energie](https://www.vagony.cz/vagony/energie.html).html.
- <span id="page-68-9"></span>[25] www.Vagóny.cz. *Jak brzdí vlak* [online]. [cit. 2024-04-04]. Dostupné z: https://www.vagony.[cz/pojezdy/brzda/brzda](https://www.vagony.cz/pojezdy/brzda/brzda.html).html.
- <span id="page-68-1"></span>[26] Zeleznic, S. *Mapy pro širokou veřejnost* [online]. [cit. 2024-12-12]. Dostupné z: https://provoz.spravazeleznic.[cz/portal/ViewArticle](https://provoz.spravazeleznic.cz/portal/ViewArticle.aspx?oid=2104272).aspx?oid=2104272.
- [27] úřad Český statistický. *Vlaková doprava* [online]. [cit. 2023-10-20]. Dostupné z: https://www.ertms.[net/about-ertms/ertms-history/](https://www.ertms.net/about-ertms/ertms-history/).
- [28] železnice, S. a. *Řízení železniční dopravy* [online]. 2013 [cit. 2023-11-27]. Dostupné z: http://old.silnice-zeleznice.[cz/clanek/rizeni-zeleznicni-dopravy-2-cast/](http://old.silnice-zeleznice.cz/clanek/rizeni-zeleznicni-dopravy-2-cast/).

## **Příloha A**

# **Data pro implementaci ETCS v České Republice**

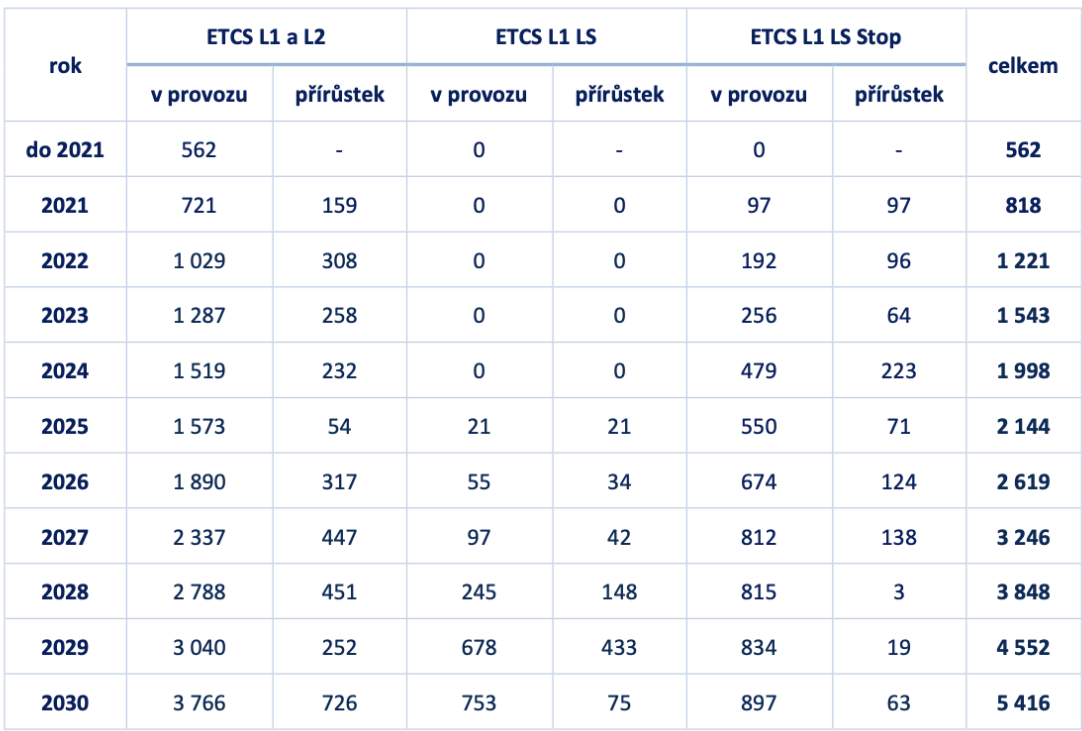

### Tabulka 1 Celková délka tratí, na kterých bude ETCS implementováno do roku 2030 [km]

Obrázek A.1:

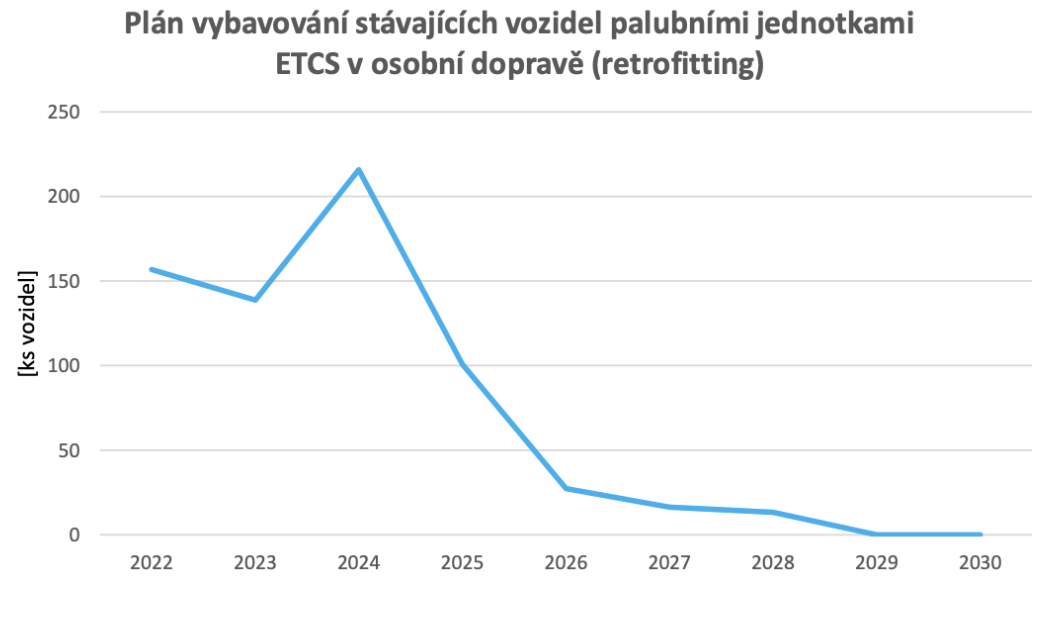

Obrázek A.2:

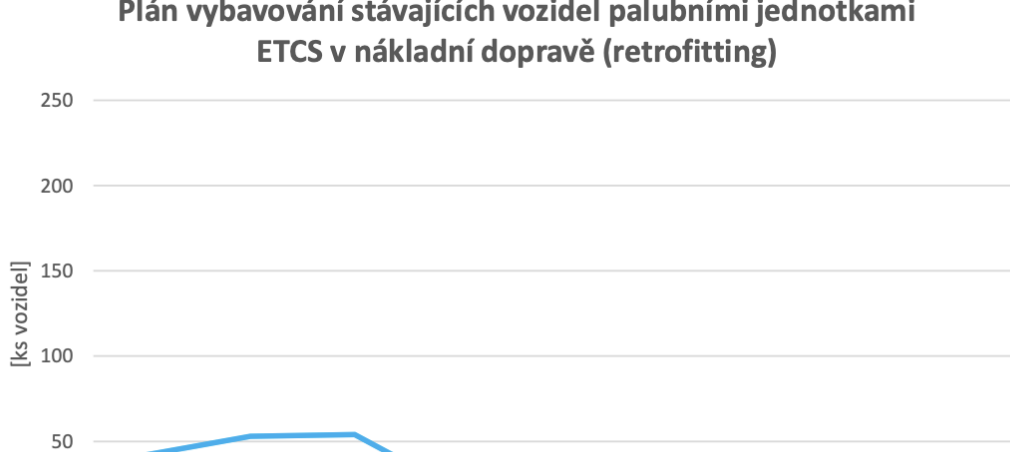

Plán vybavování stávajících vozidel palubními jednotkami

Obrázek A.3:

 $\overline{0}$
#### **Příloha B**

## **Reprezentace Koridoru I tabulkou hodnot**

Tato přiloha reprezentuje zpracování celého Prvního koridoru. V případě simulace jiného úseku na koridoru I, kde je implementace ETCS aktuální, je tedy možné využít takto zpracovaná data. Z důvodů úspory prostoru byly sloučeny sloupce se sklonem trati, hodnota před lomítkem je ve směru úseku, hodnota za lomítkem je proti směru úseku. U názvů stanic jsou hodnoty **1-3** pro osobní vlaky, **1** je nejméně významná stanice, **3** nejvíce, **0** znamená že se nejedná o stanici pro osobní přepravu a **N** je indikátor nákladního nádraží. Zkratky v názvech sloupců tabulky jsou **V** pro rychlost a **D pro vzdálenost**.

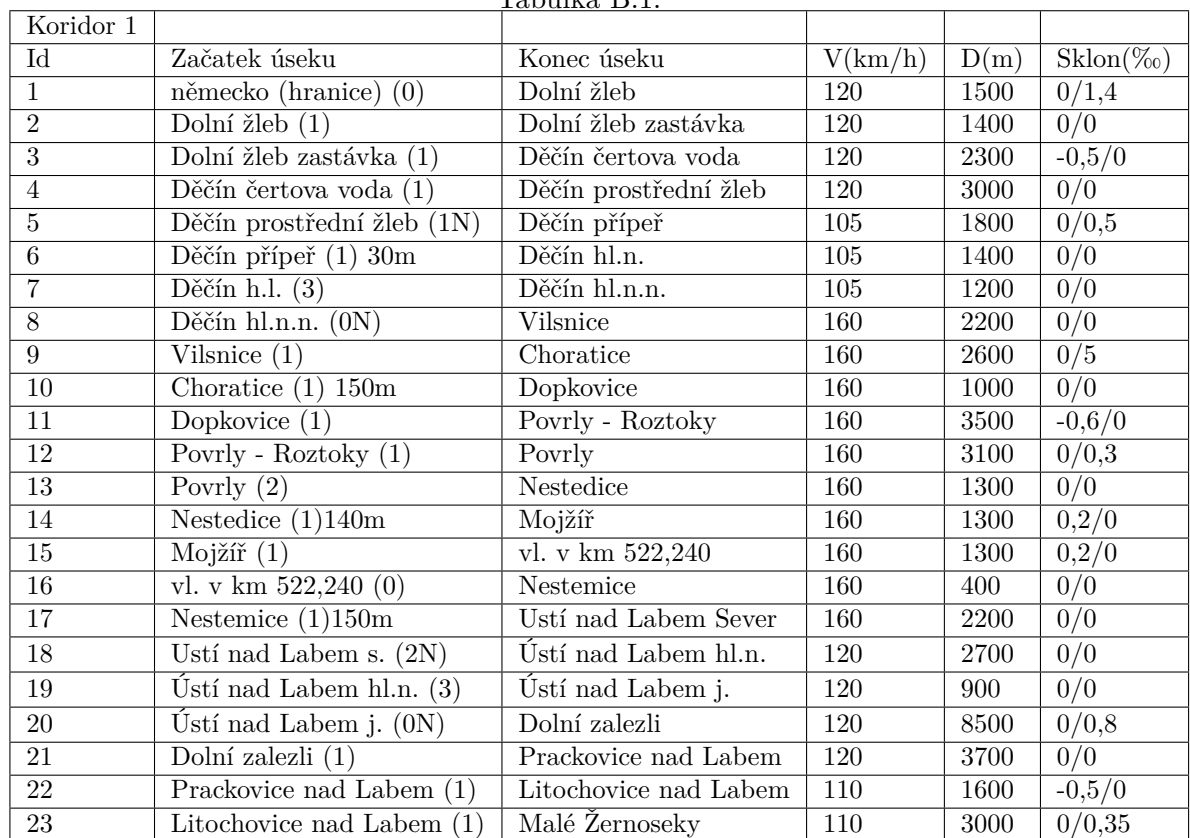

Tabulka B.1:

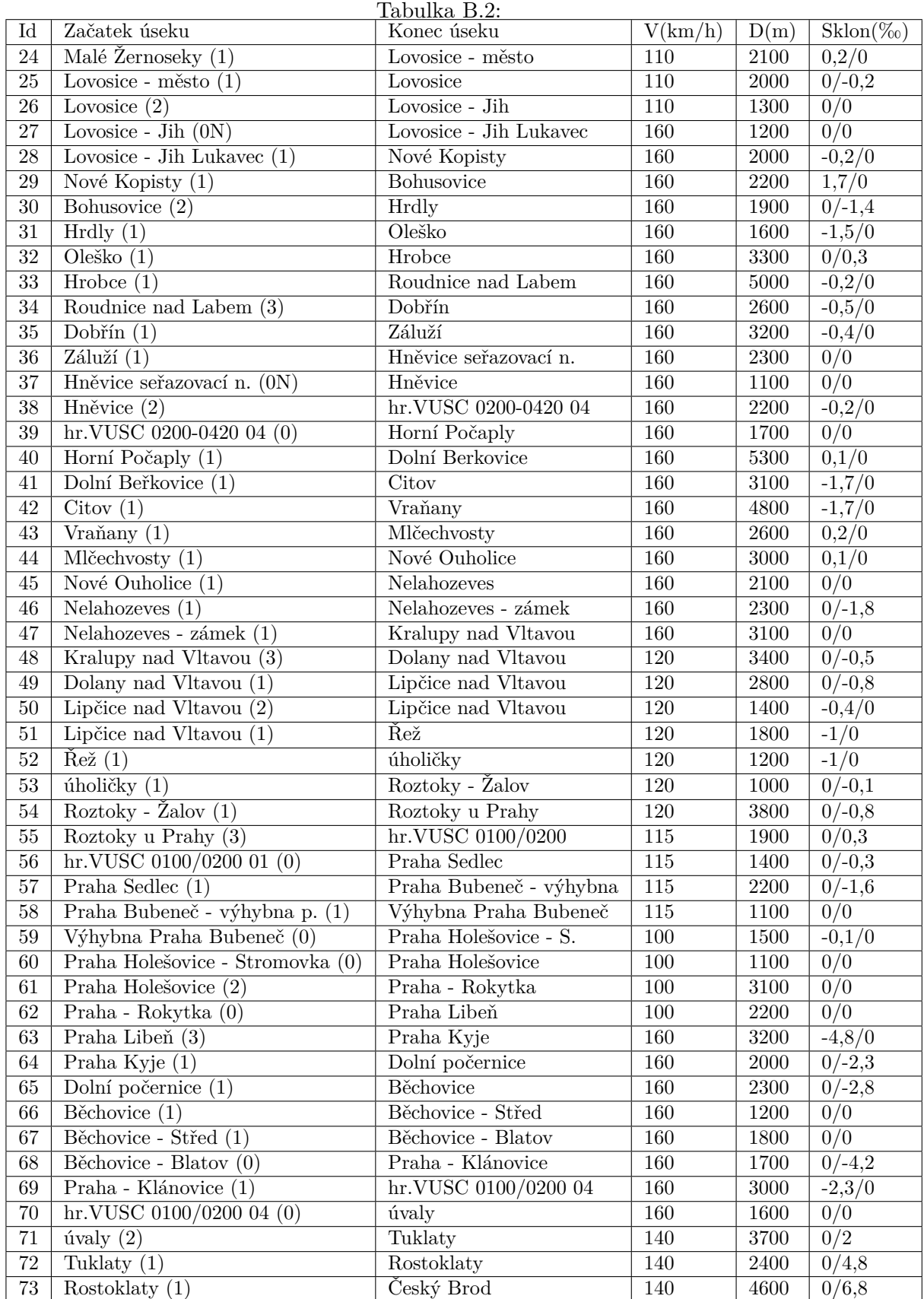

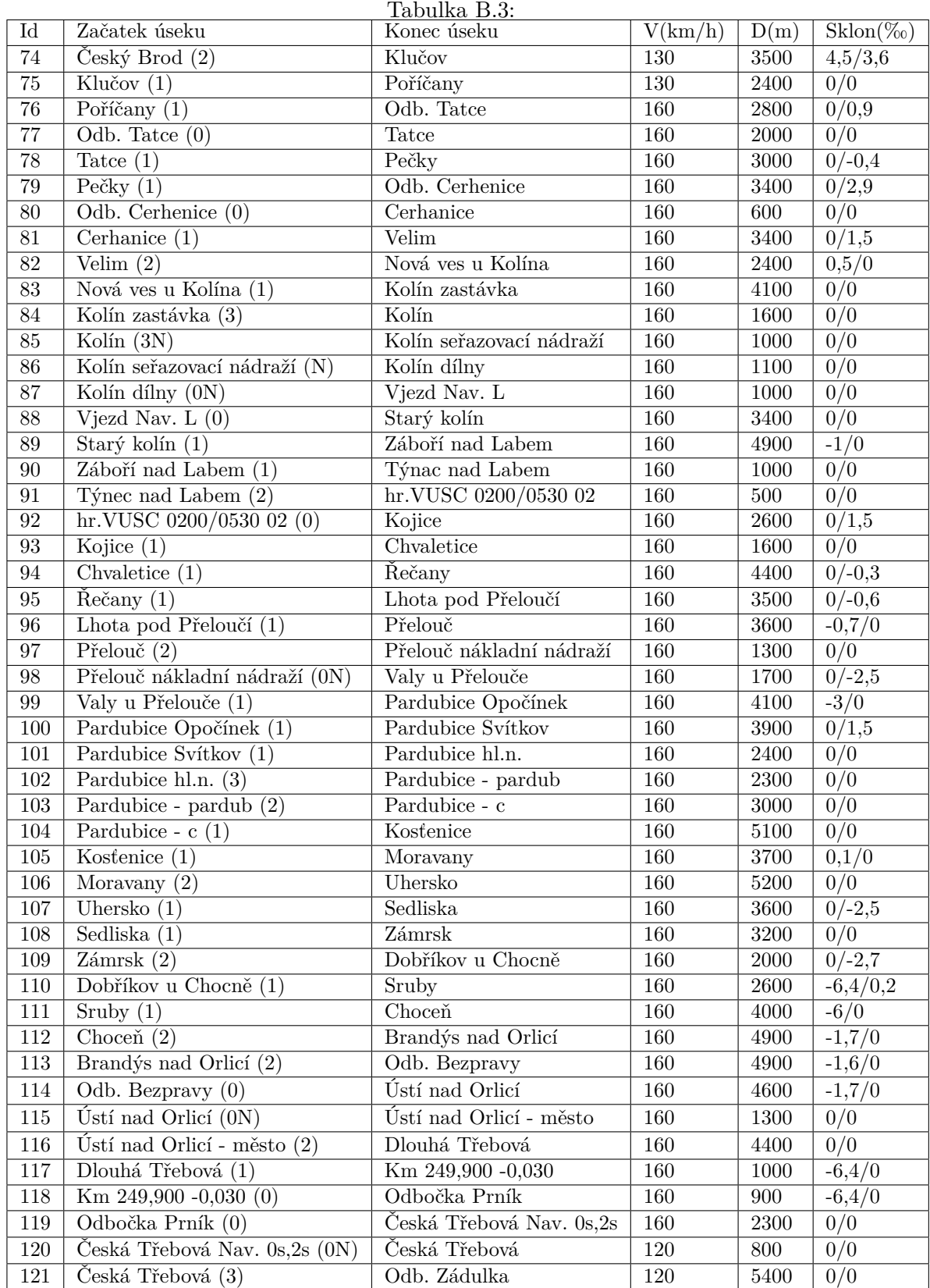

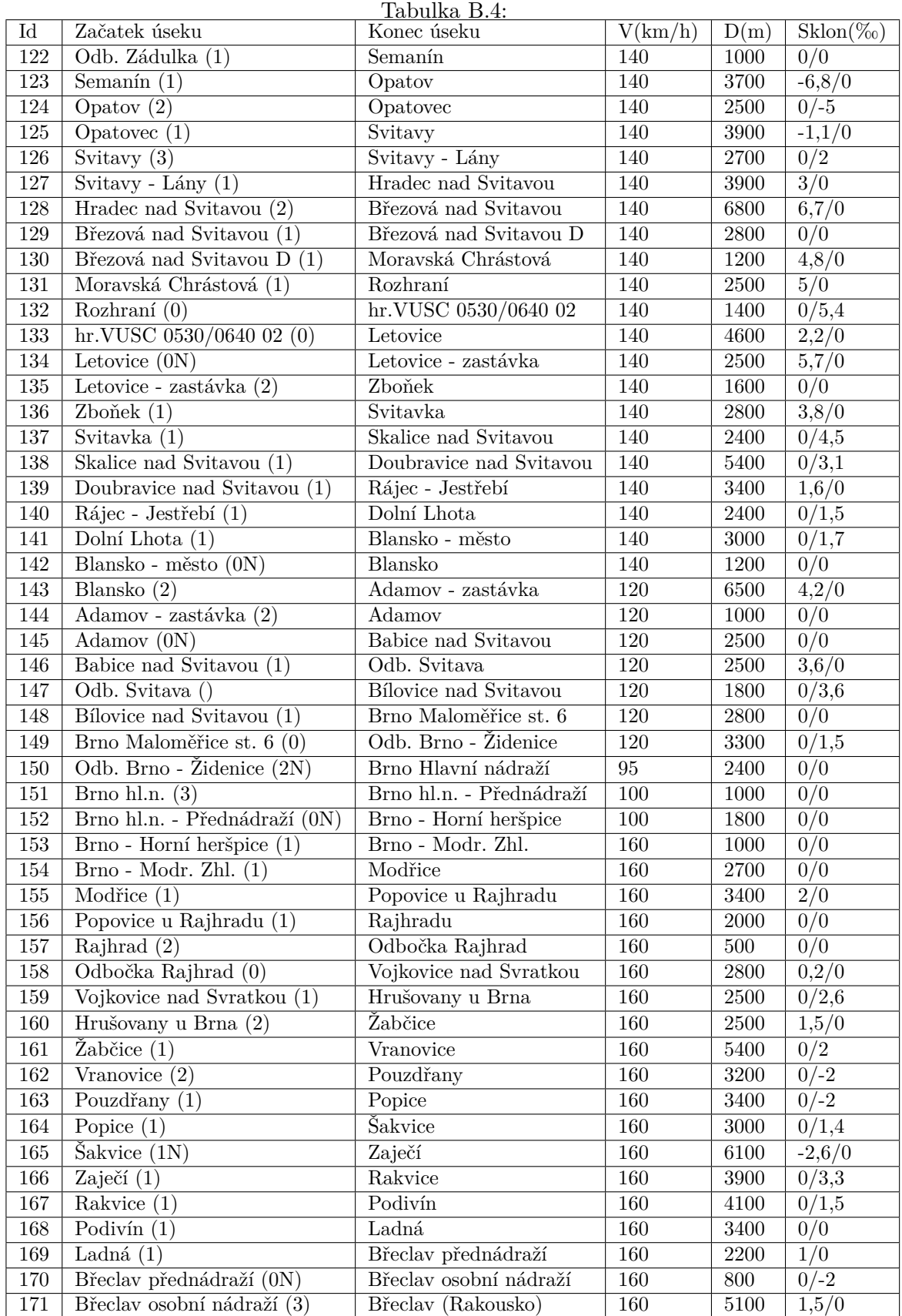

### **Příloha C**

# **Výsledky verifikačních dotazů pro modelovou situaci**

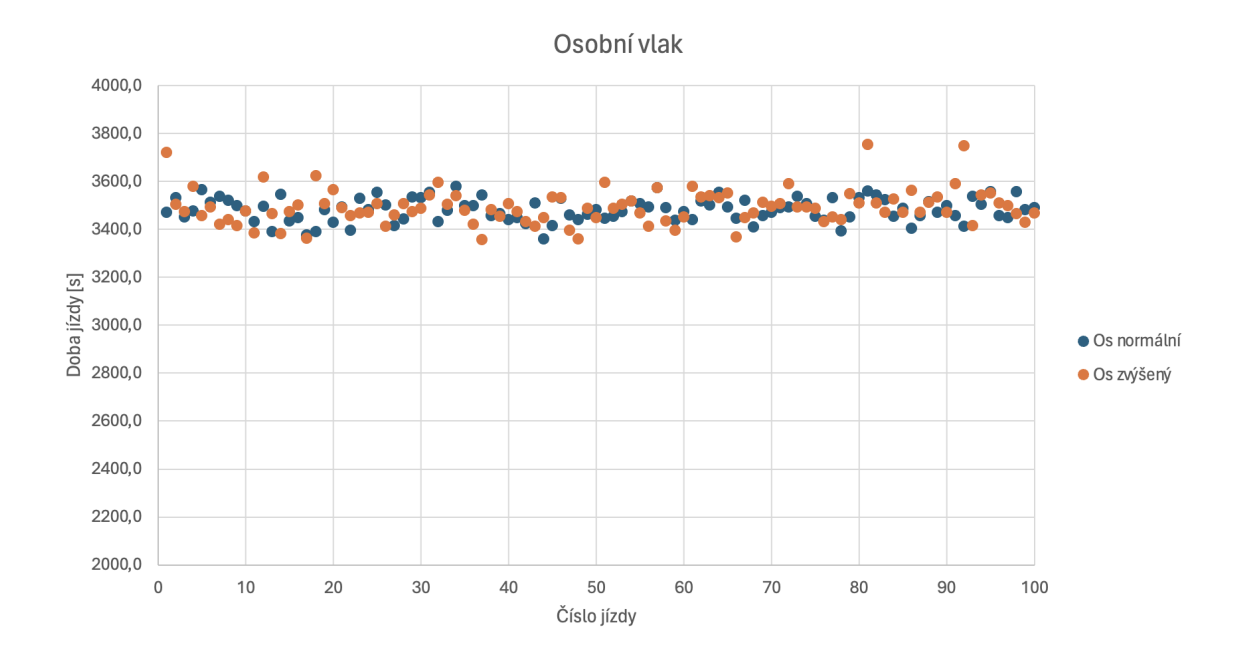

Obrázek C.1: **Statistika časového intervalu osobního vlaku.**

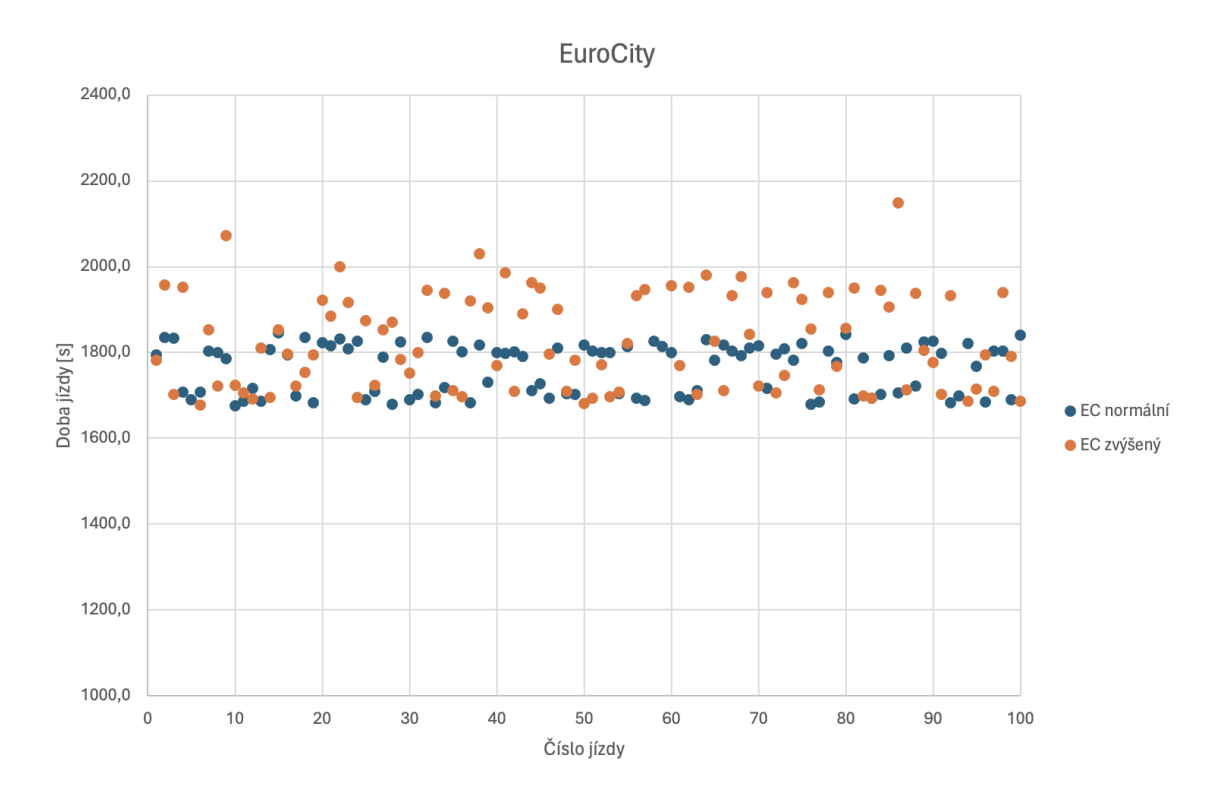

Obrázek C.2: **Statistika časového intervalu Eurocity vlaku.**

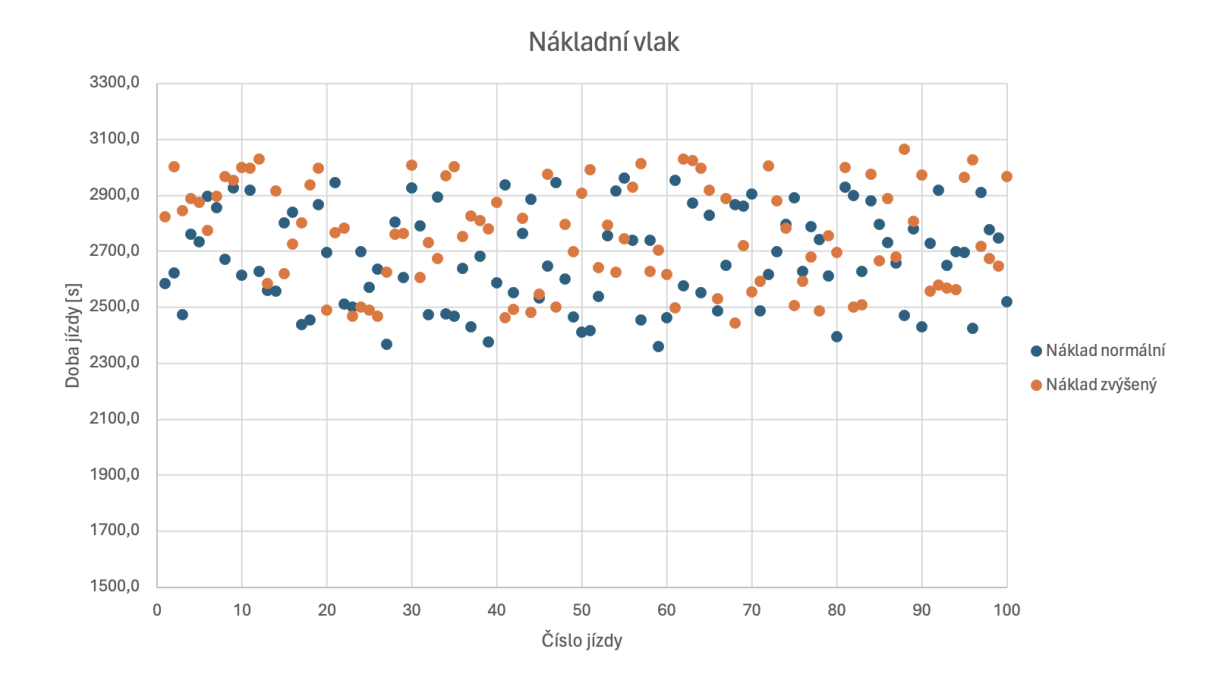

Obrázek C.3: **Statistika časového intervalu nákladního vlaku.**

### **Příloha D**

## **Funkce hustoty pravděpodobnosti bezpečné vzdálenosti**

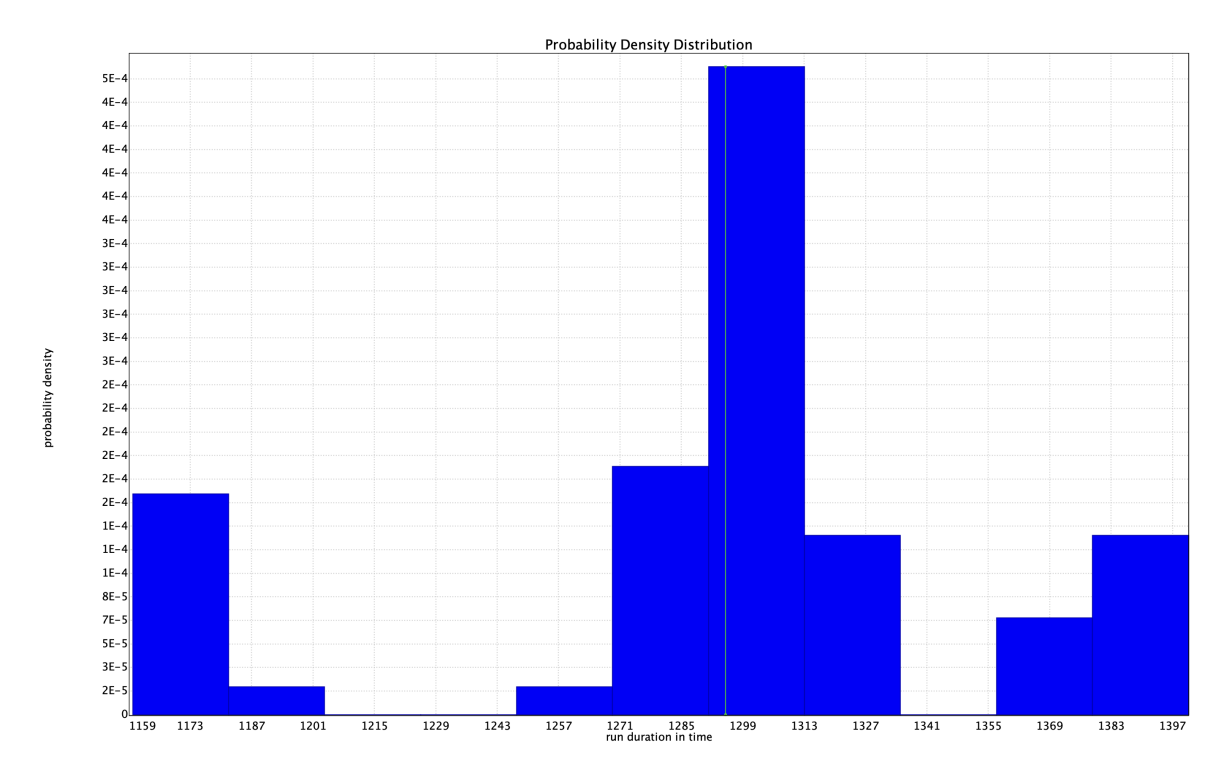

Obrázek D.1: **Funkce hustoty pravděpodobnosti pro spěšný vlak**

Tato funkce rozděluje nebezpečí přiblížení do dvou scénářů, kdy spěšný vlak detekuje osobní vlak buď před a nebo až za stanicí v závislosti na dobách strávených ve stanicích pro oba vlaky. Při reálném scénáři by bylo dobré na tuto situaci klást důraz.

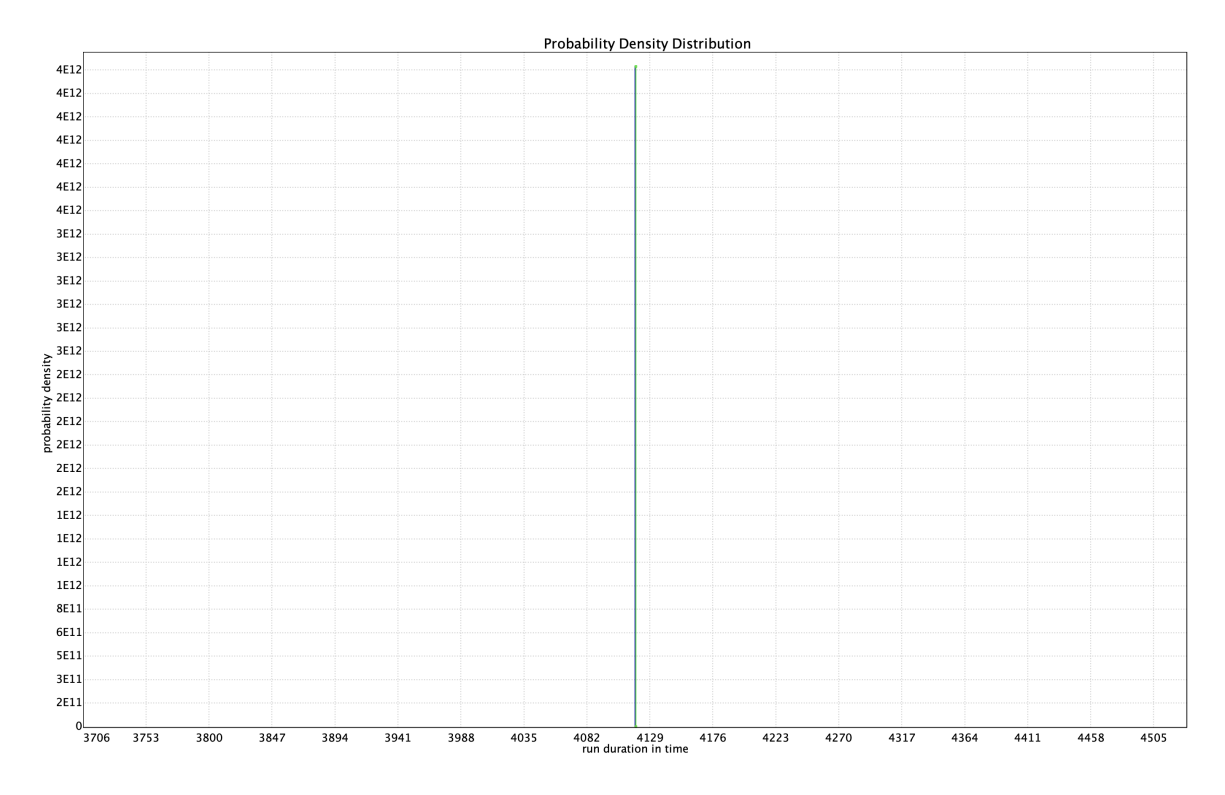

Obrázek D.2: **Funkce hustoty pravděpodobnosti pro rychlostní vlak**

Tato detekce je zapříčiněna příjezdem rychlostního vlaku do stanice ve chvíli, kdy osobní vlak stanici opouští, proto by tato situace neměla být nebezpečná.

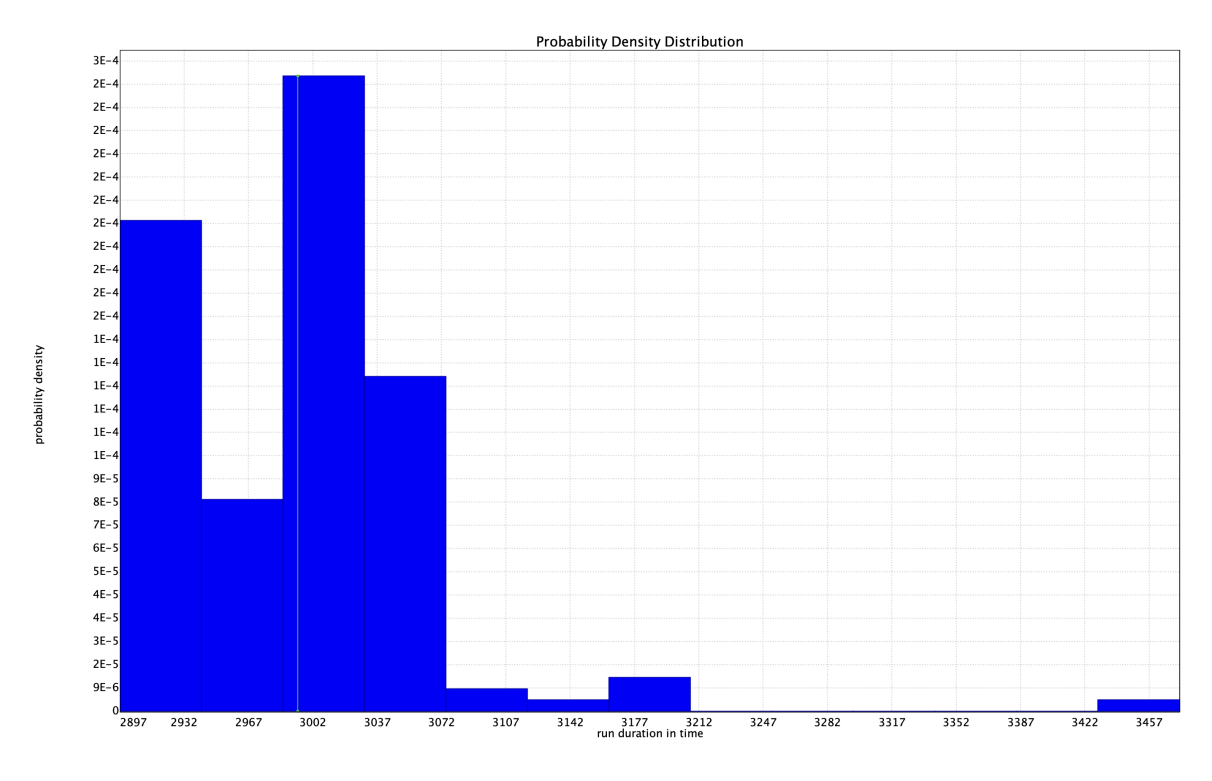

Obrázek D.3: **Funkce hustoty pravděpodobnosti pro nákladní vlak**

Funkce hustoty ukazuje ohrožení ve chvíli, kdy osobní vlak čeká na přejezd nákladního vlaku, který akceleruje velice pomalu, proto v některých případech osobní vlak vjíždí do dalšího úseku příliš brzo. Situace závisí na strávené době nákladního vlaku na překladišti. Tato doba může být velice proměnlivá a na situaci je třeba klást zvýšený dohled drážních zaměstnanců.